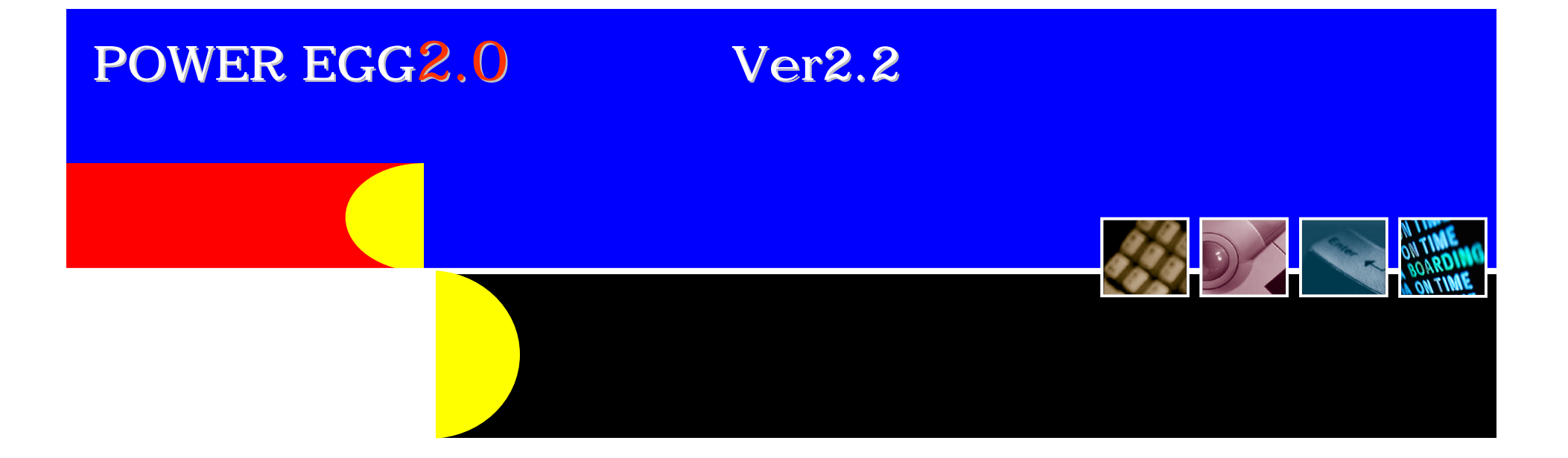

Ver2.1

 $Ver2.0$   $Ver2.1$ 

2011 1 21 AD ディサークル株式会社

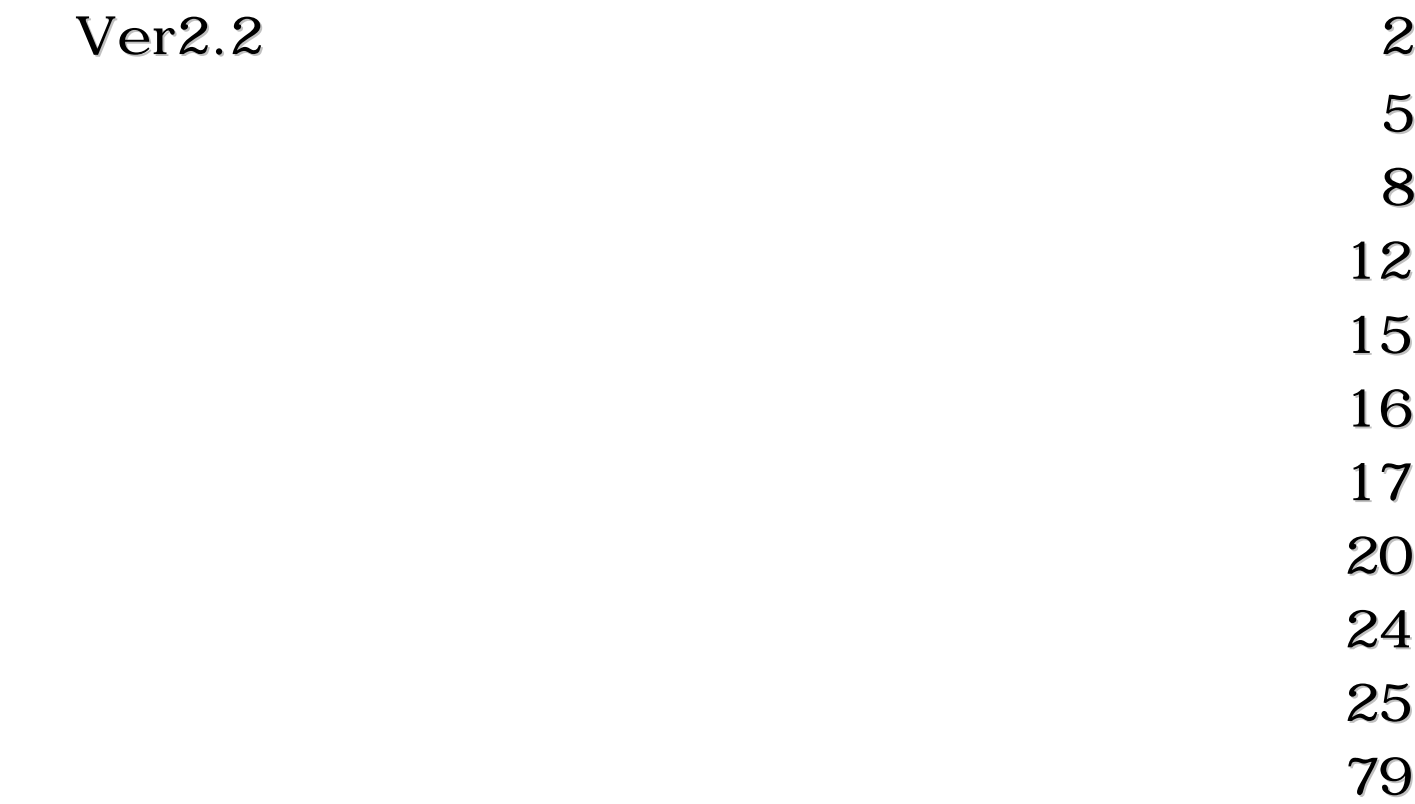

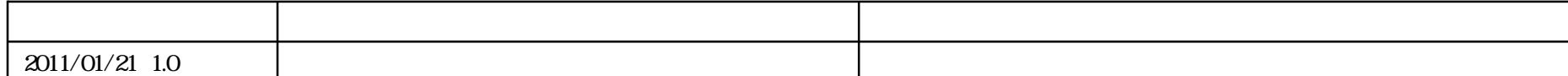

# POWER EGG 2.0 Ver2.2 Ver2.2 Ш  $(1)$ CSV API CSV CSV and  $C$  $\text{CSV}$  $(2)$

 $(3)$ 

# Ver2.2

H

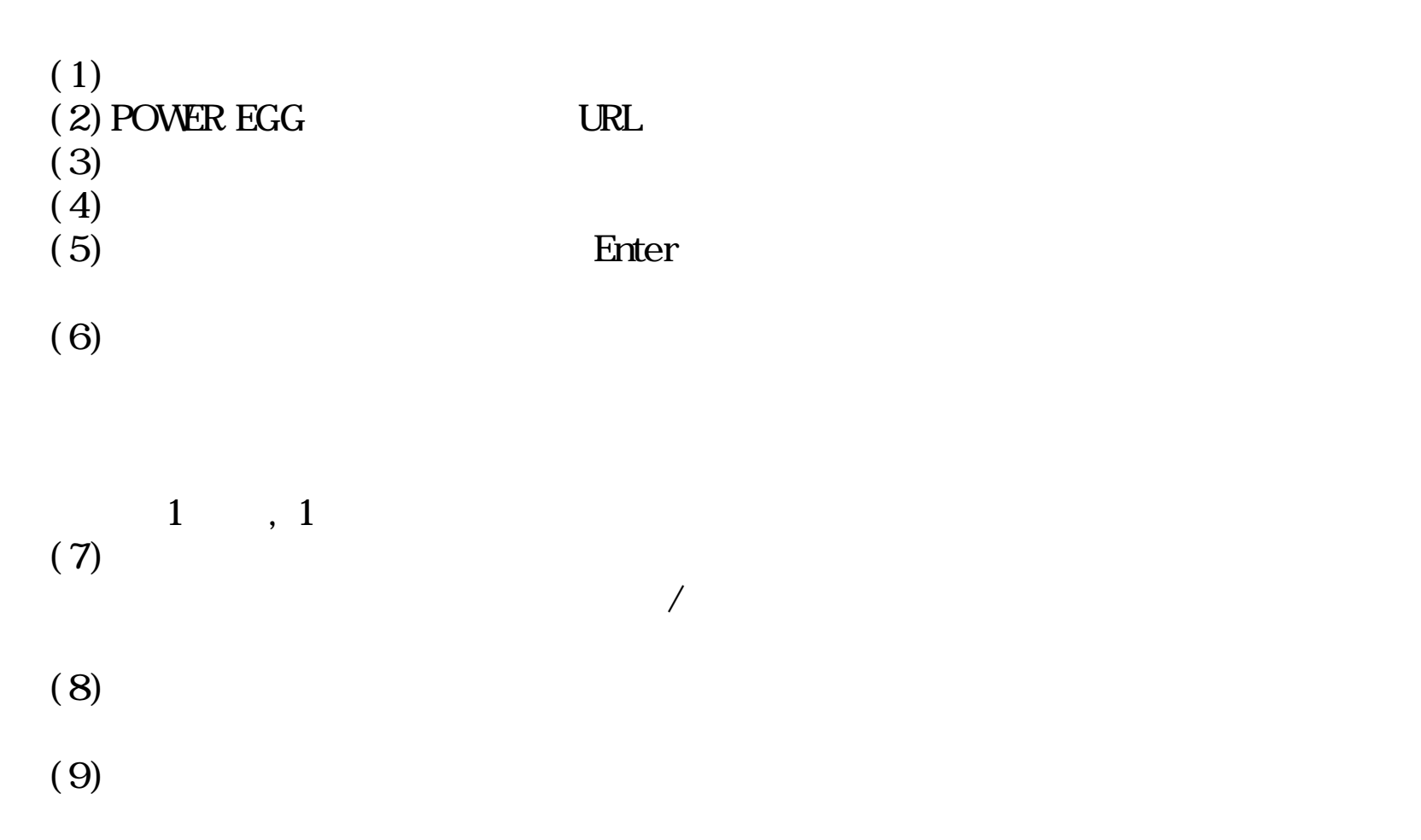

# Ver2.2

ш

<u> a shekara t</u>

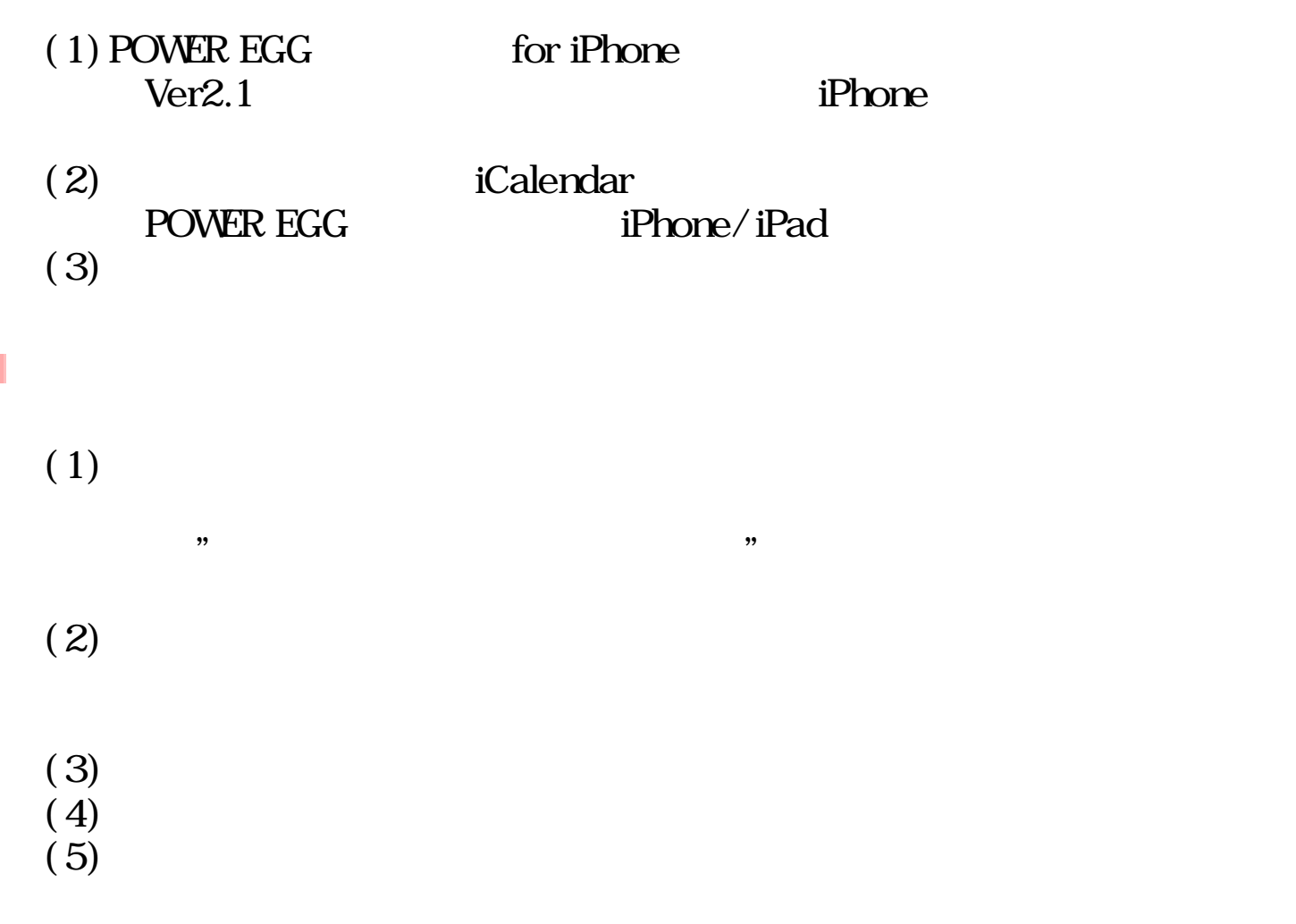

Winsdows2008R2 Oracle11gR2

Ш

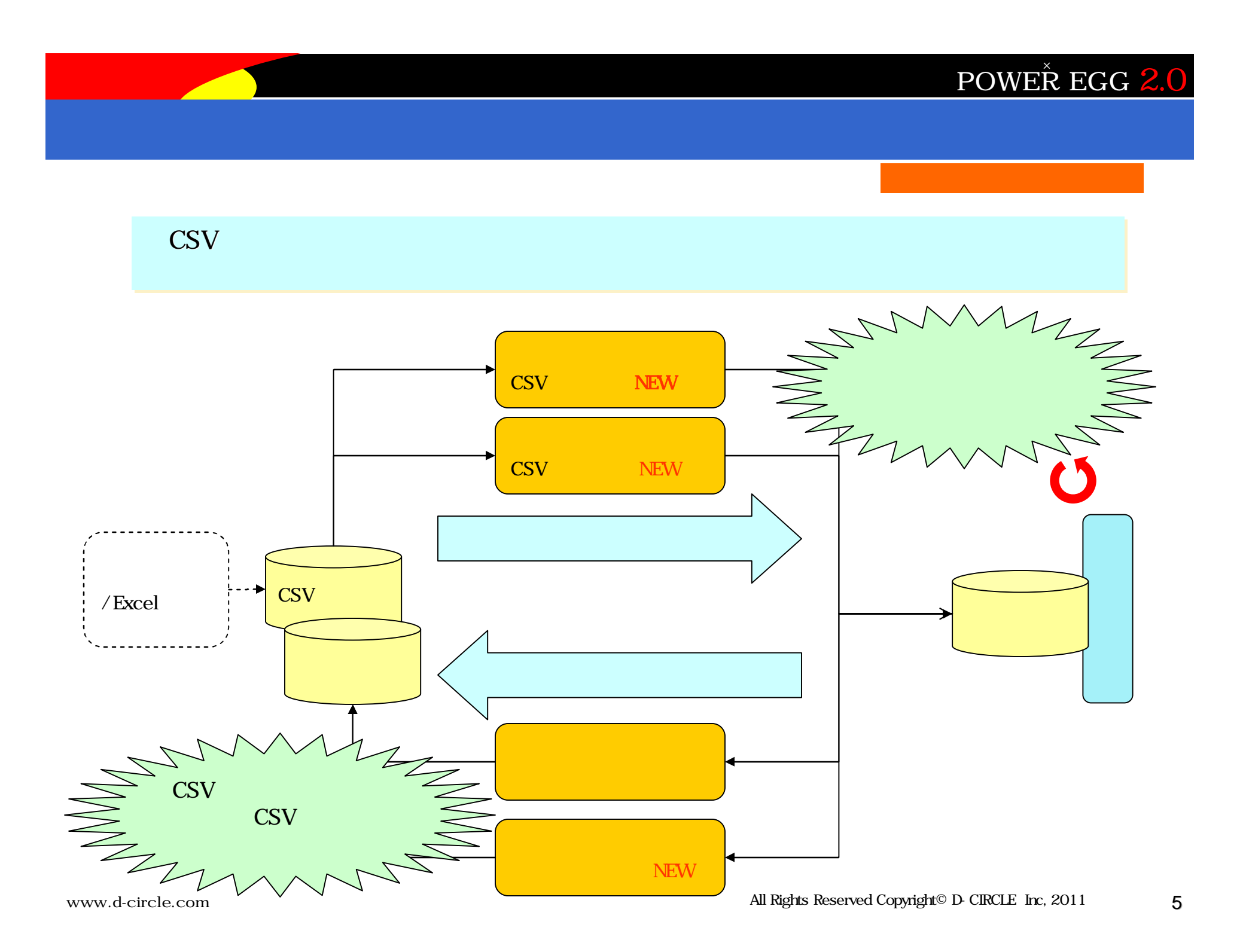

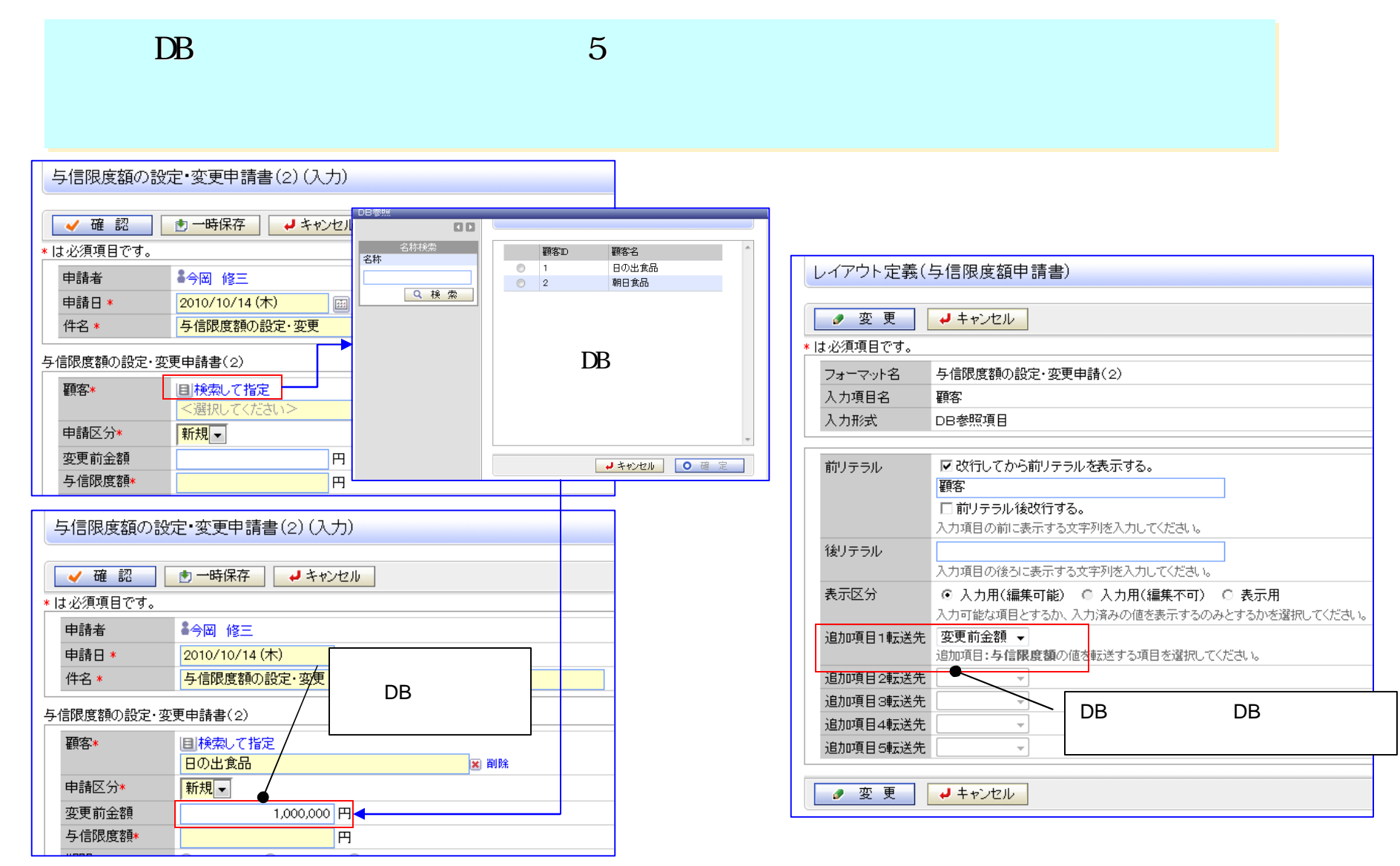

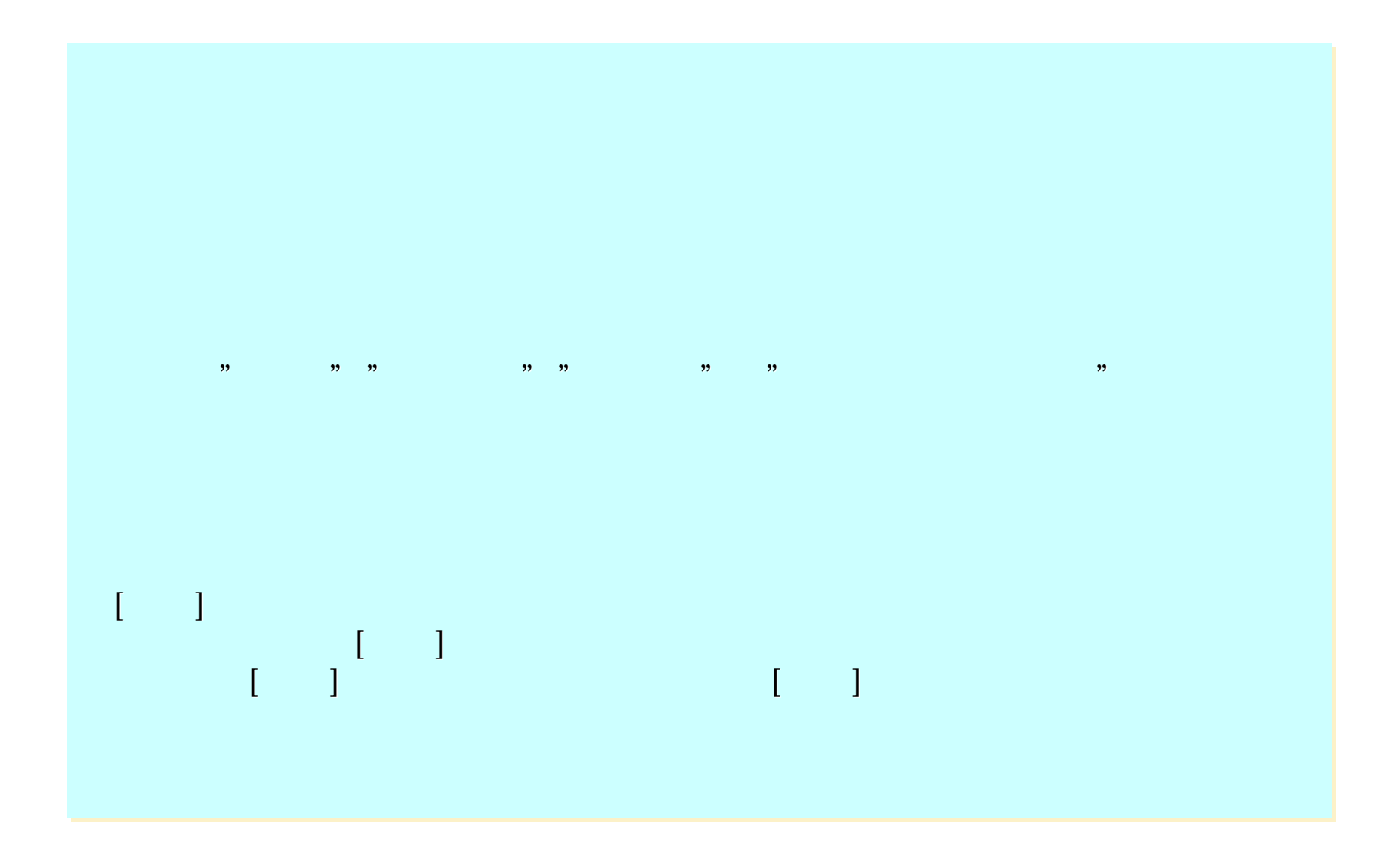

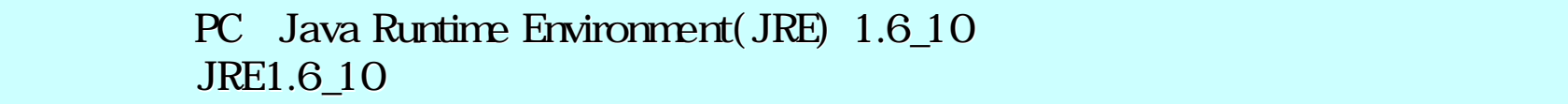

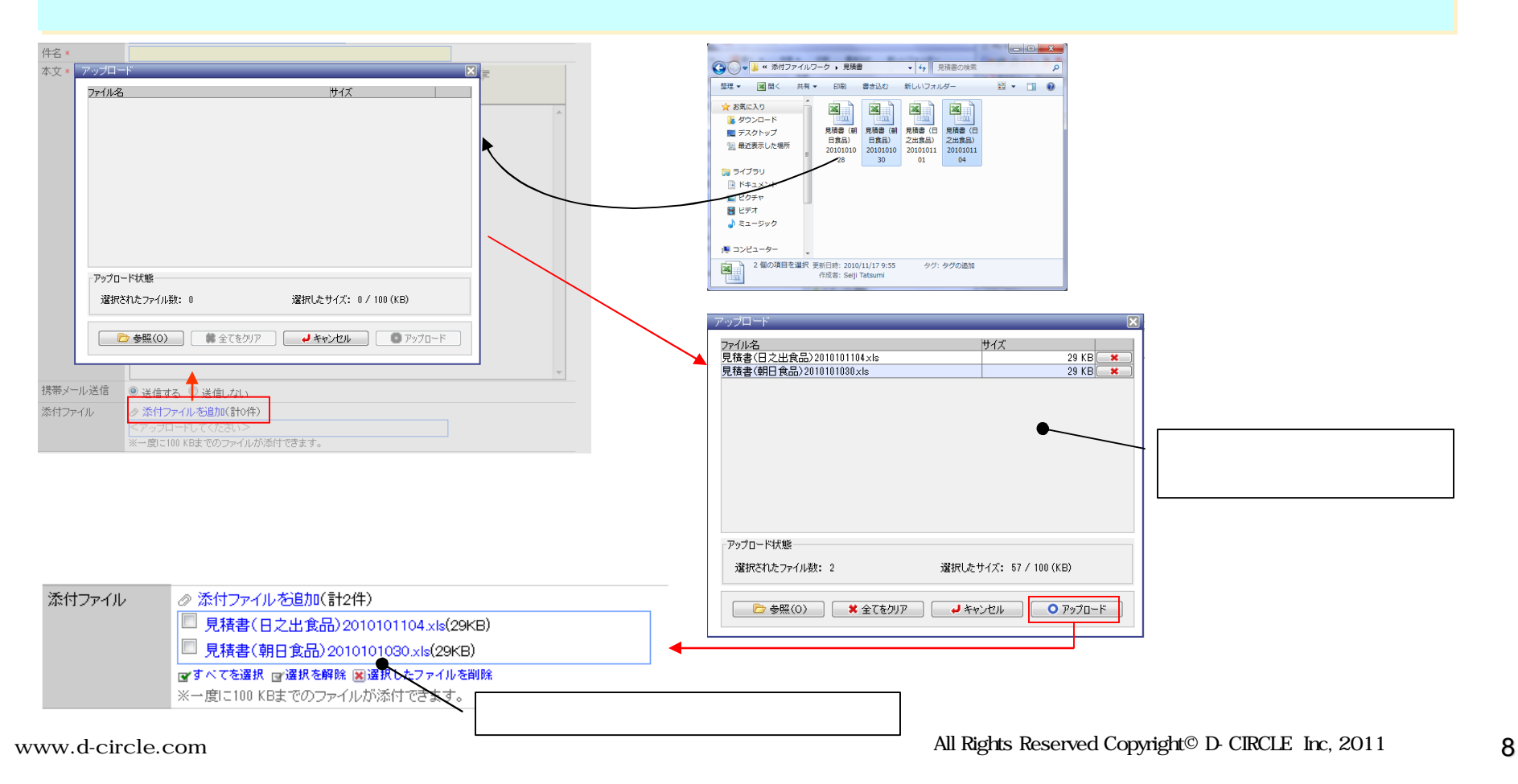

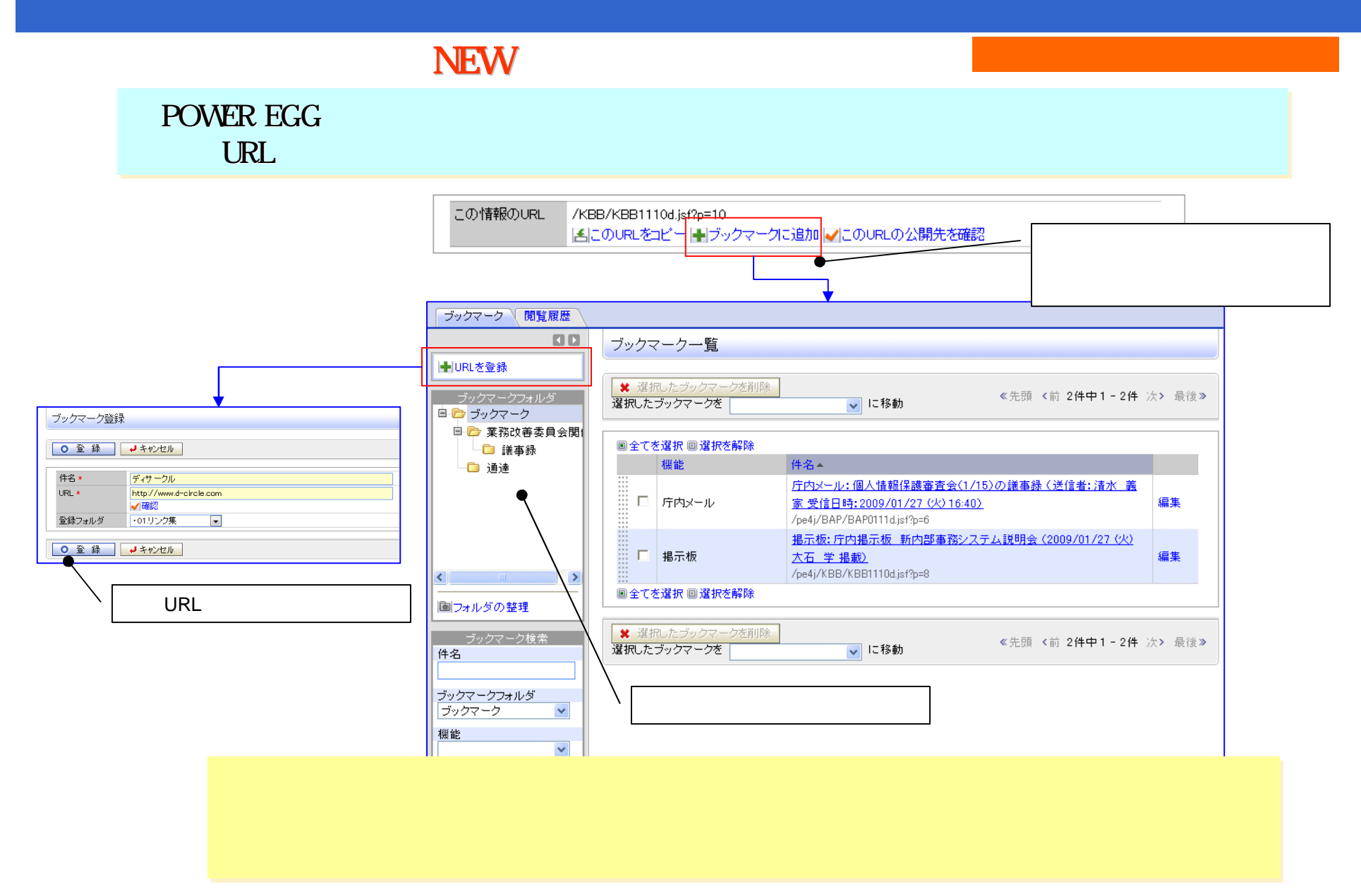

#### NEW

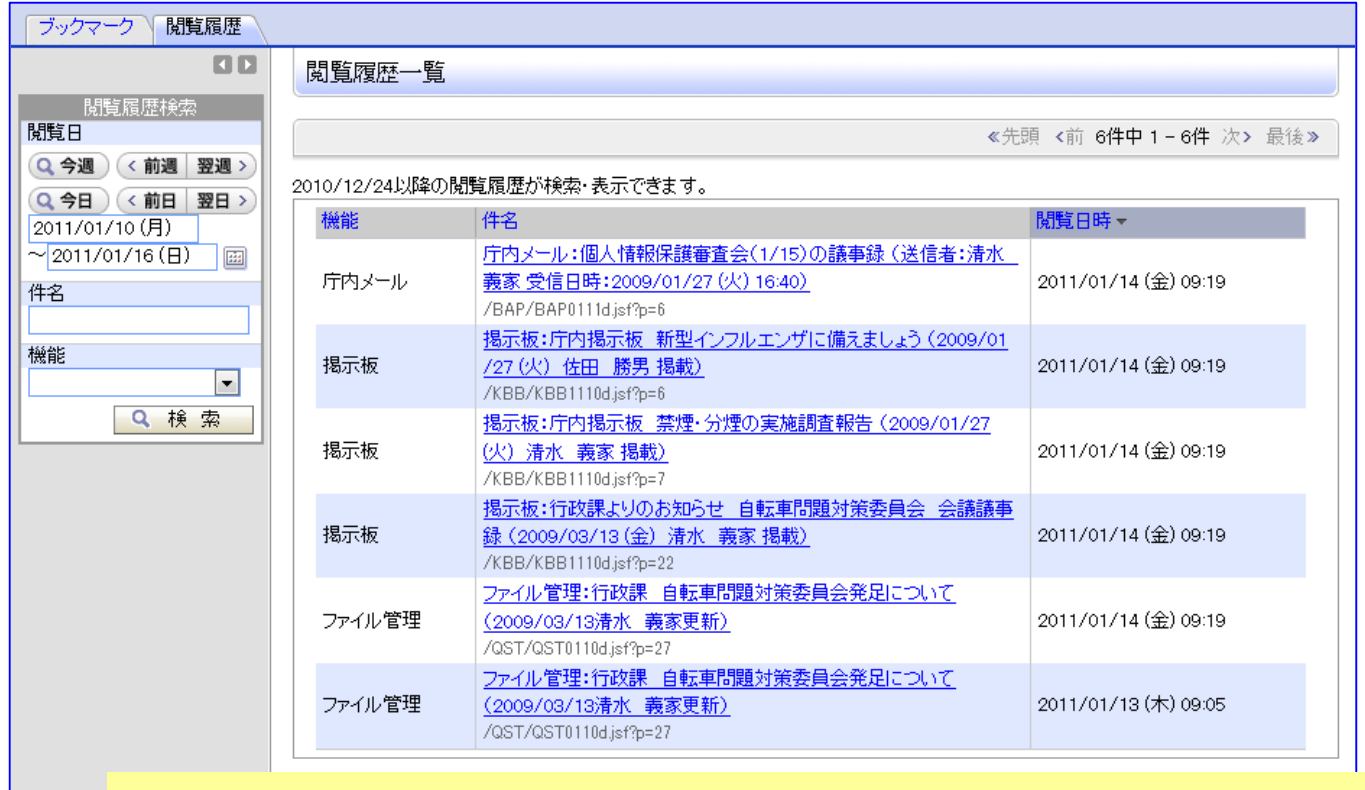

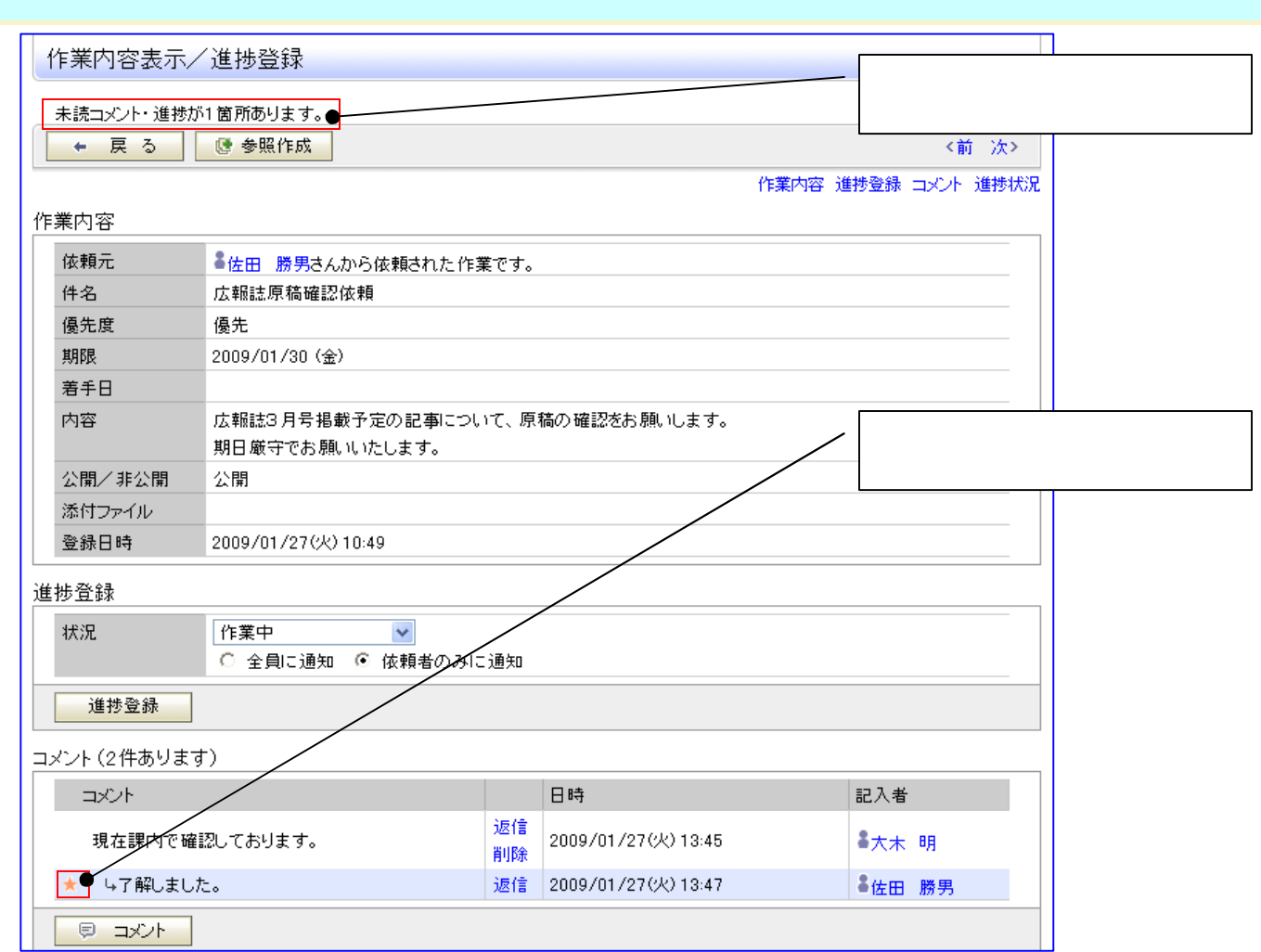

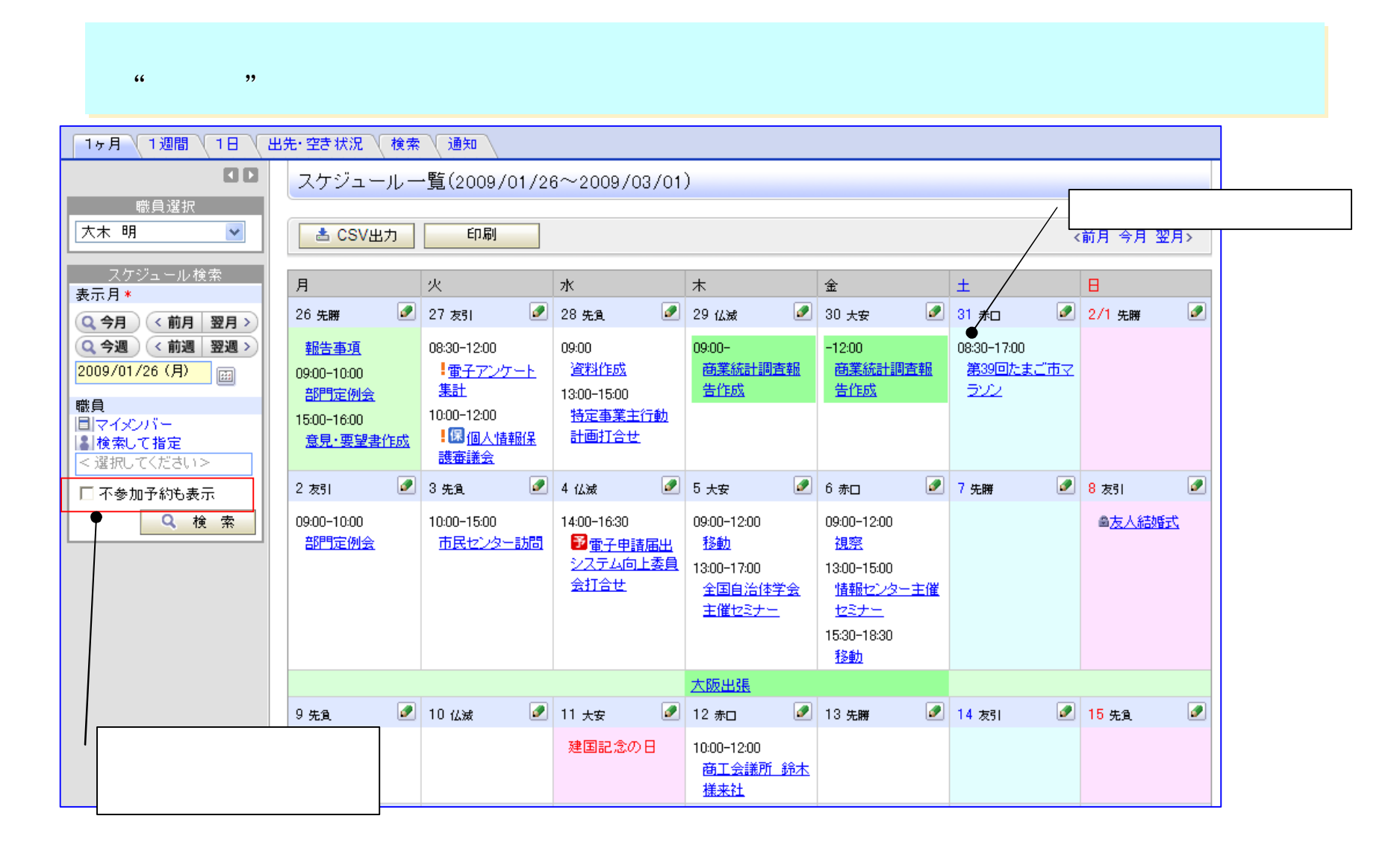

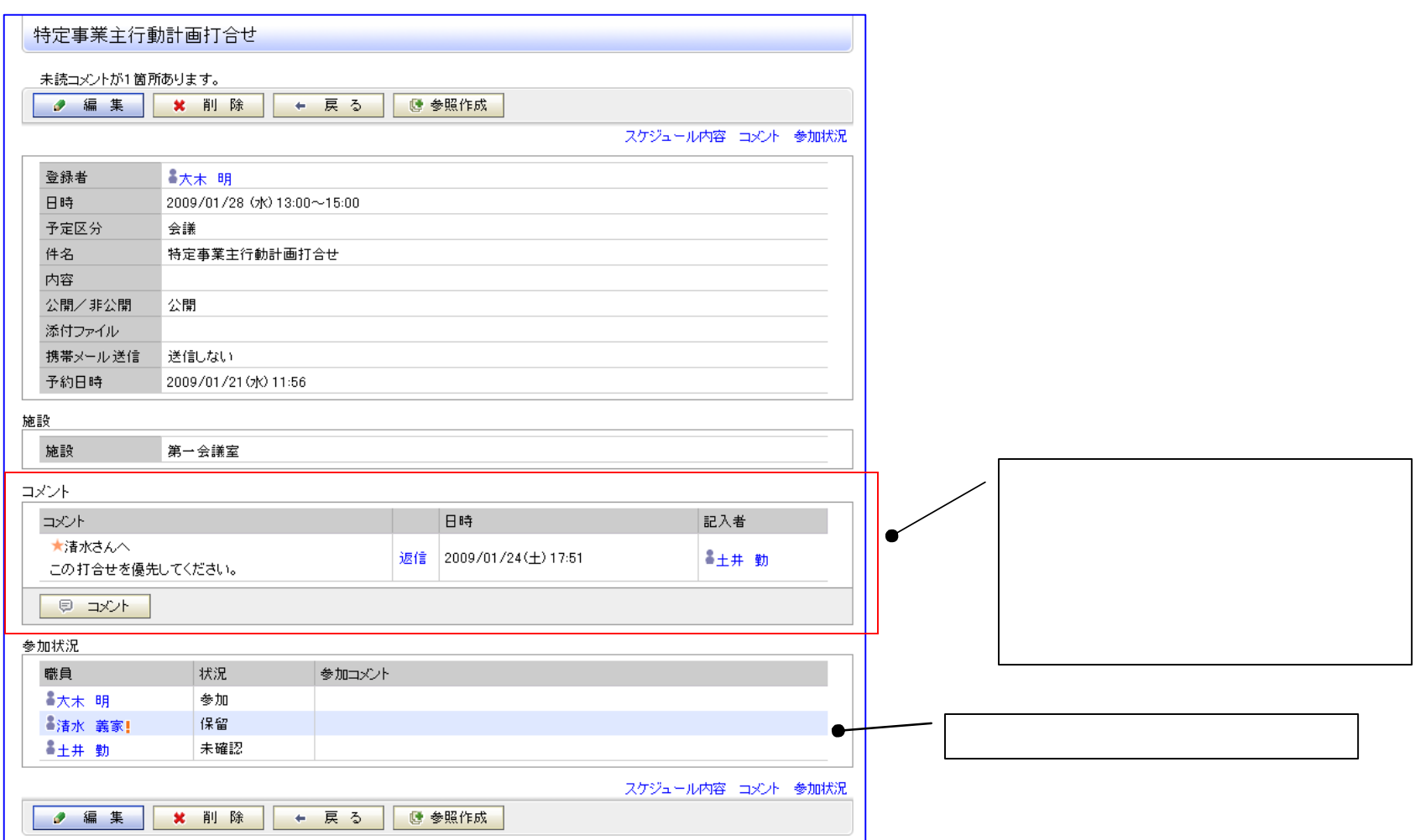

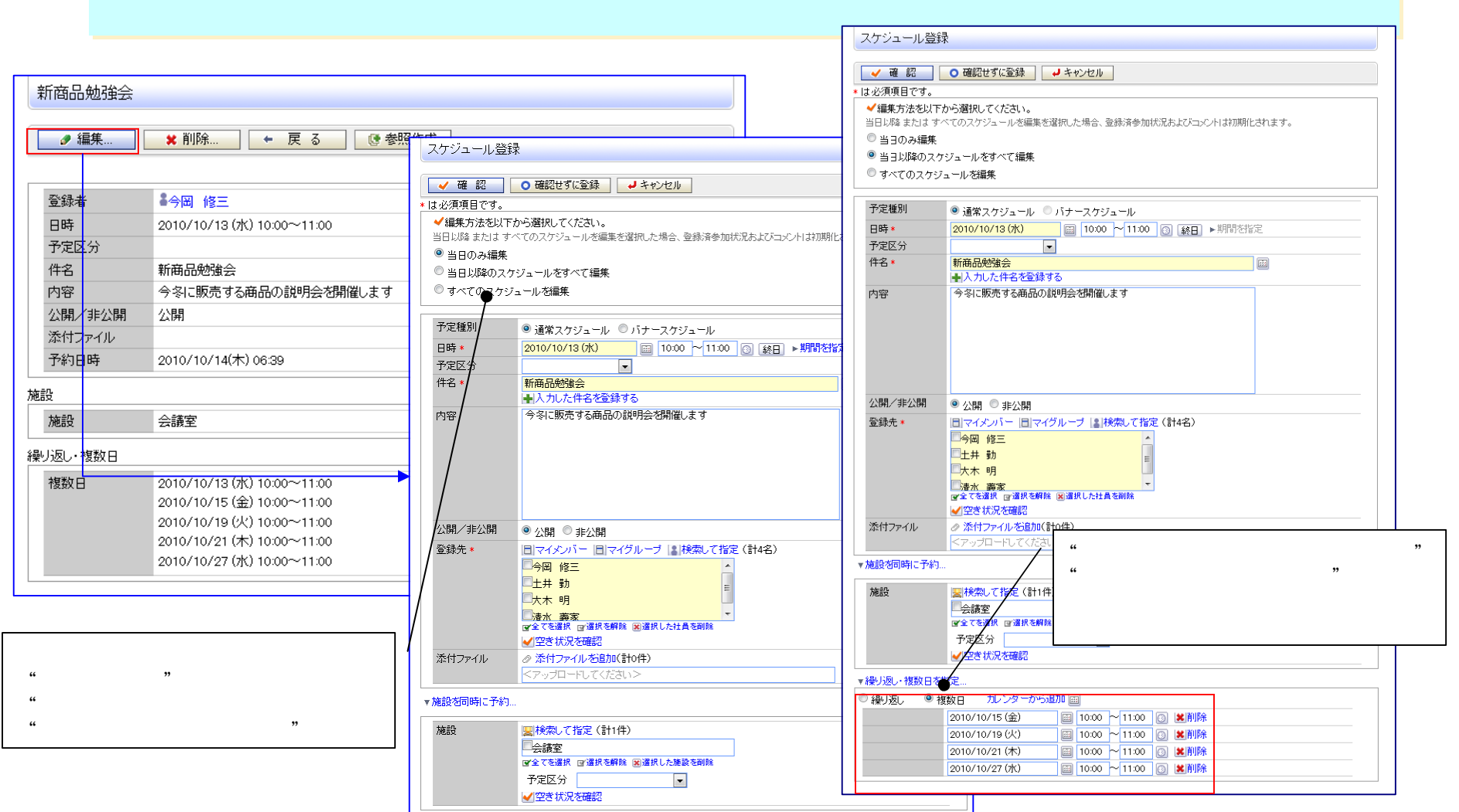

www.d-circle.com

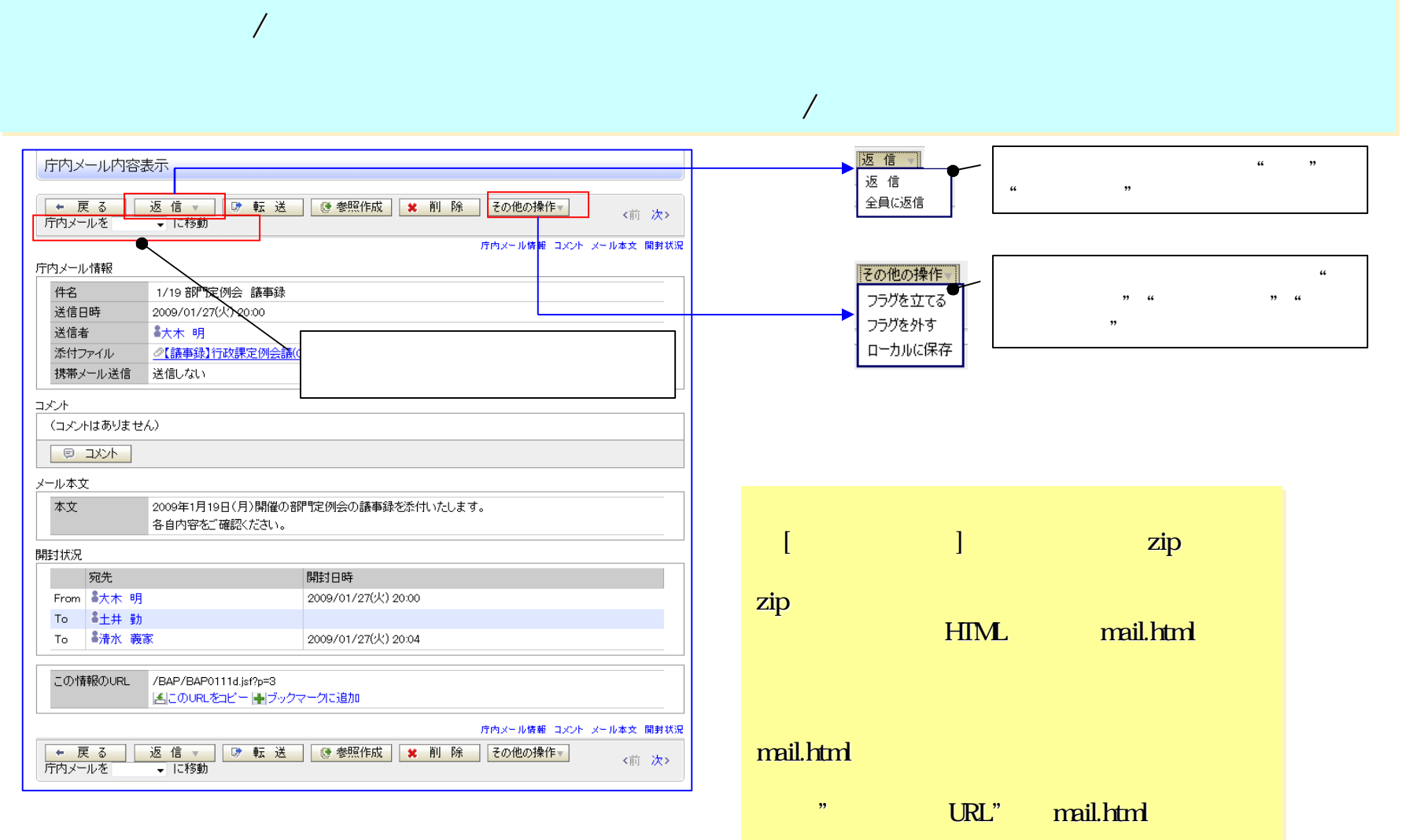

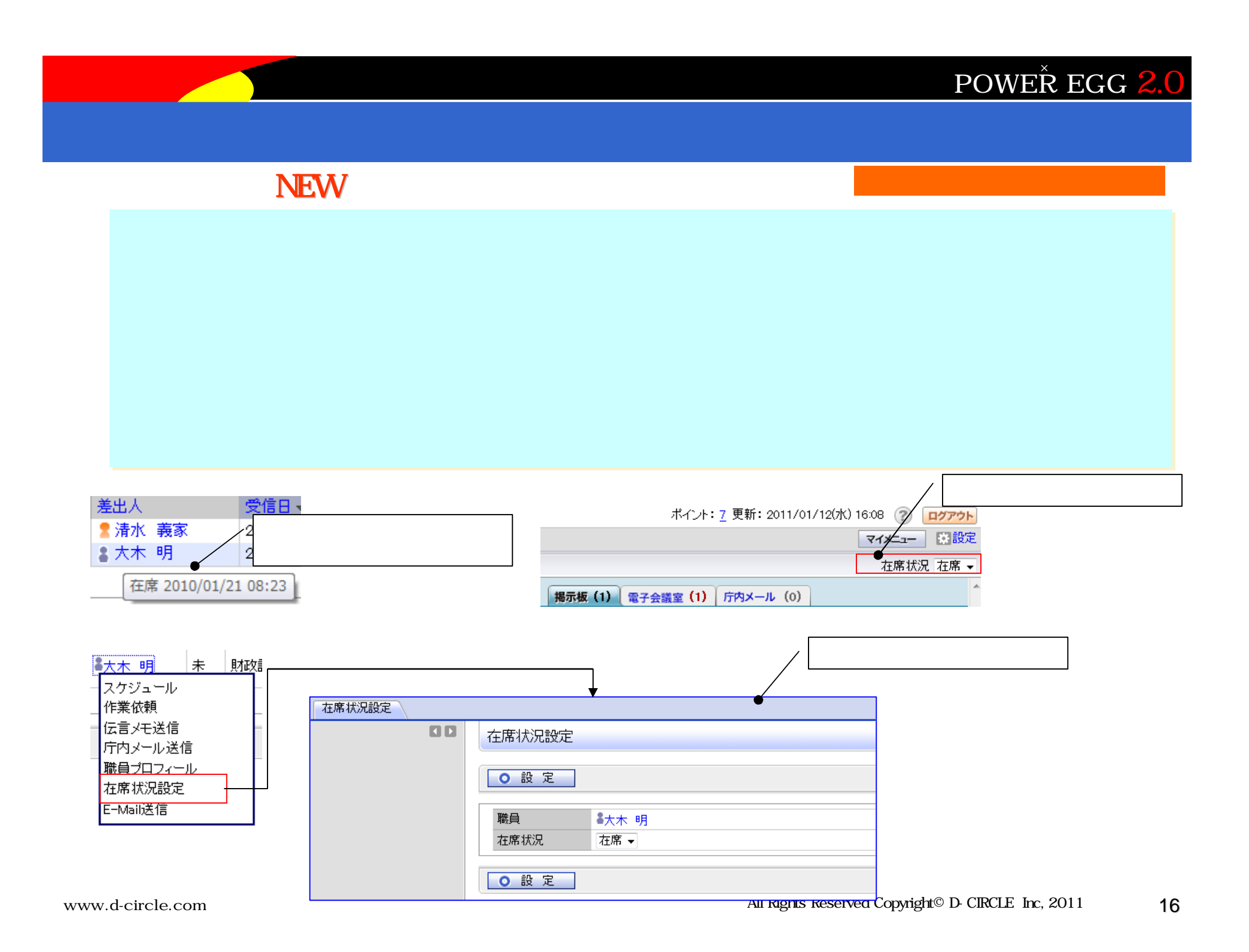

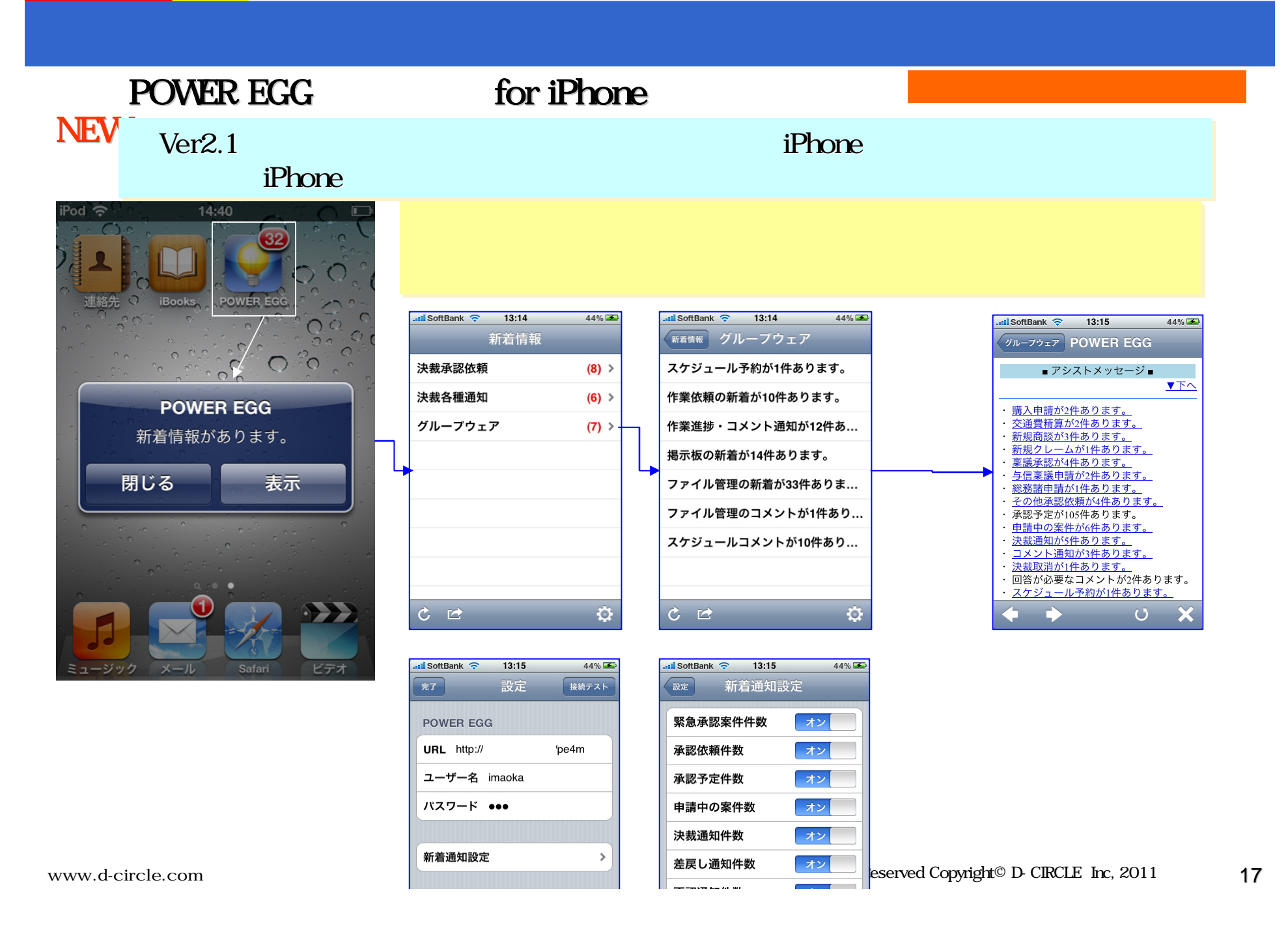

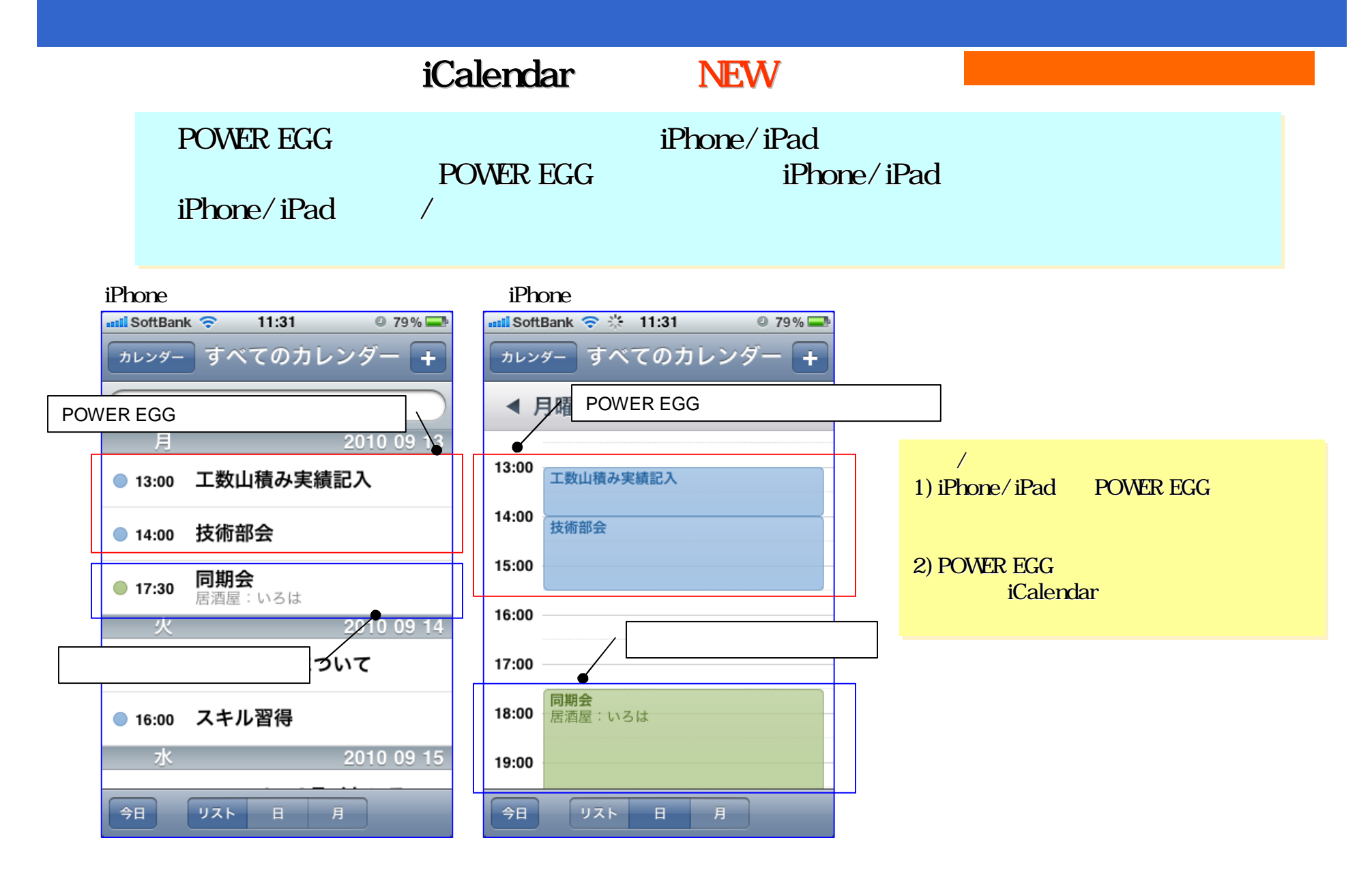

www.d-circle.com

#### スマートコ<mark>Phone/iPad/Android</mark> 場合 ぶつけん こうしょうかい iPhone/iPad/Android はっぽん またまま おおおおおおおおおおおおお

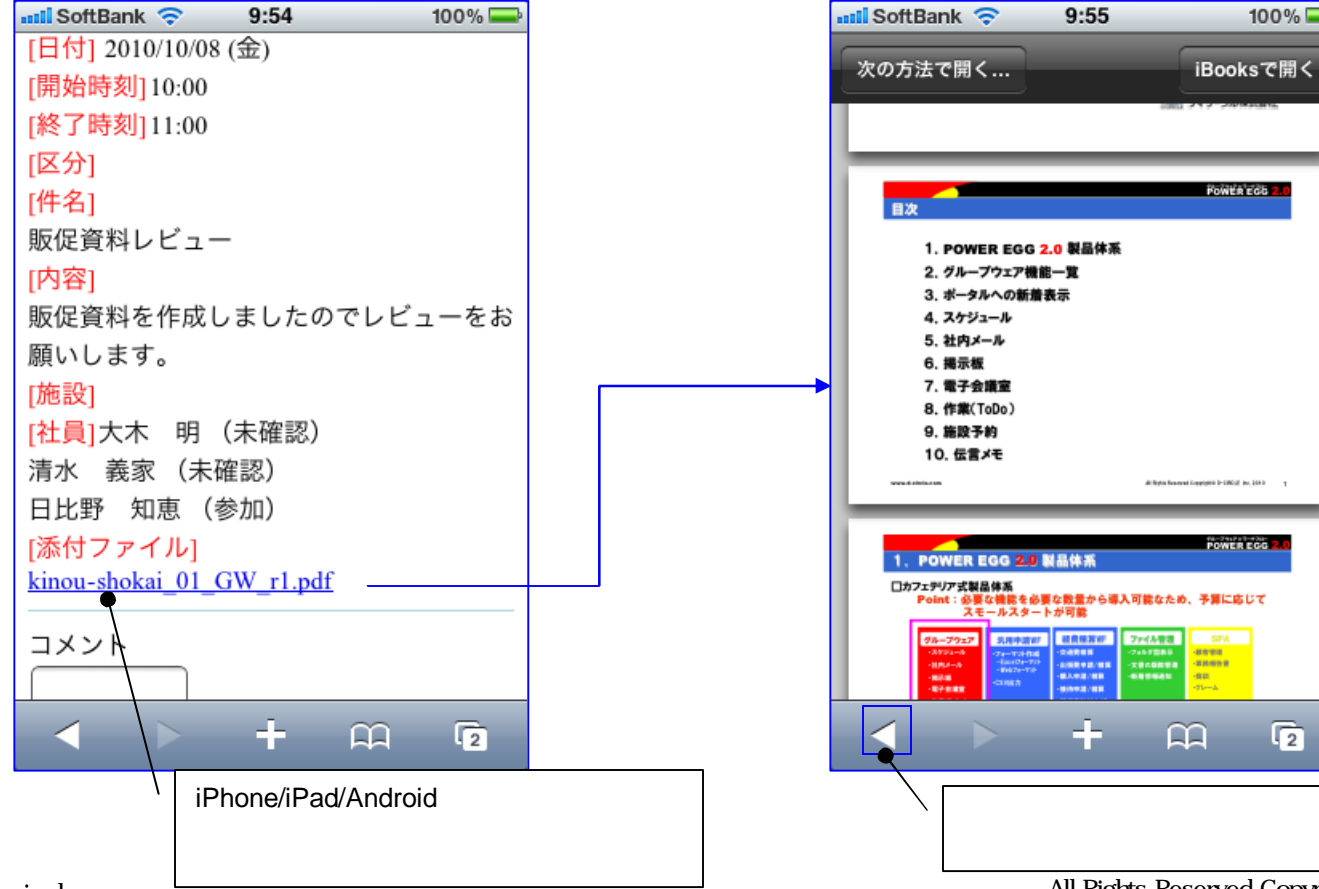

 $\overline{2}$ 

 $100\%$ 

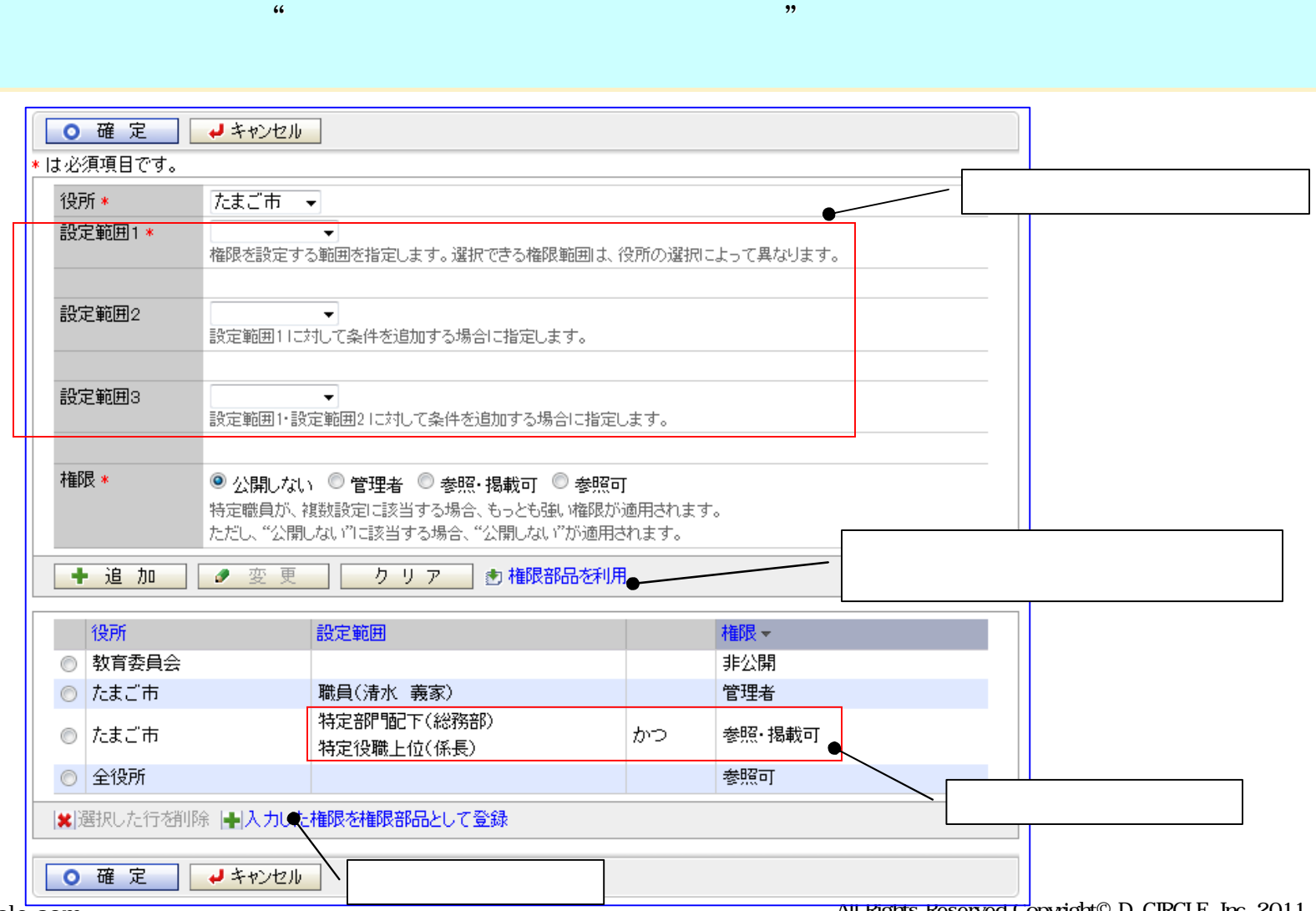

 $\mathbf{1}$ 

#### (2) 職員設定情報照会 職員設定情報照会 NEW

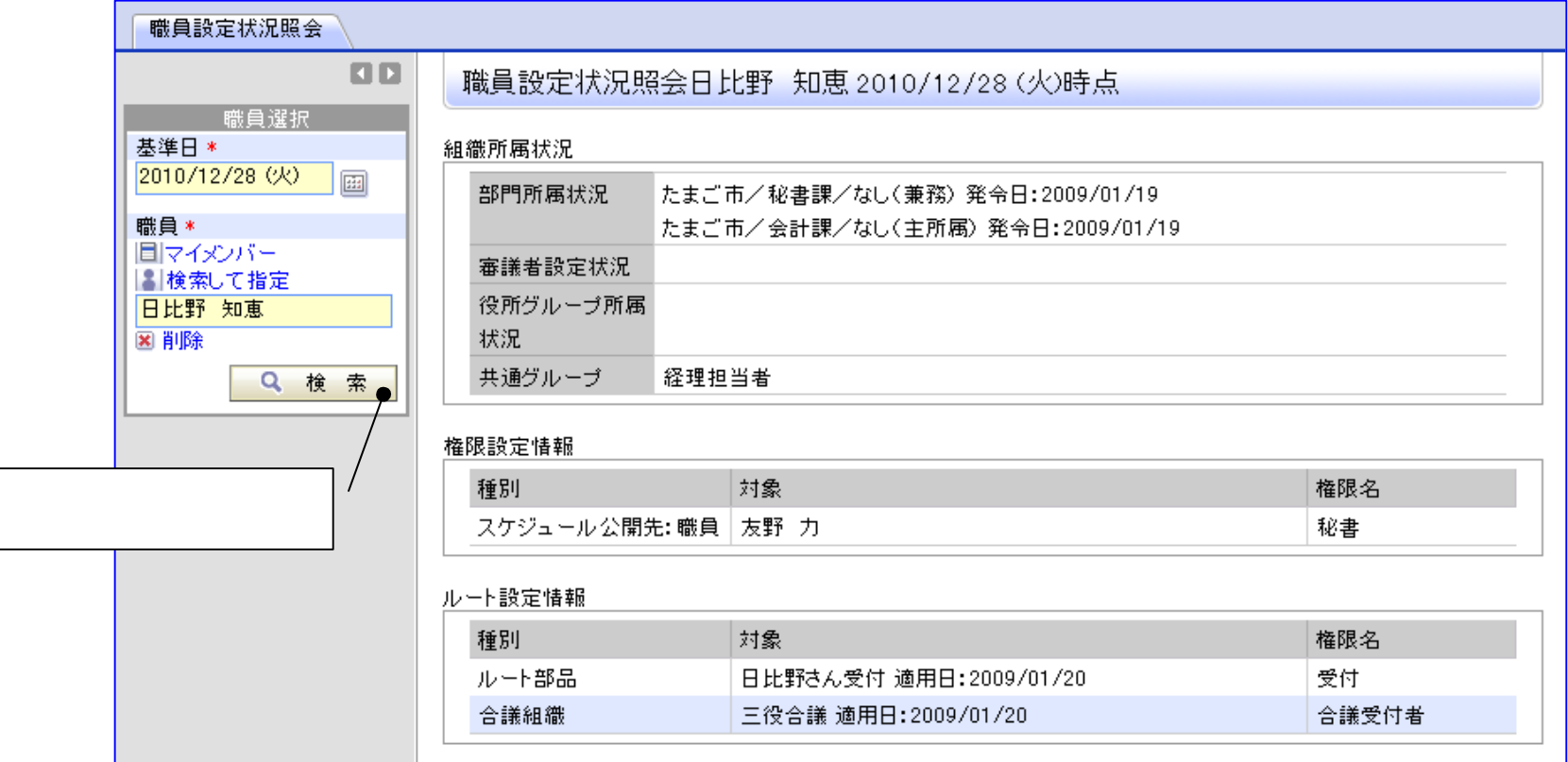

#### 3 NEW

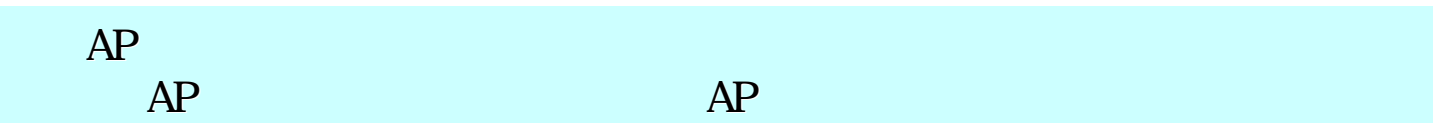

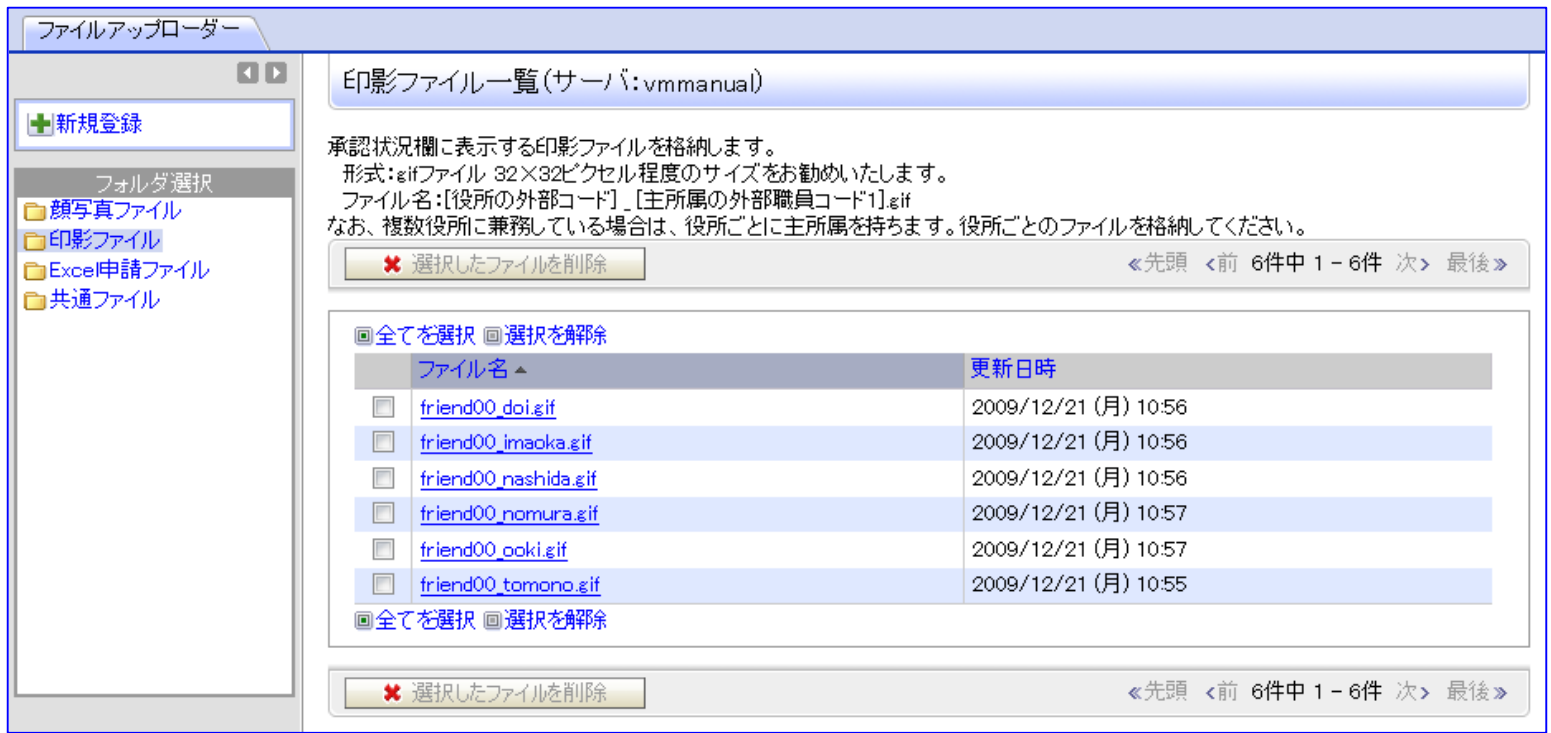

4 CSV NEW

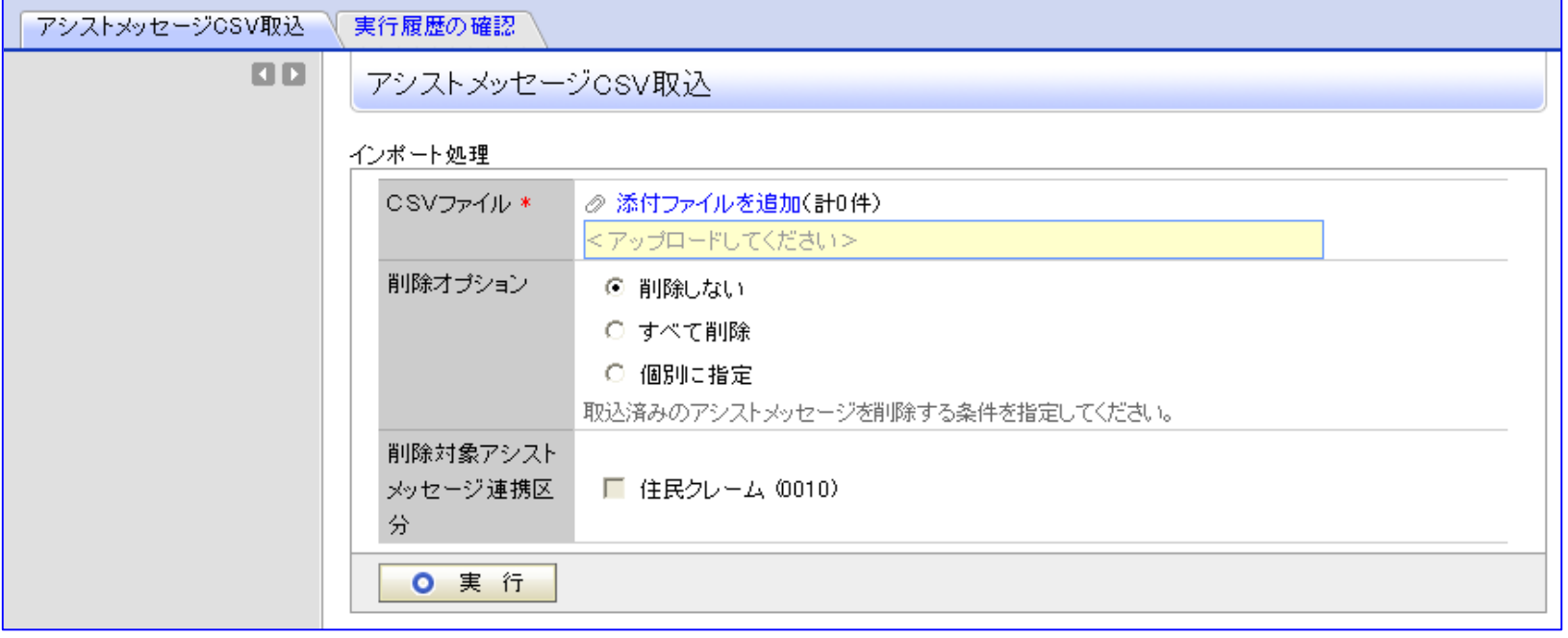

#### OS Windows Server 2008 R2 DB Oracle 11g R2 ブラウザ Firefox3.6 携帯アクセス iPhone iOS4/iPad/Android ブラウザ Firefox3.6 携帯アクセス iPhone iOS4/iPad/Android

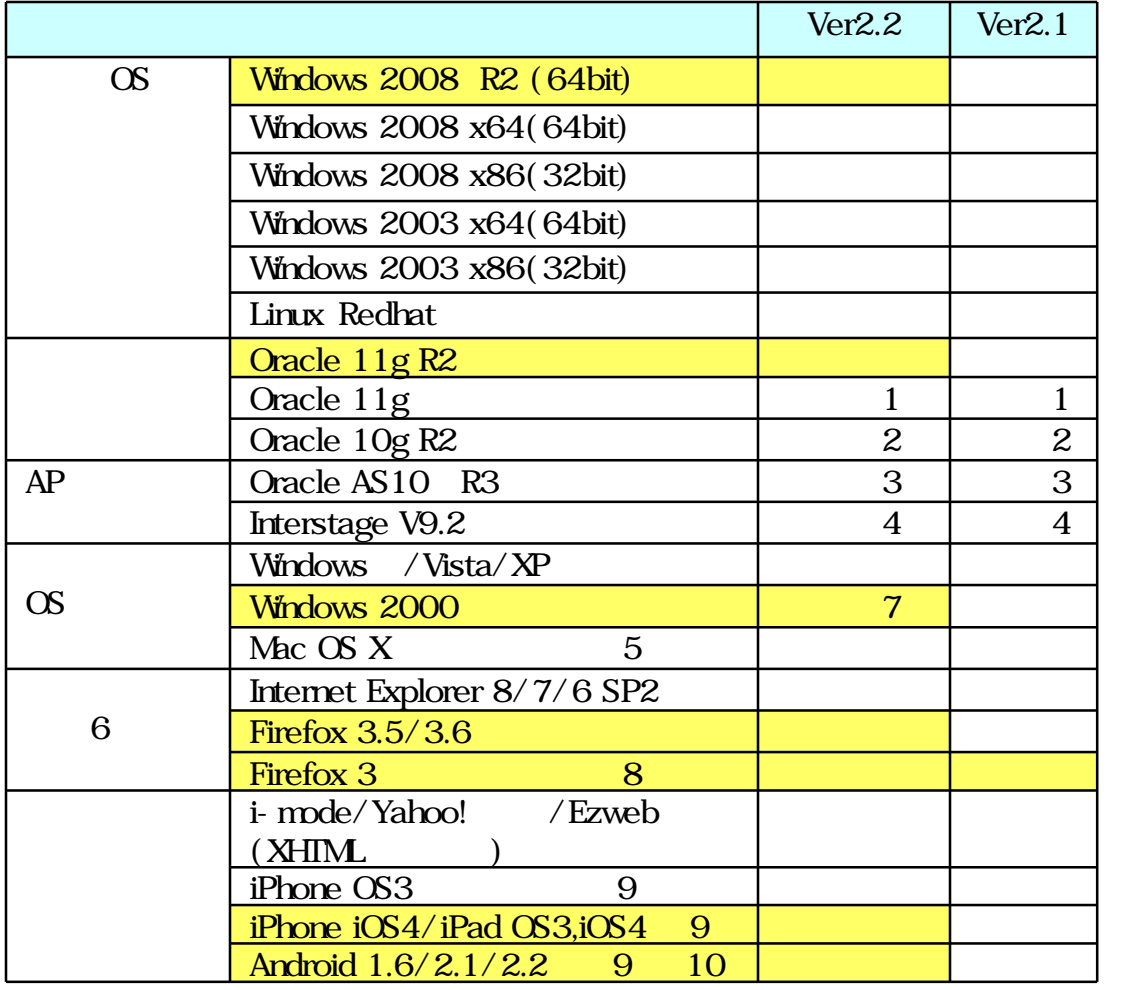

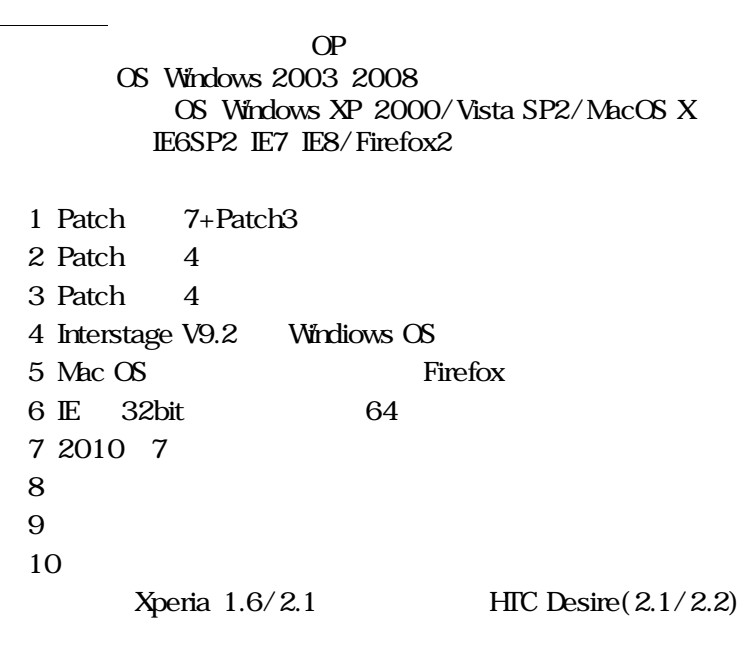

http://www.d-circle.com/product/system\_req/smartphone.html

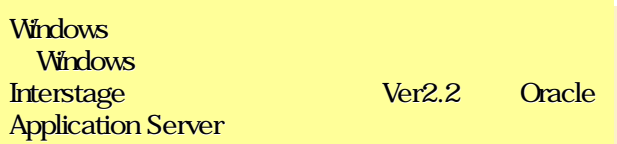

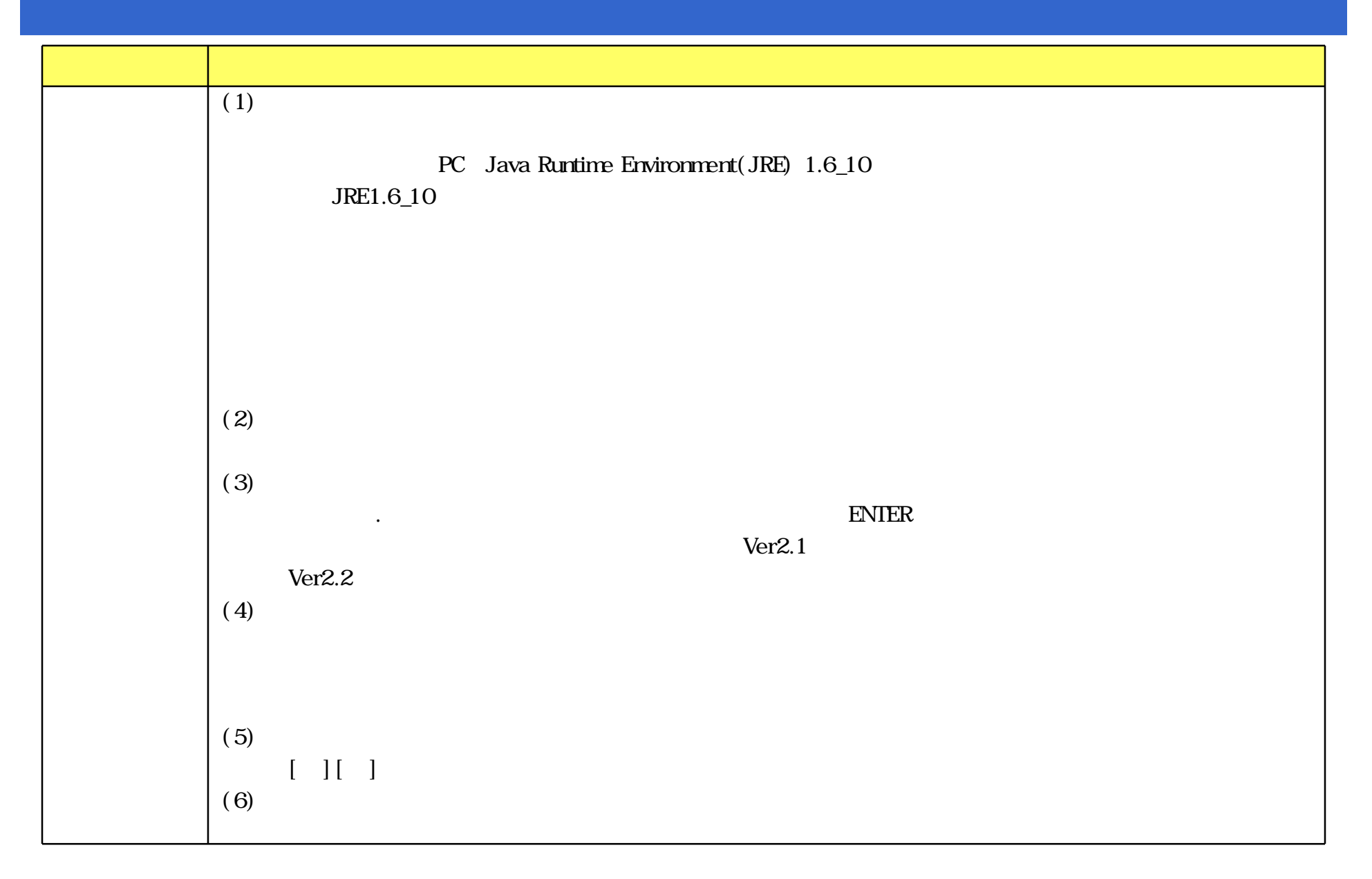

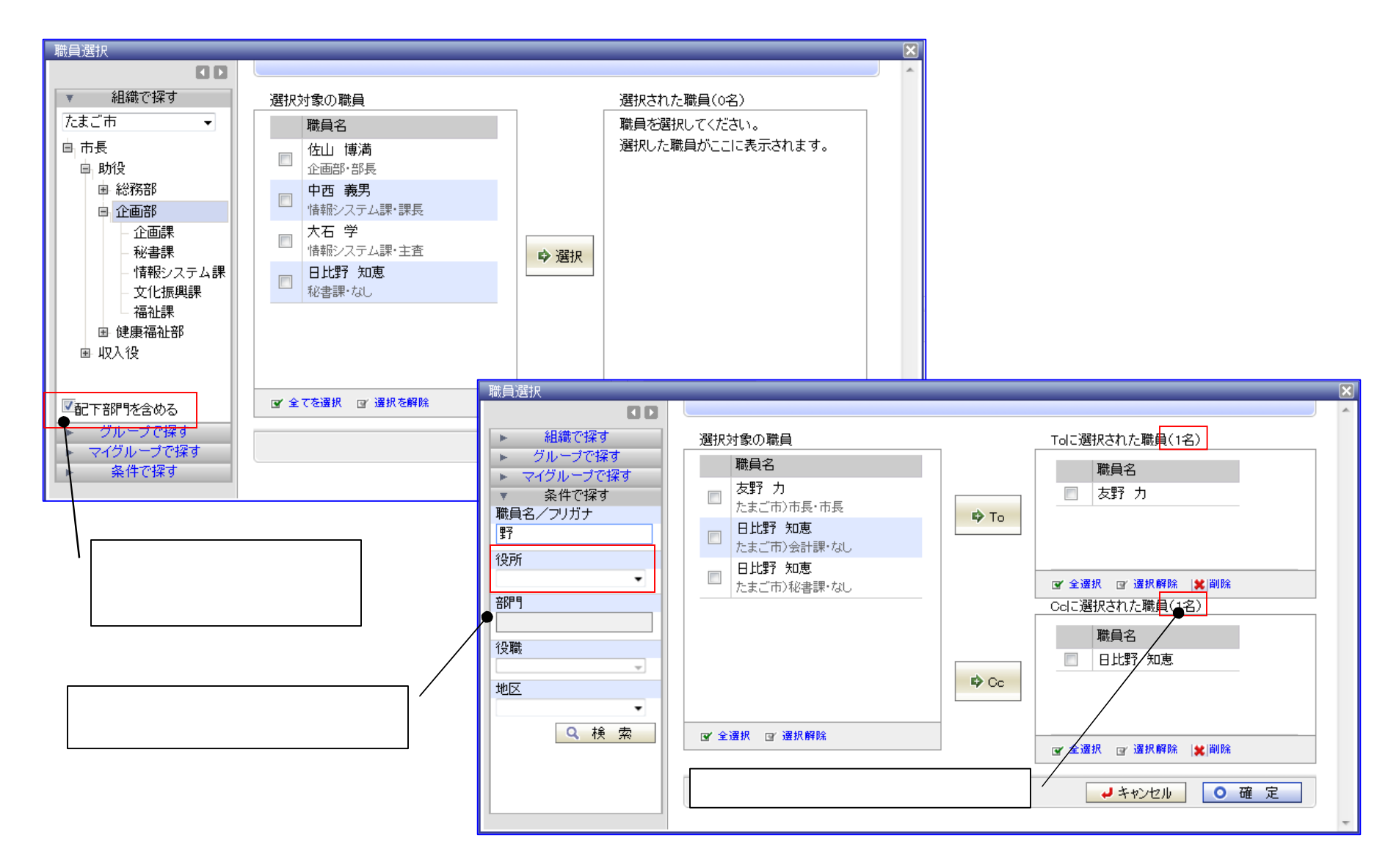

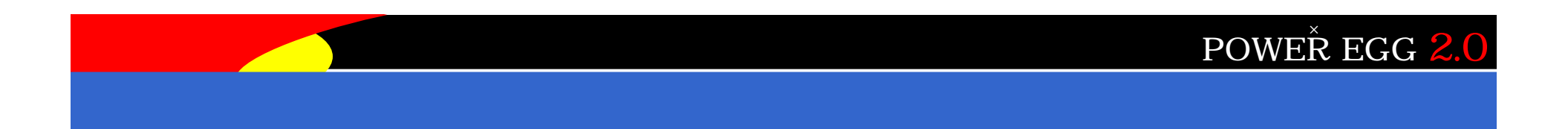

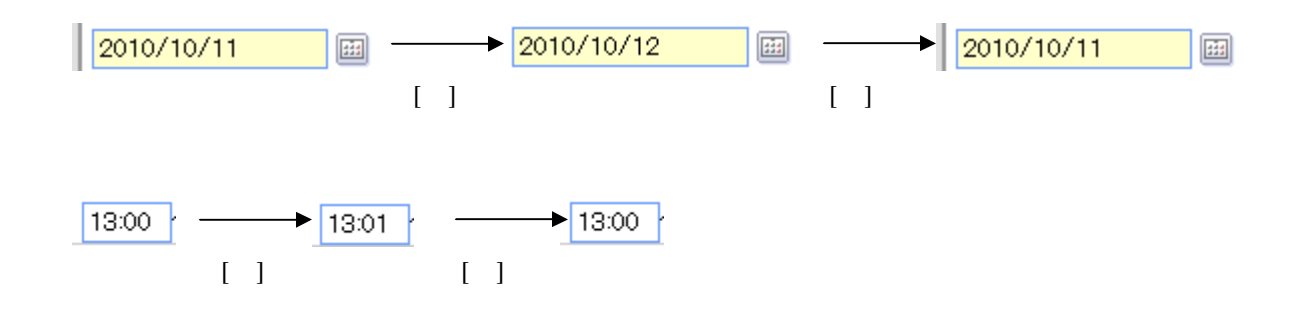

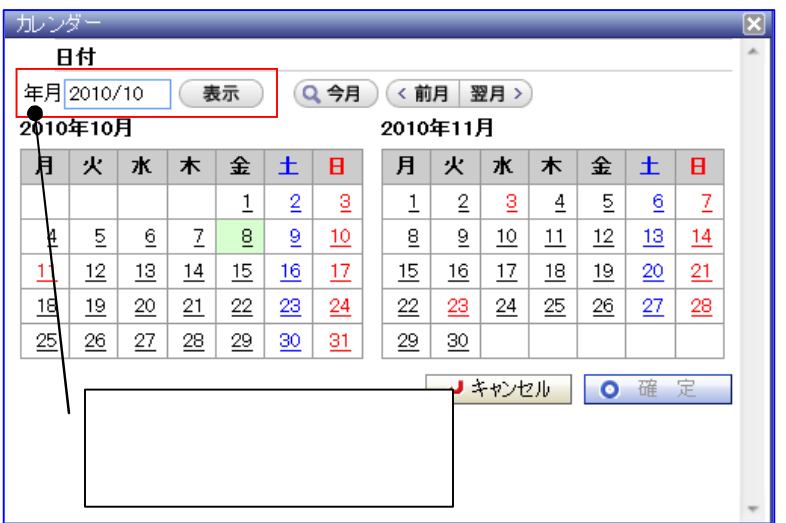

### $(7)$ リスト印刷 バッチ実行指示時 条件 表示する機能 追加 機能 機能強化内容

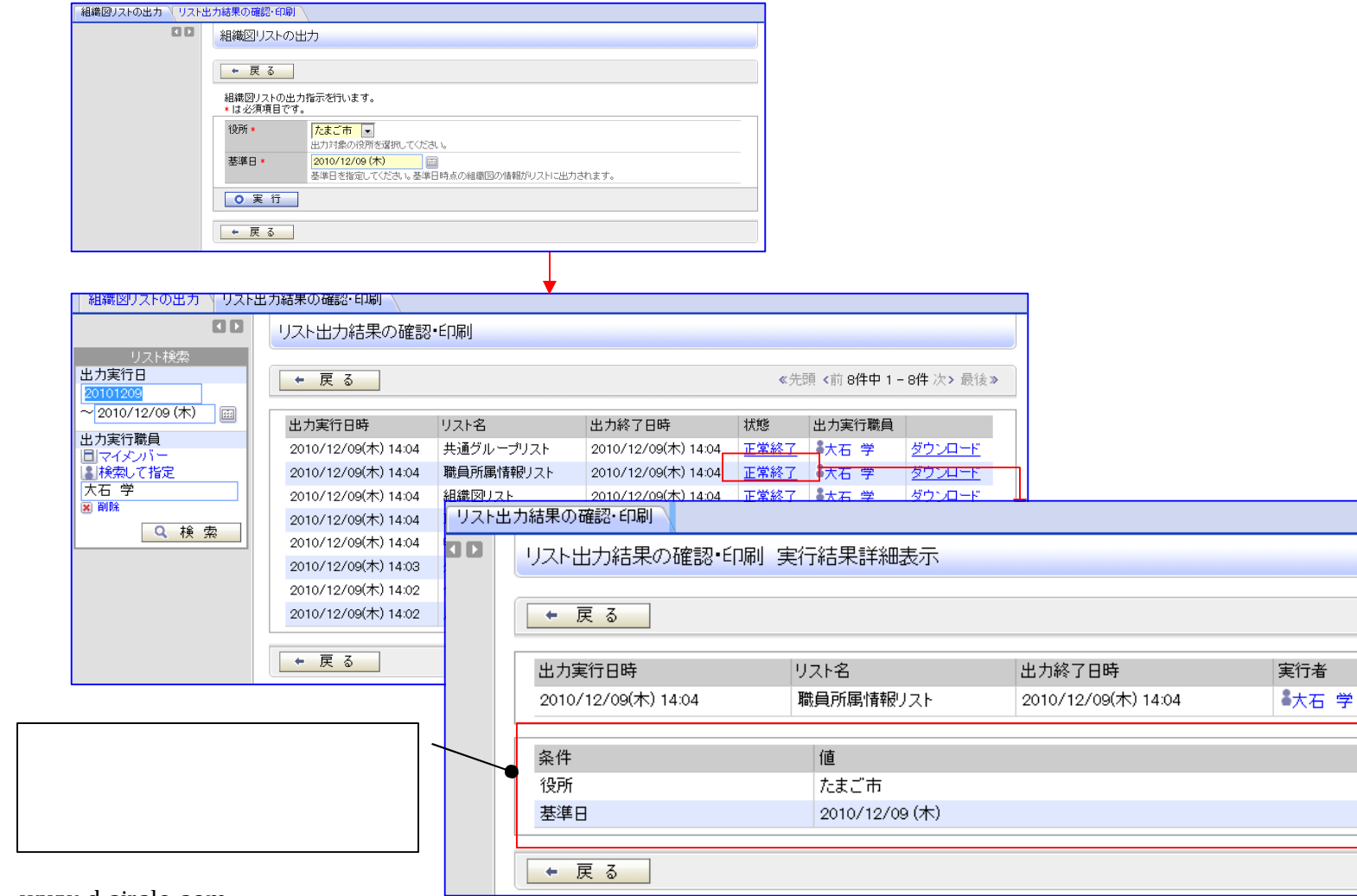

www.d-circle.com

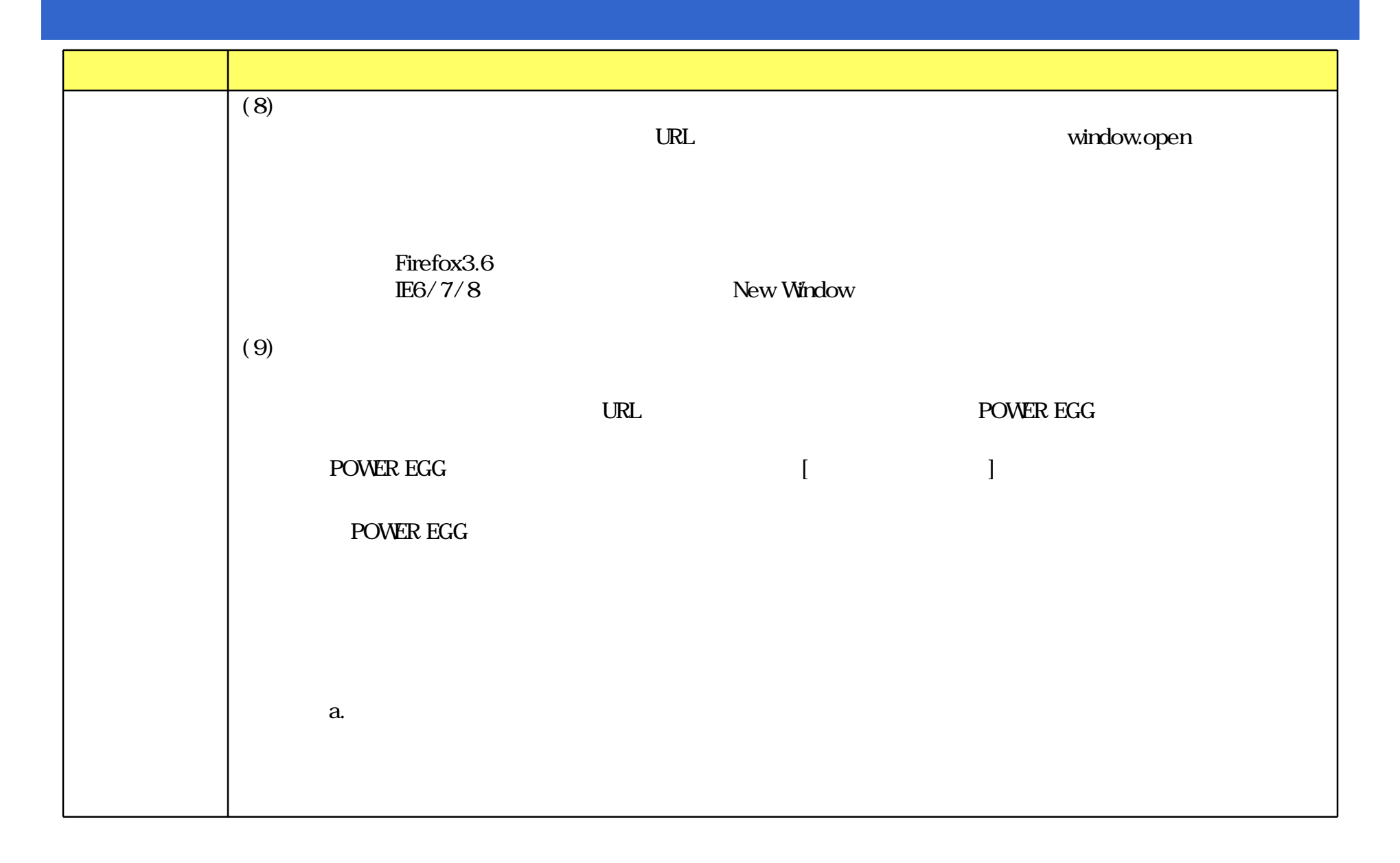

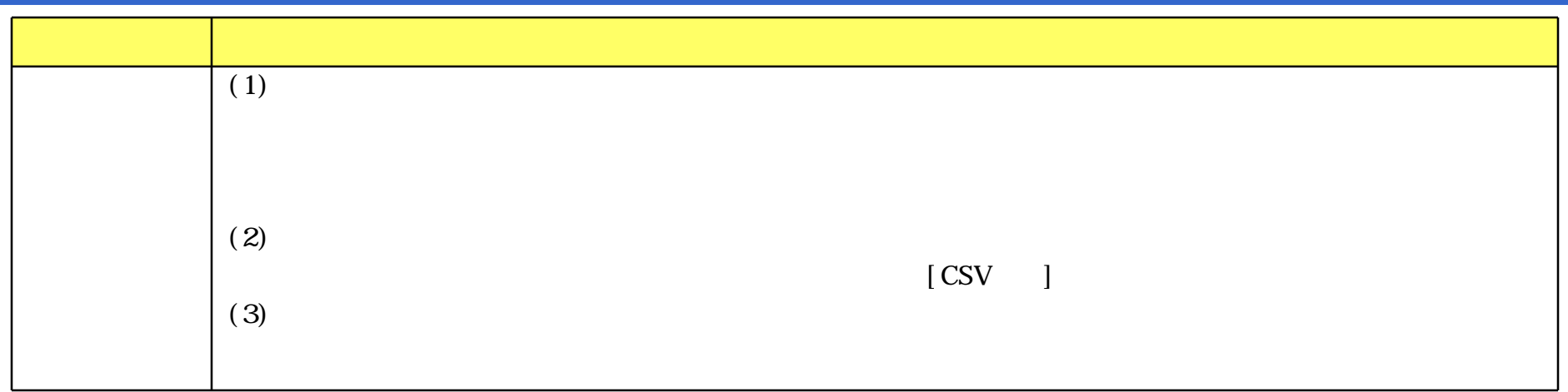

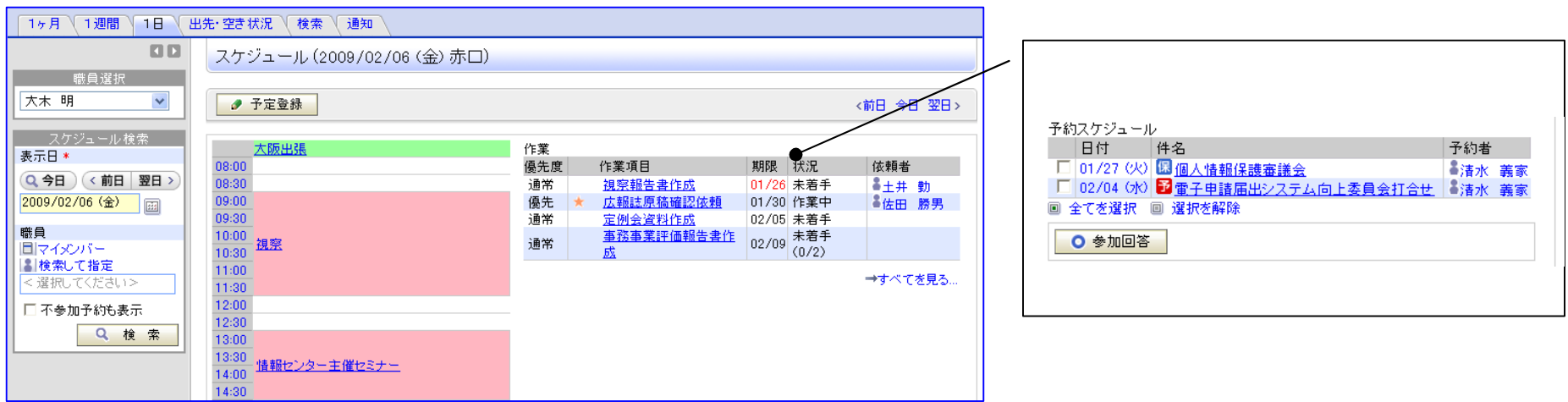

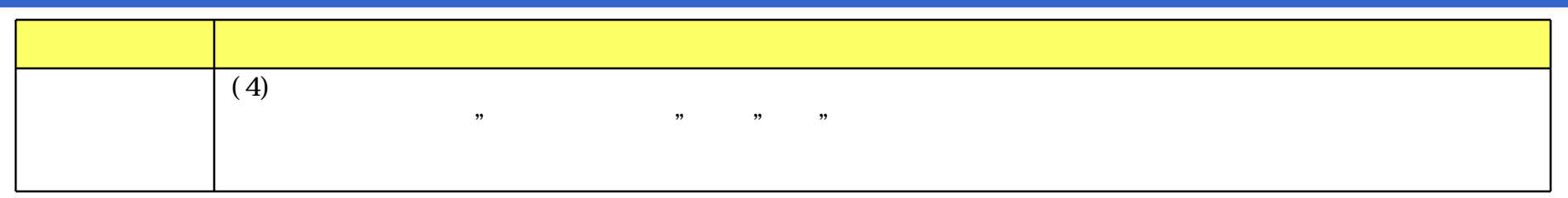

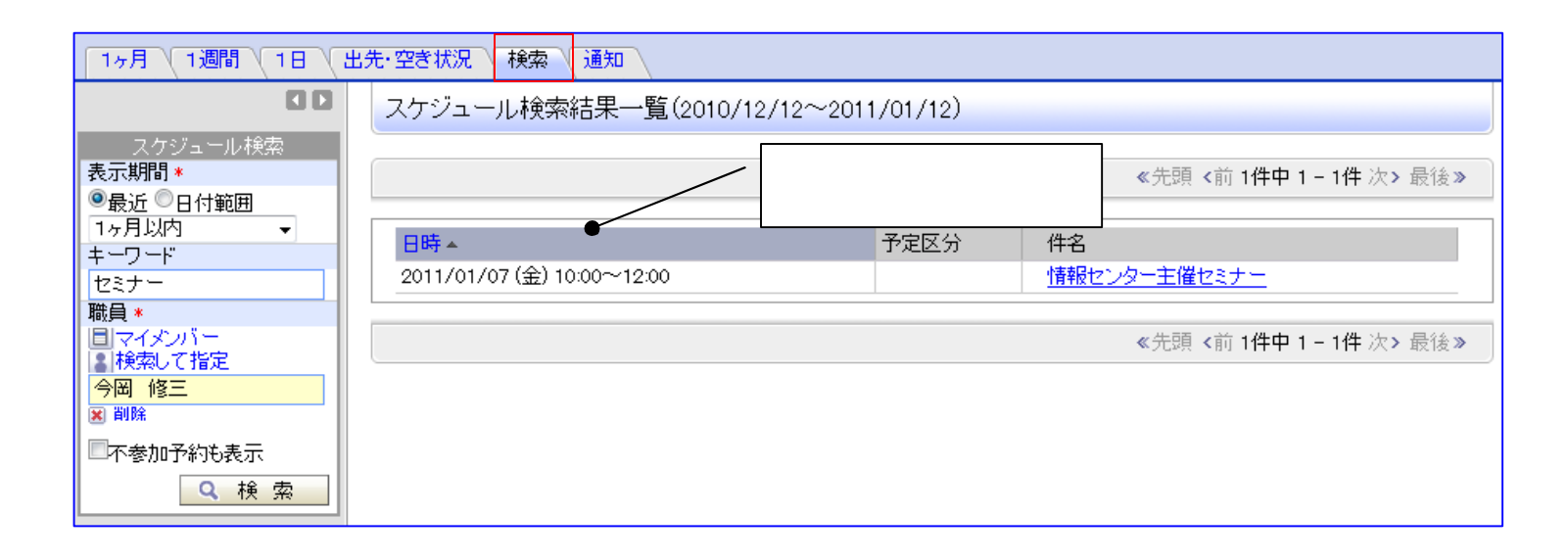

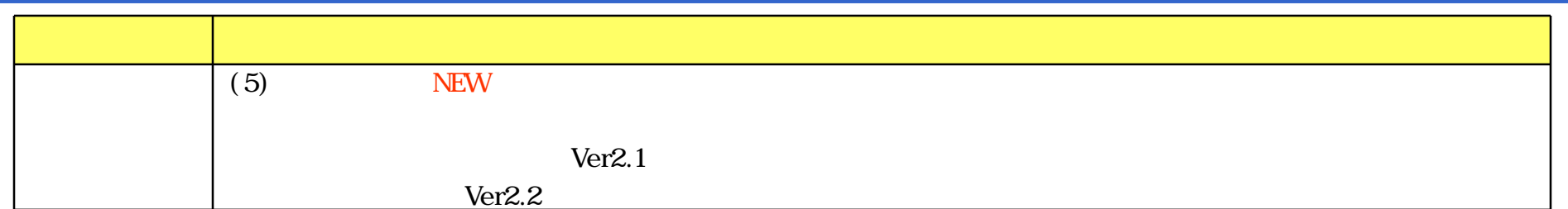

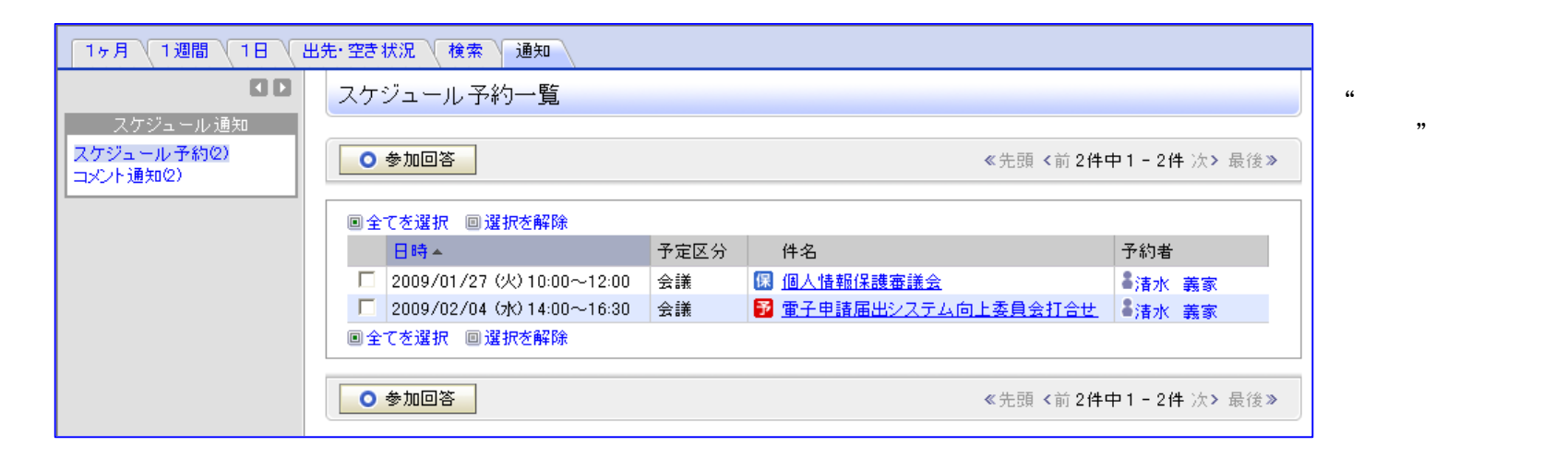

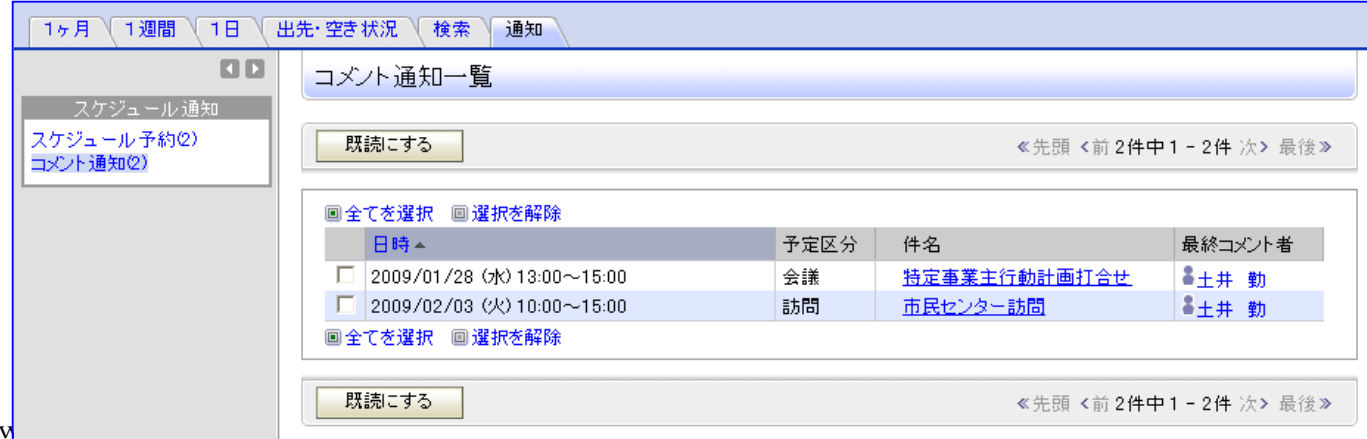

 $\alpha$ 

 $\overline{\phantom{a}}$ "

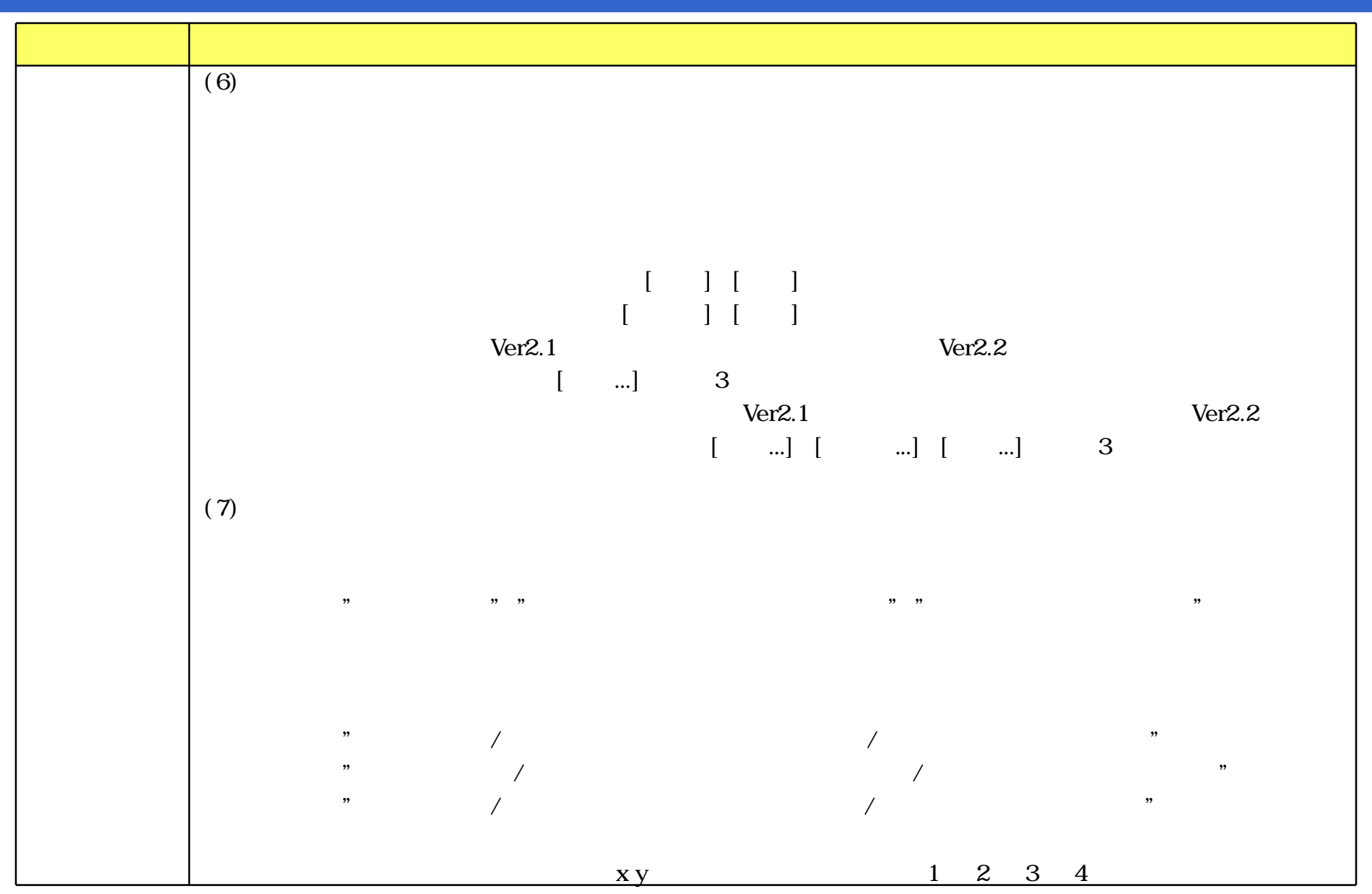

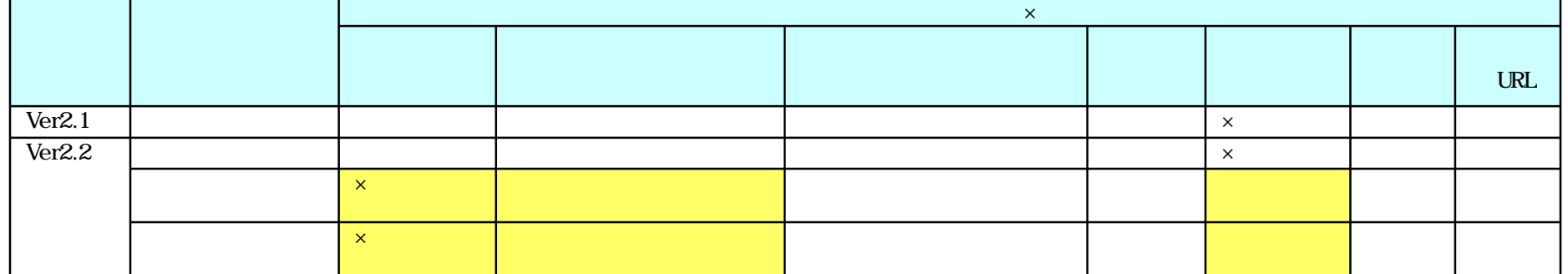

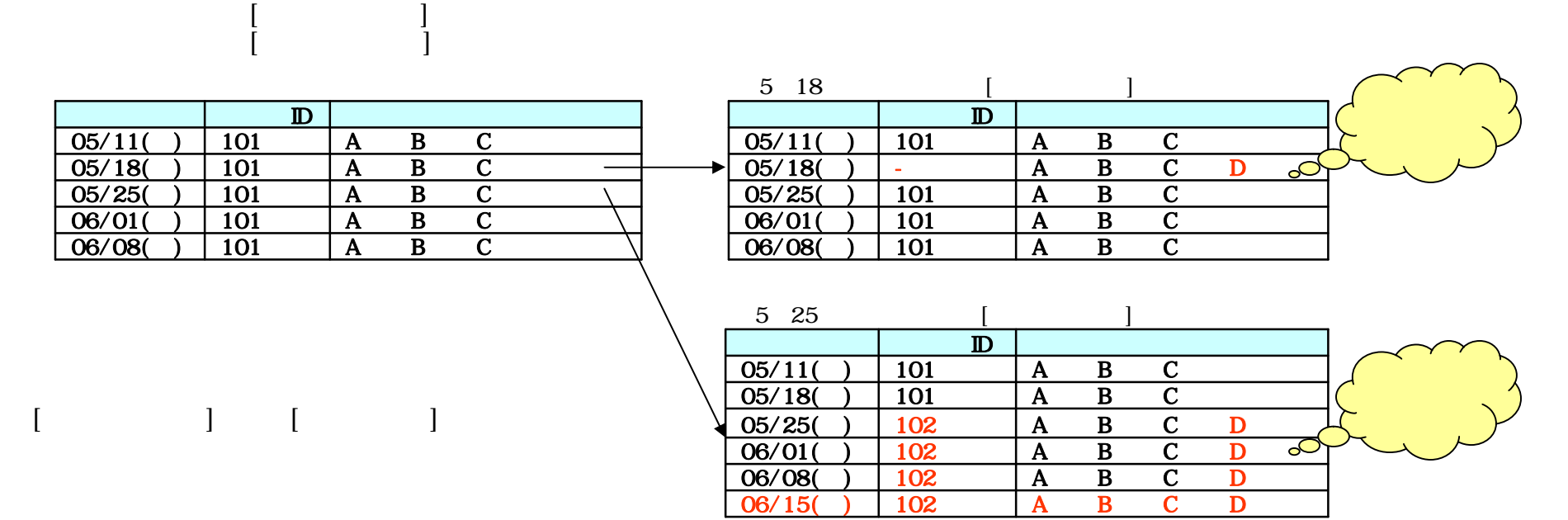

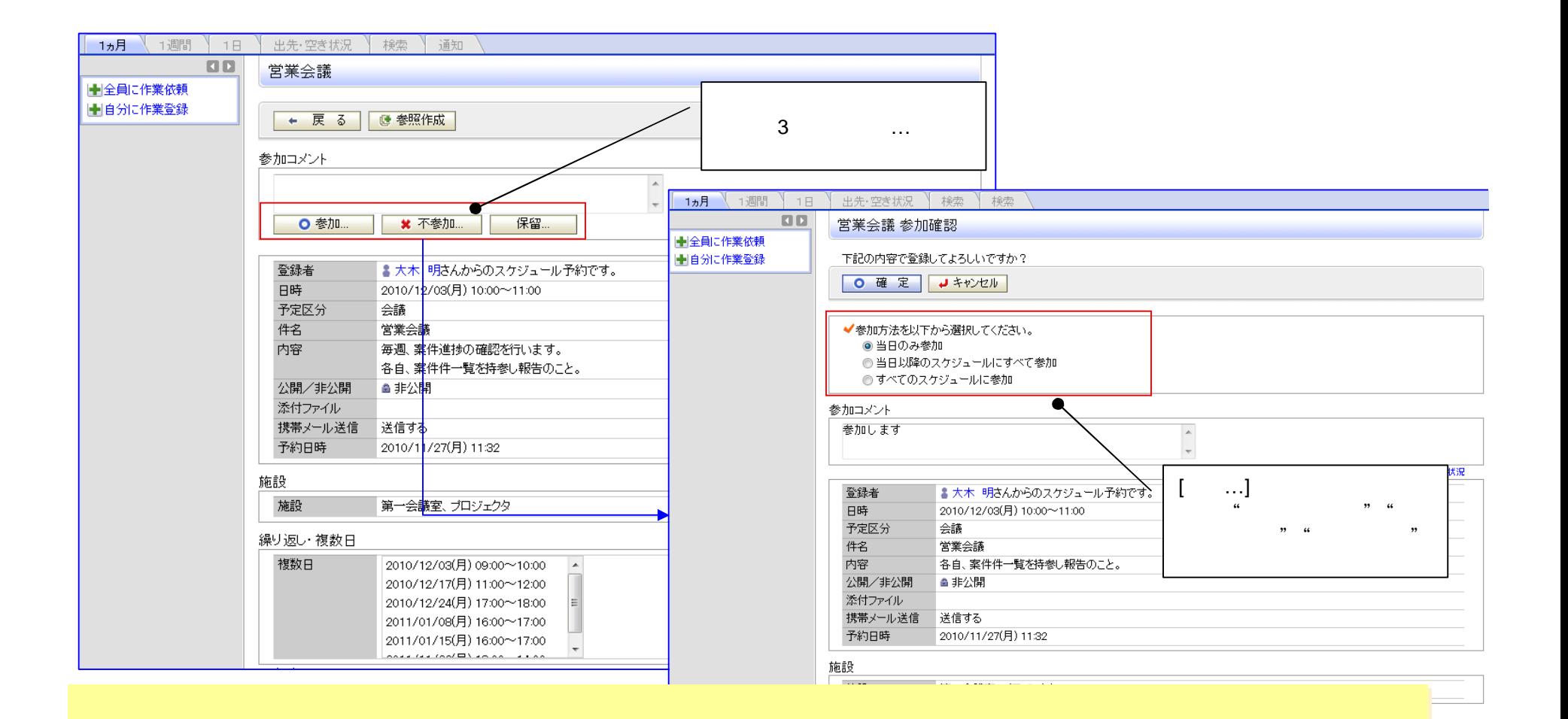
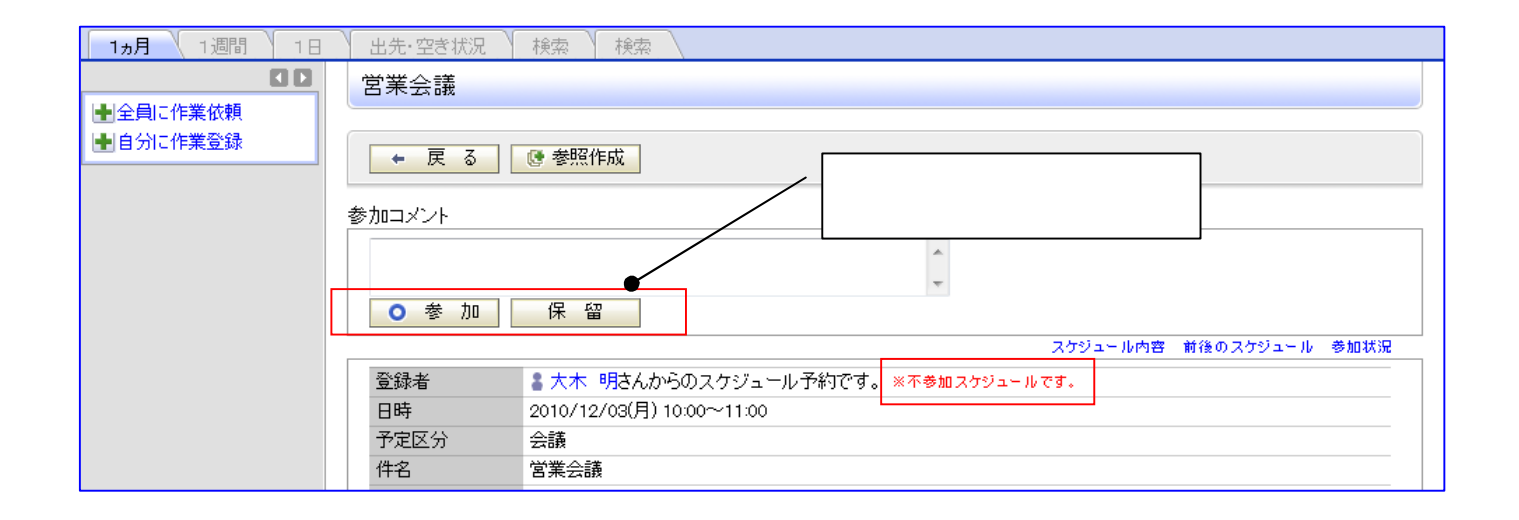

#### ▼繰り返し·複数日を指定...

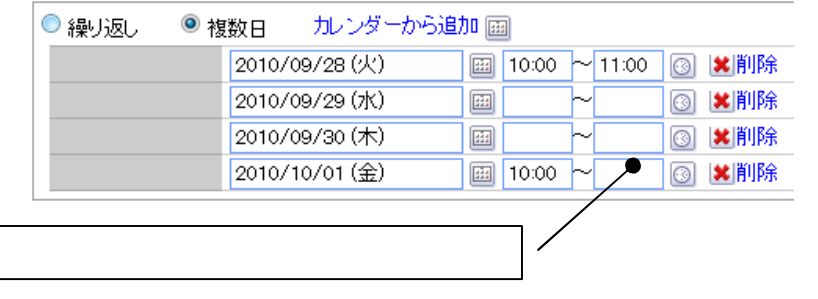

#### ▼繰り返し·複数日を指定..

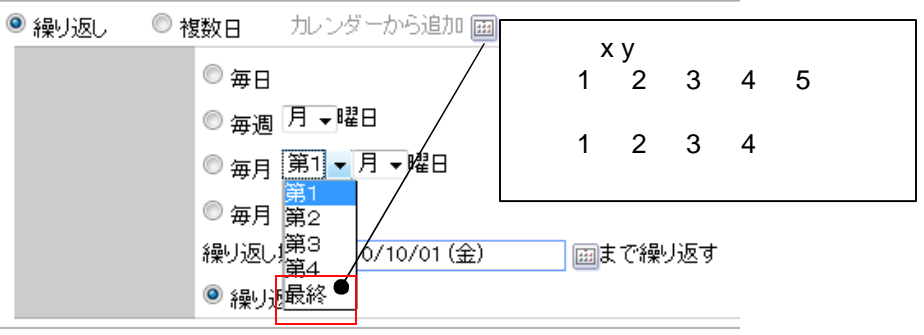

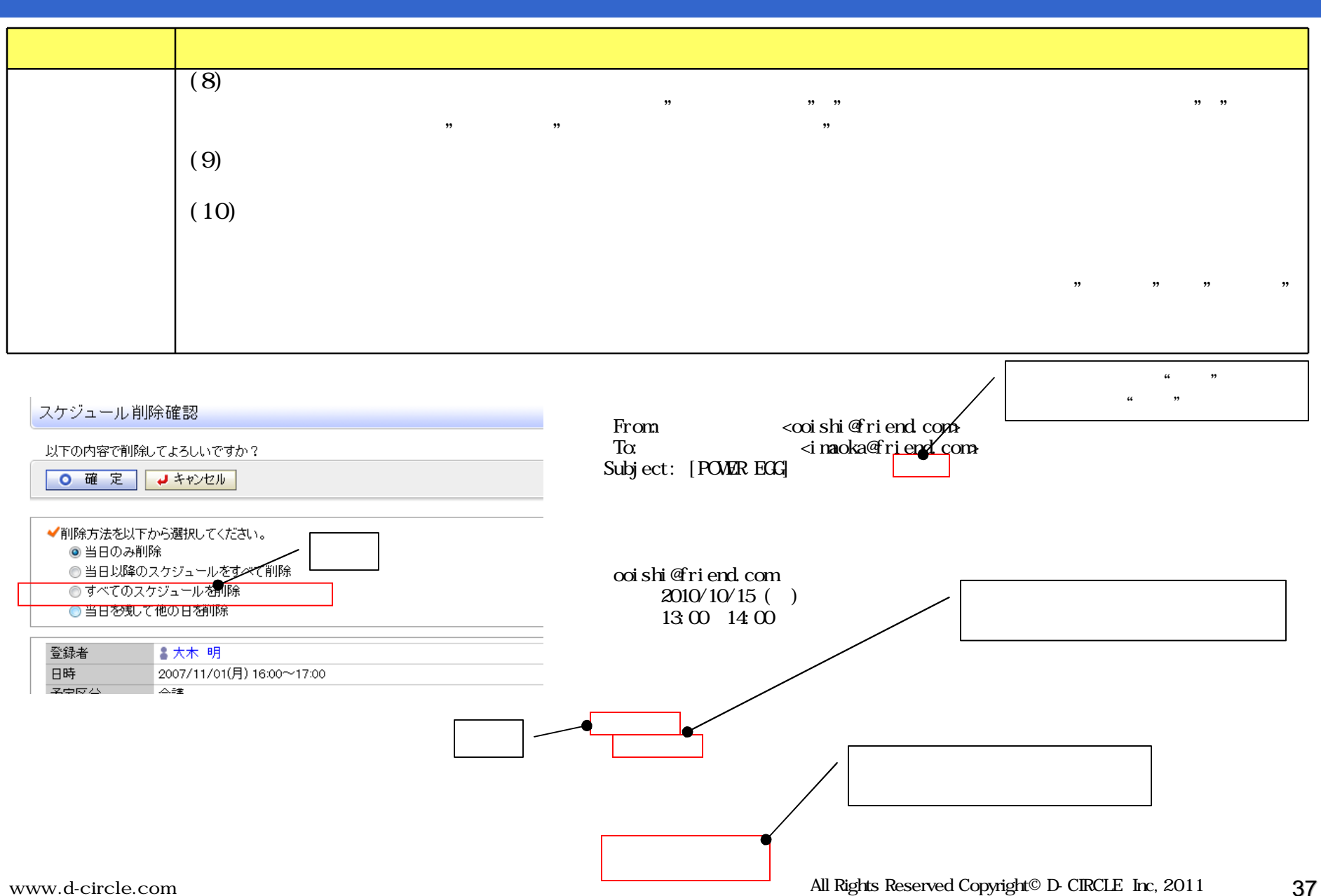

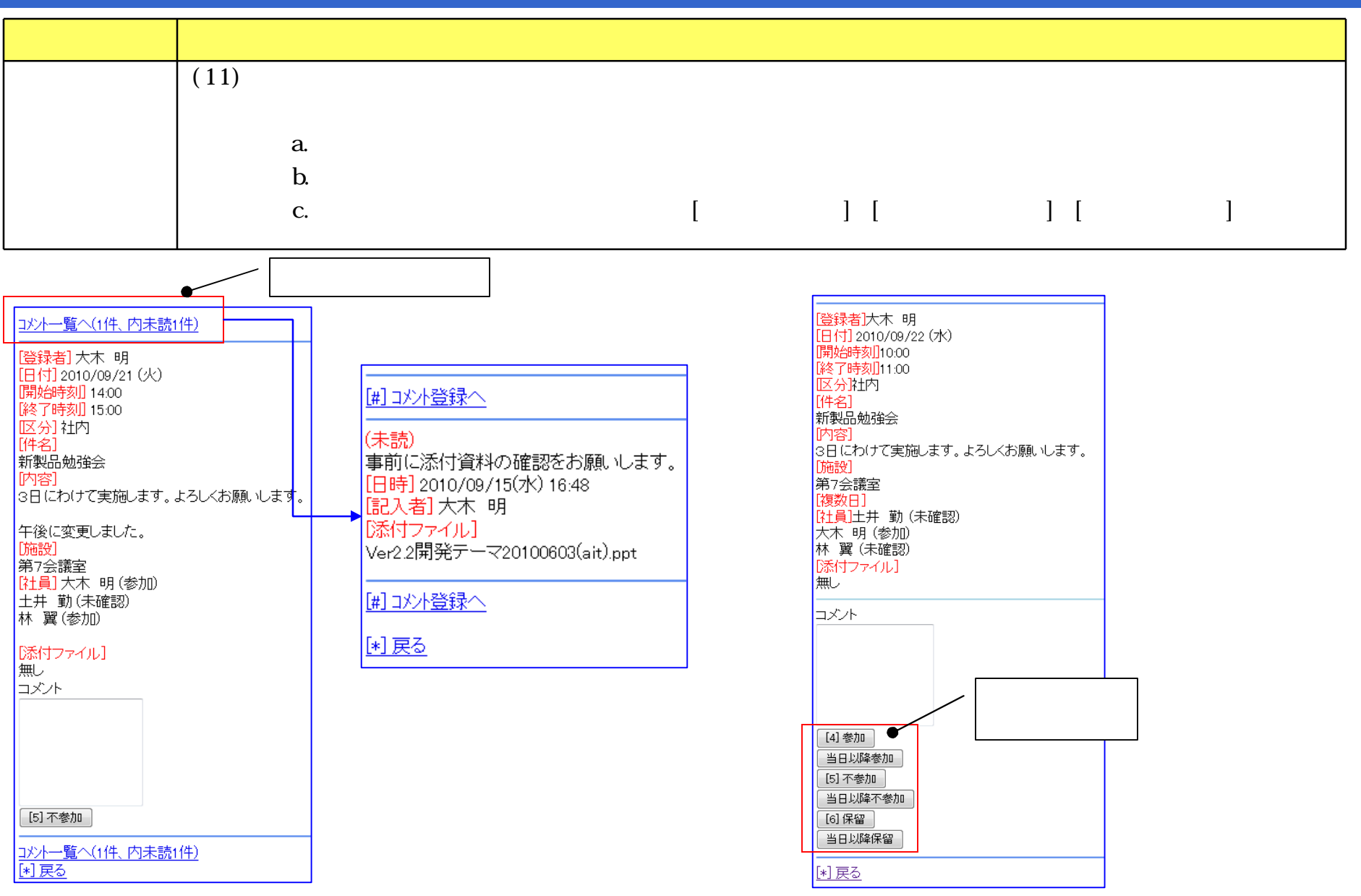

www.d-circle.com

All Rights Reserved Copyright© D-CIRCLE Inc, 2011 38

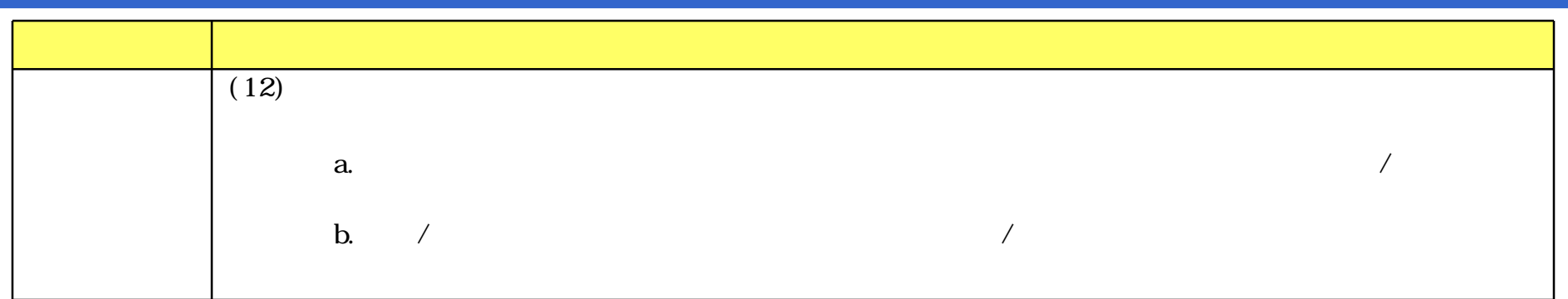

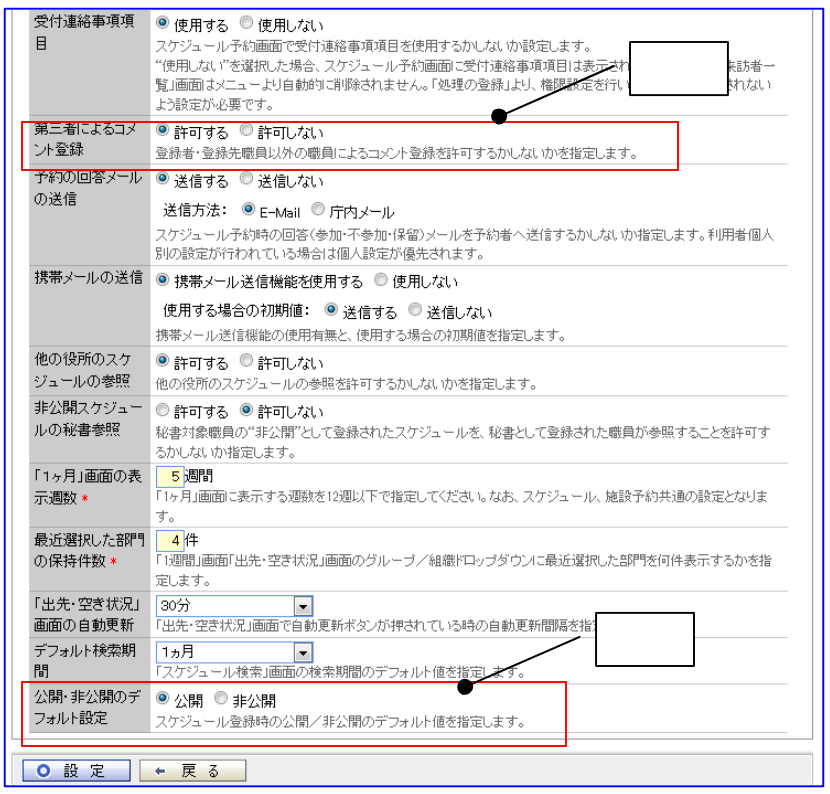

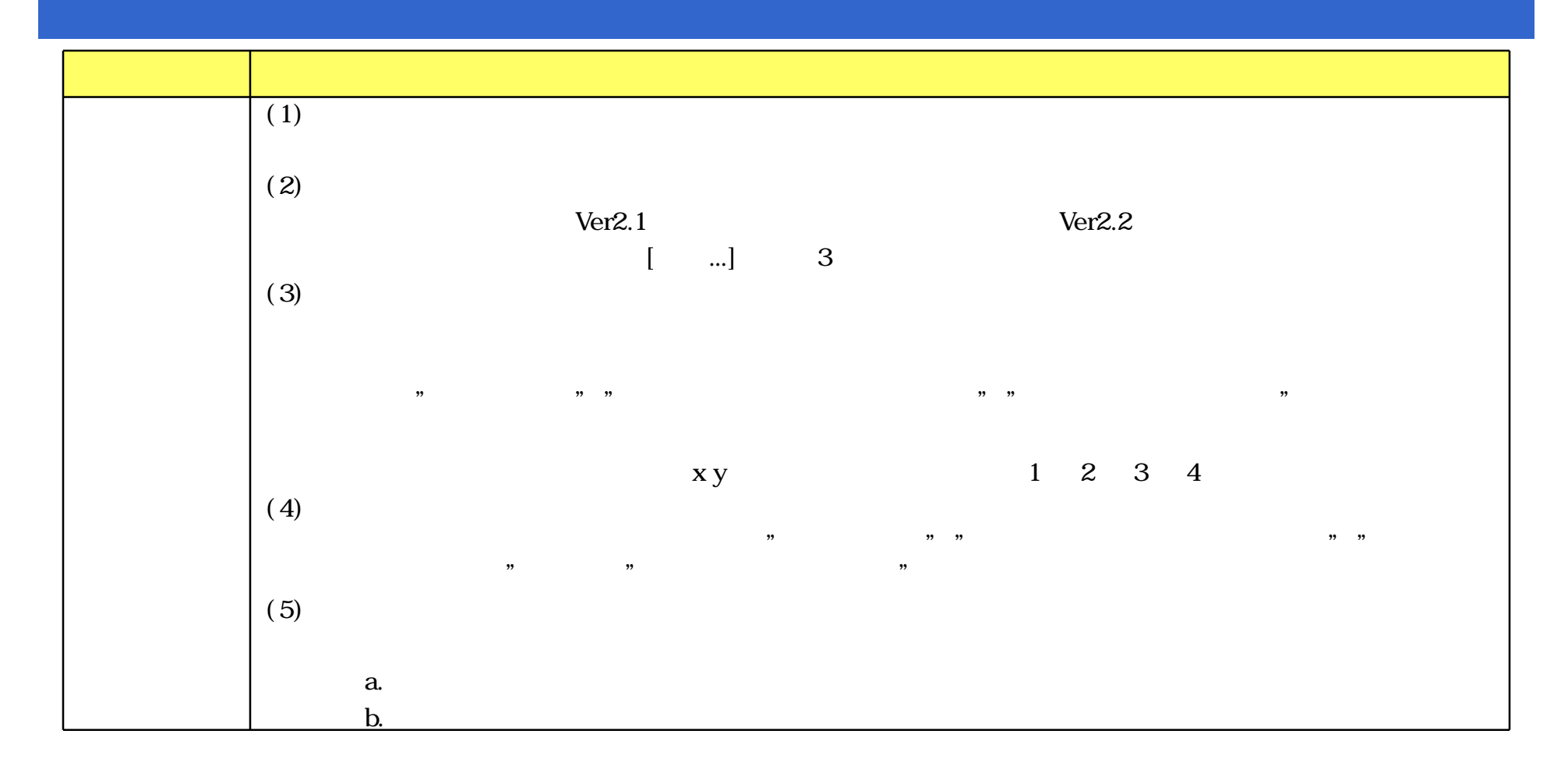

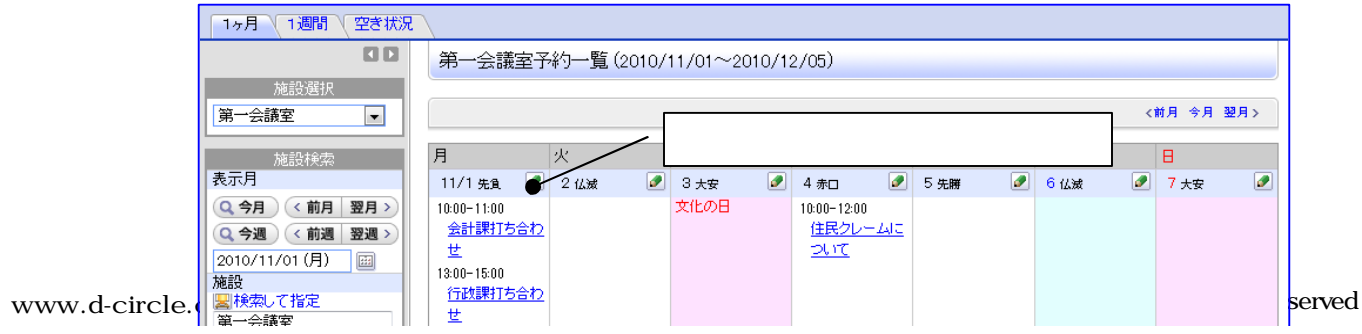

served Copyright© D-CIRCLE Inc, 2011 40

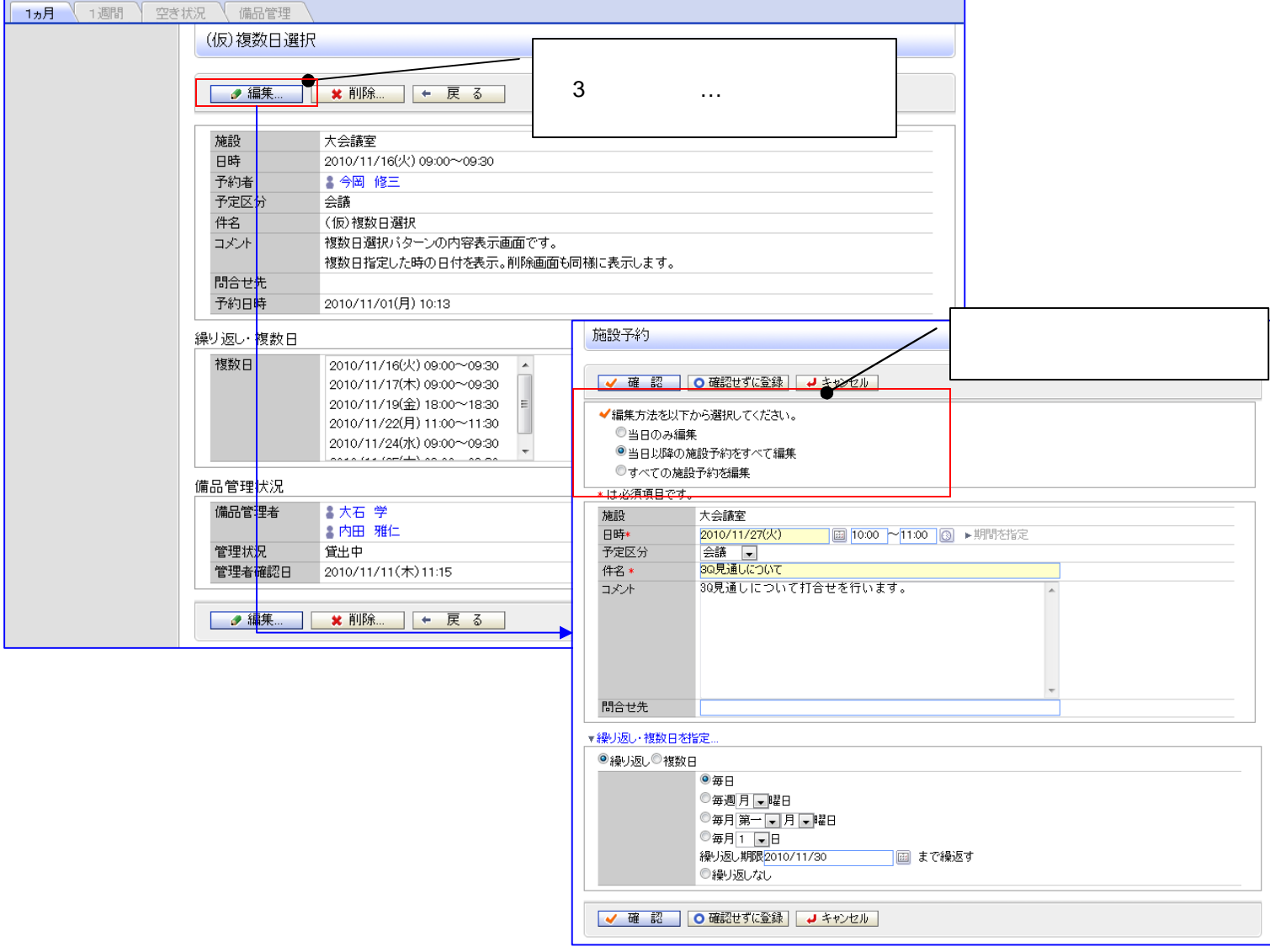

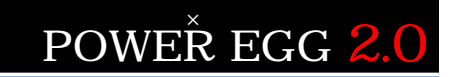

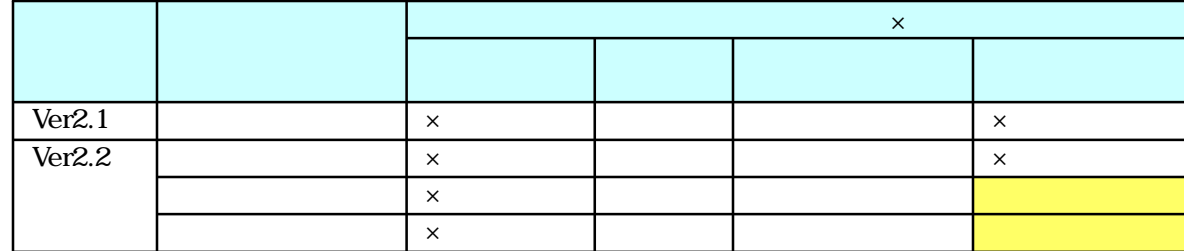

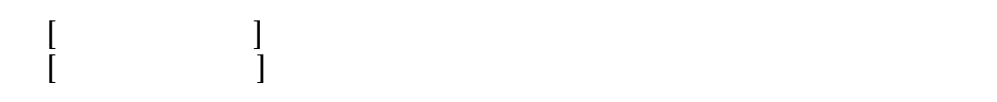

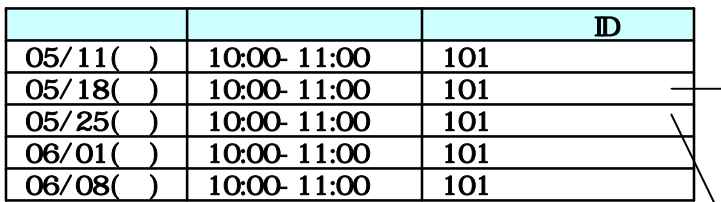

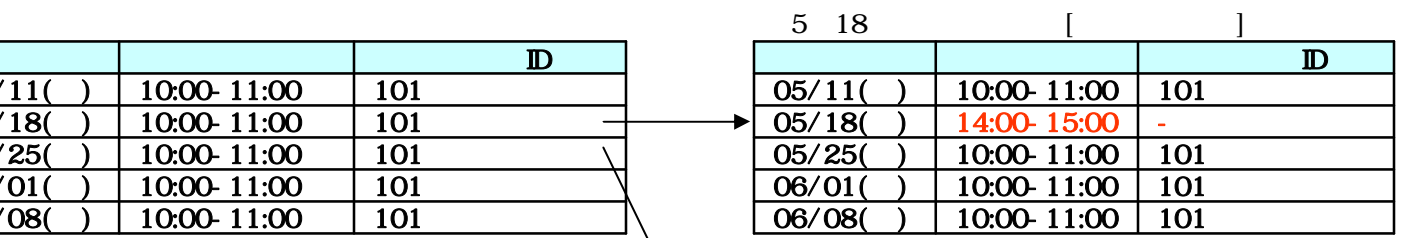

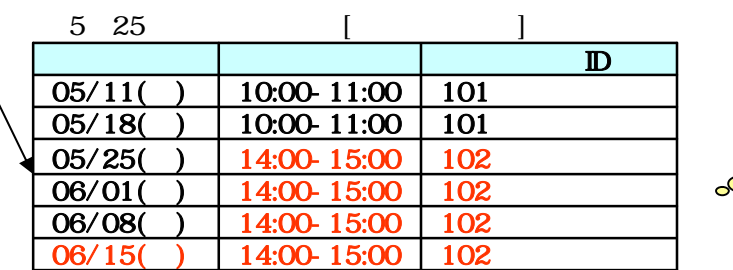

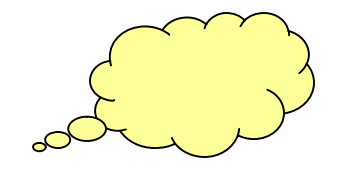

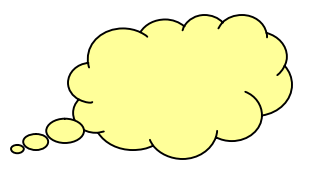

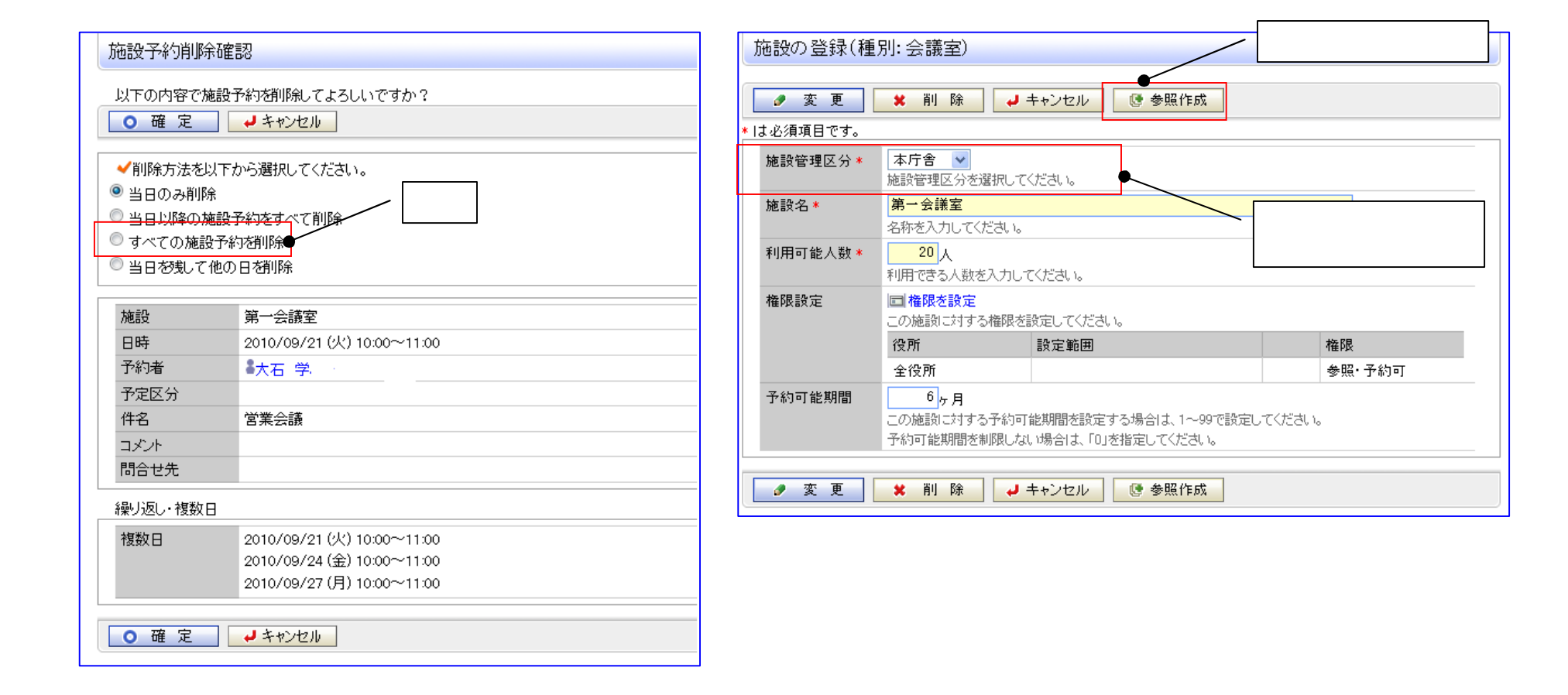

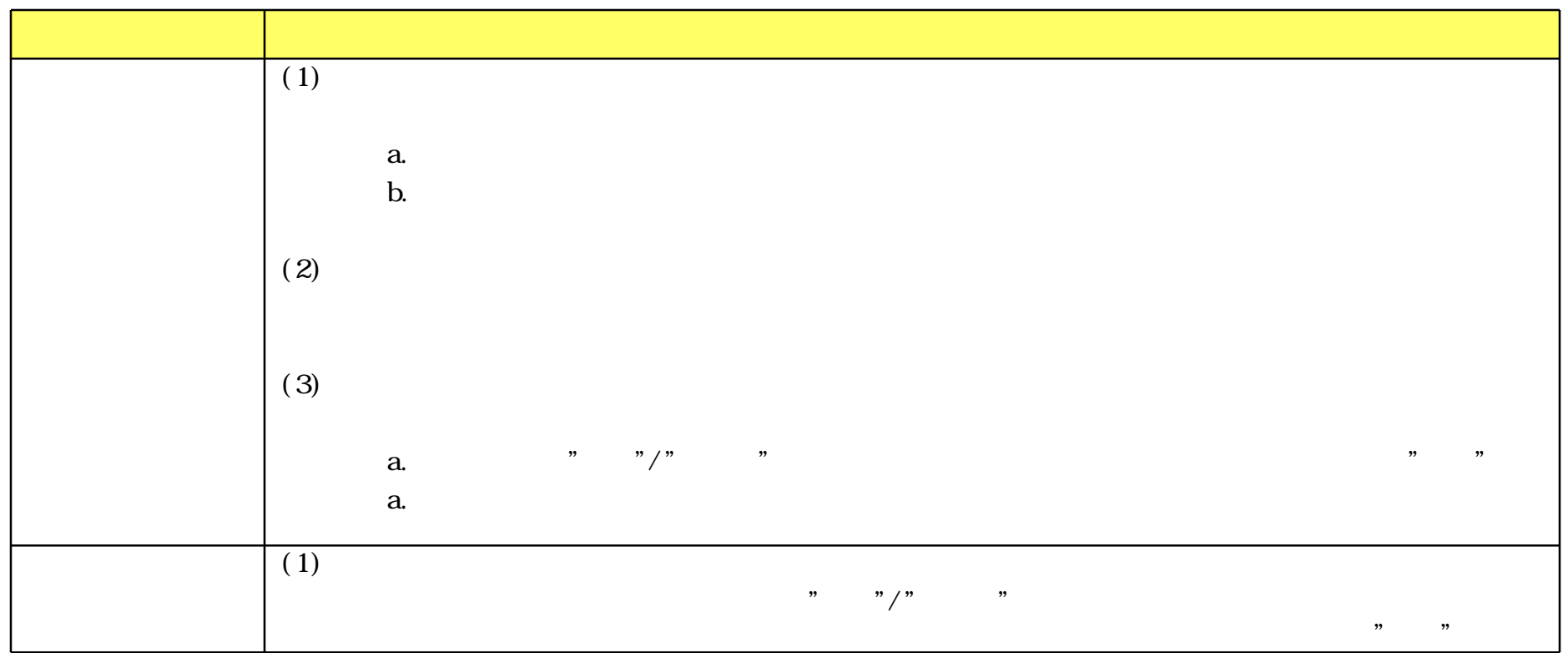

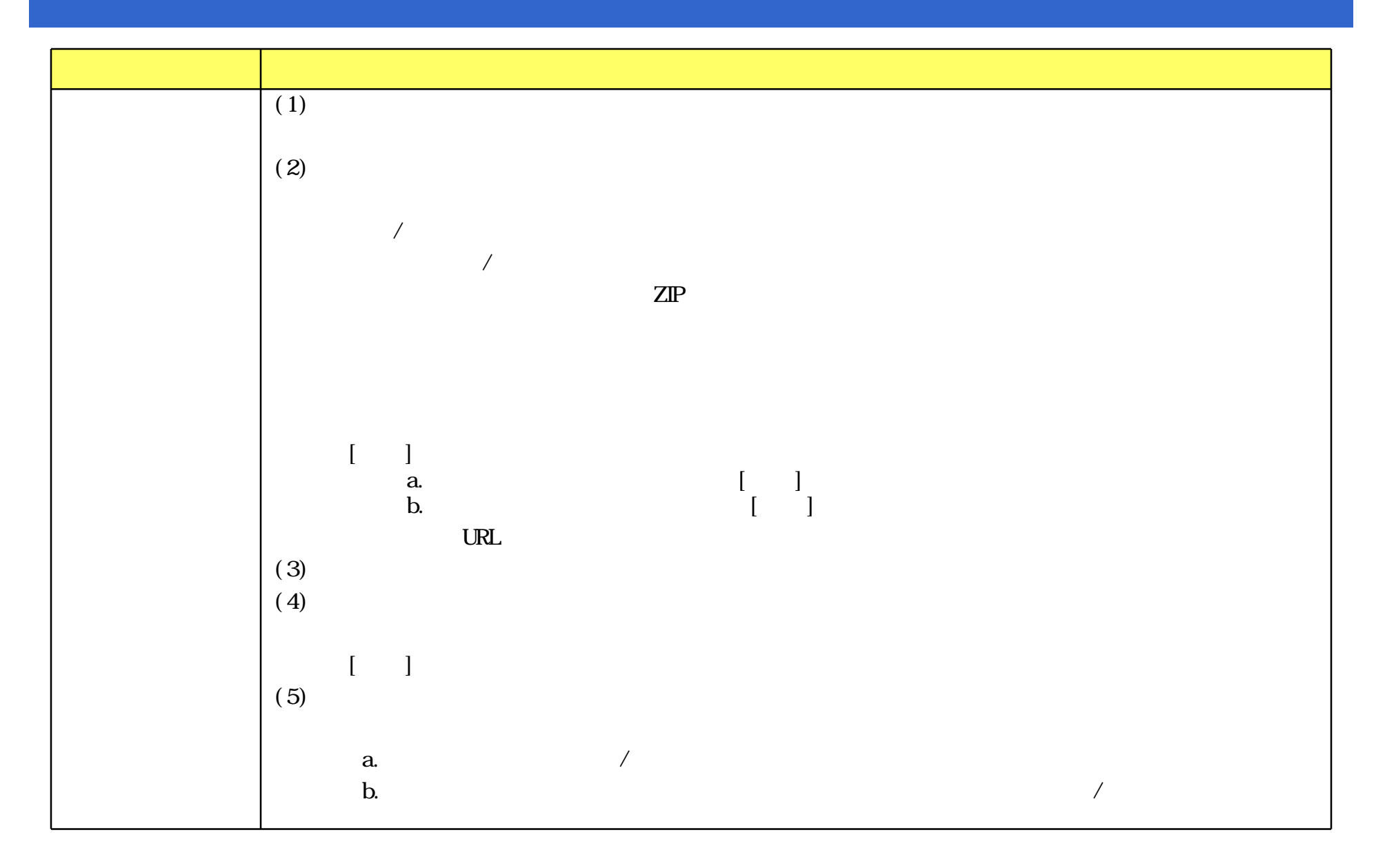

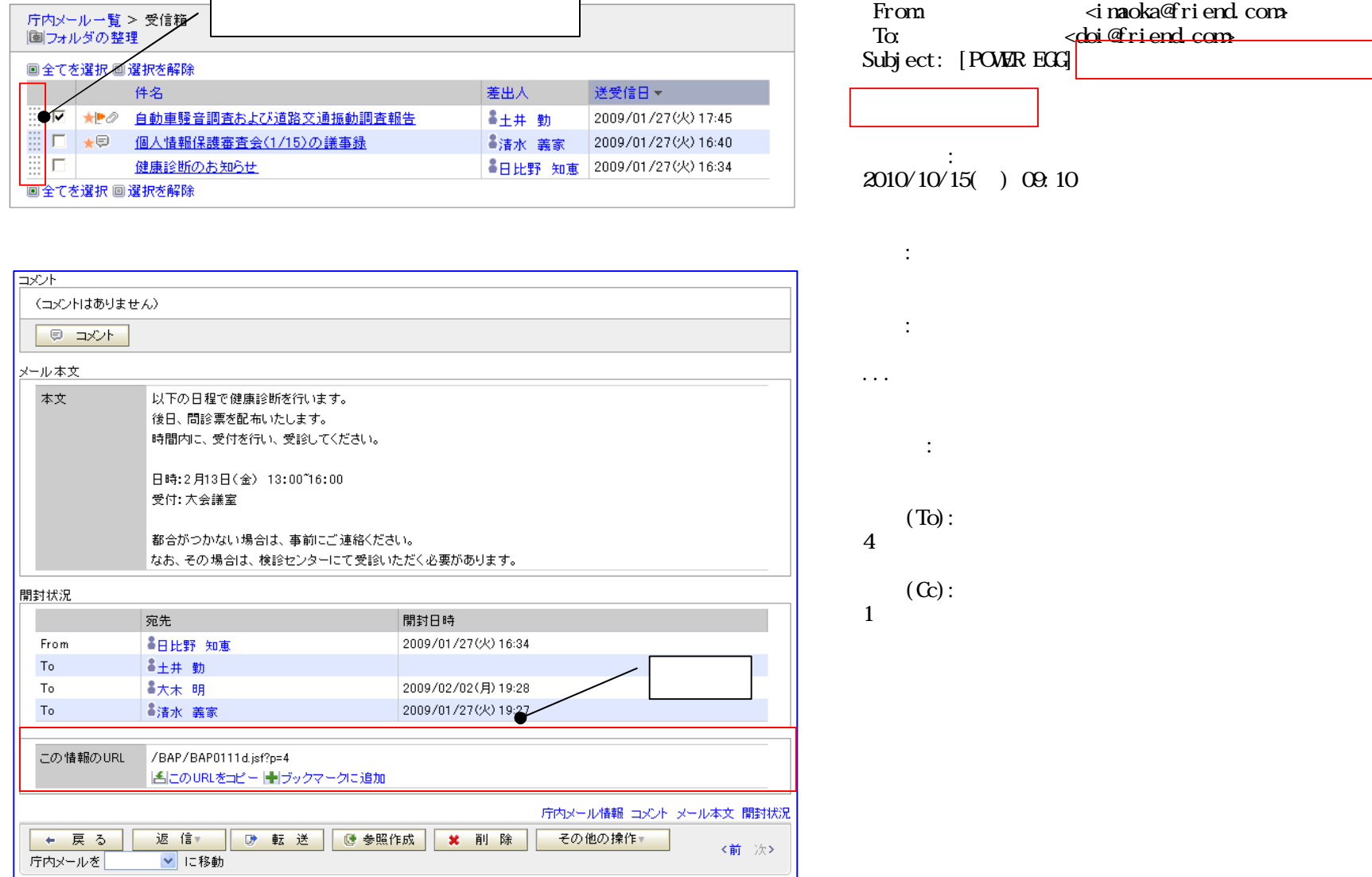

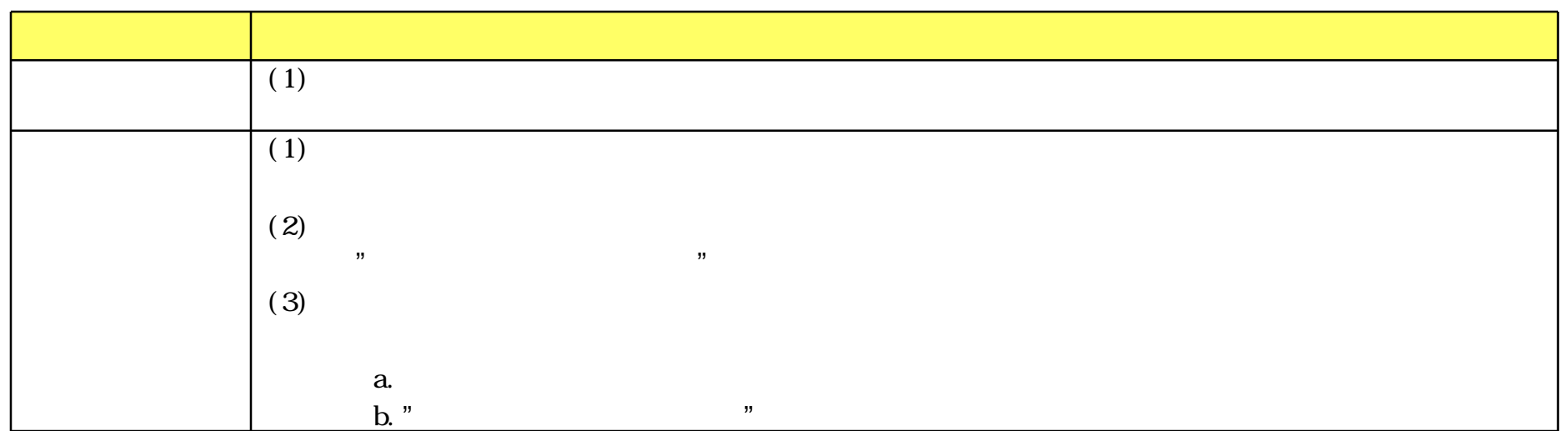

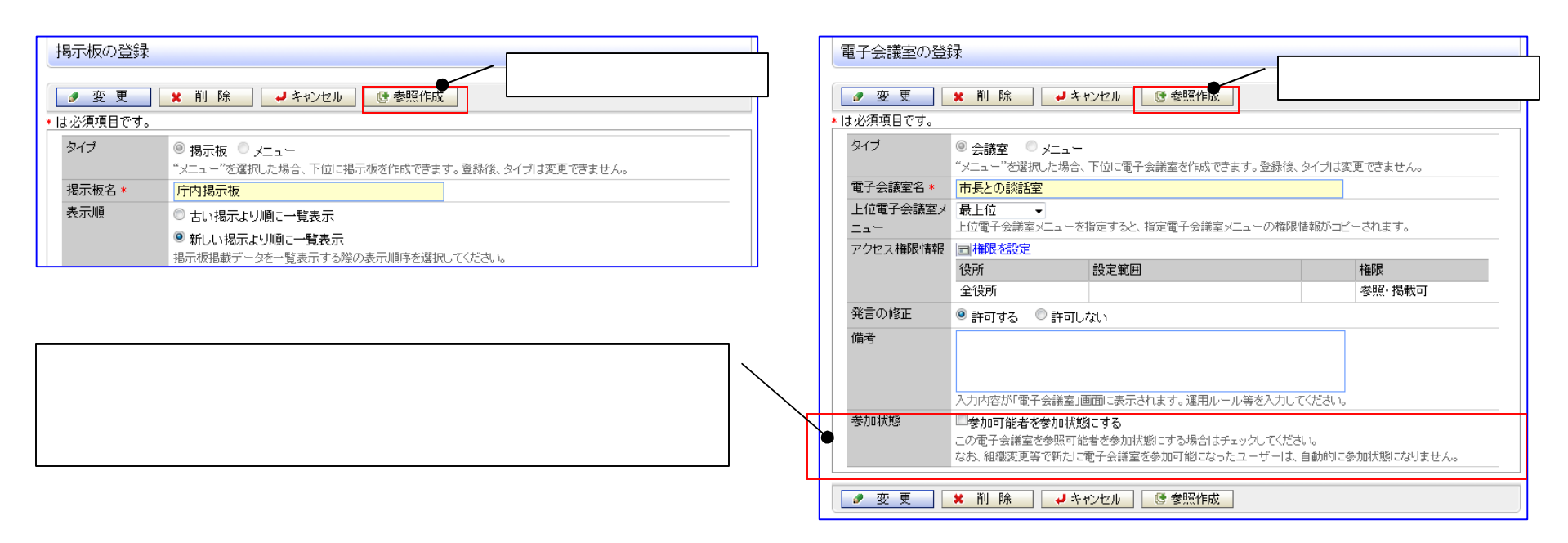

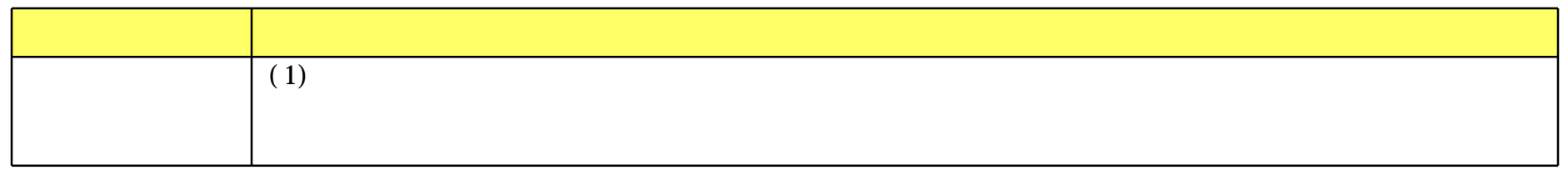

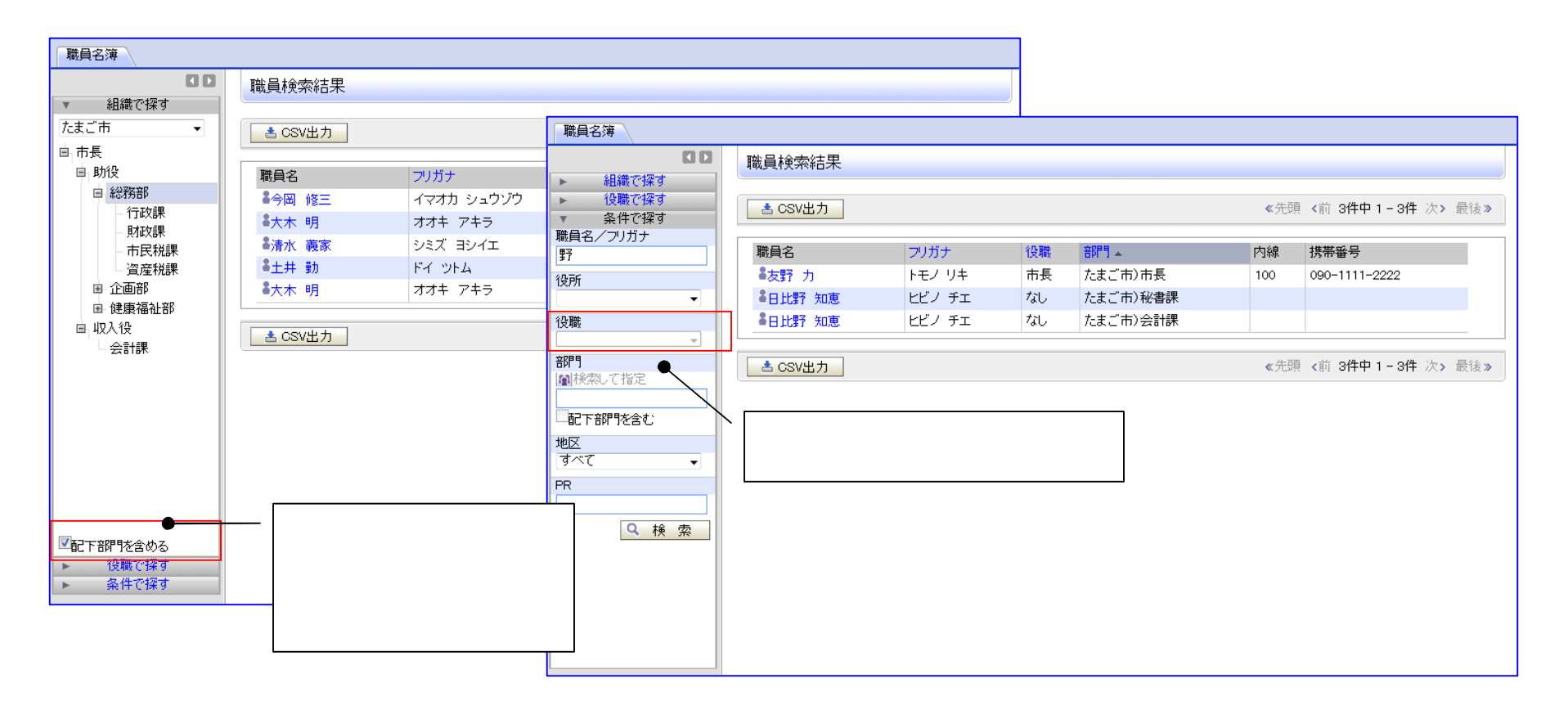

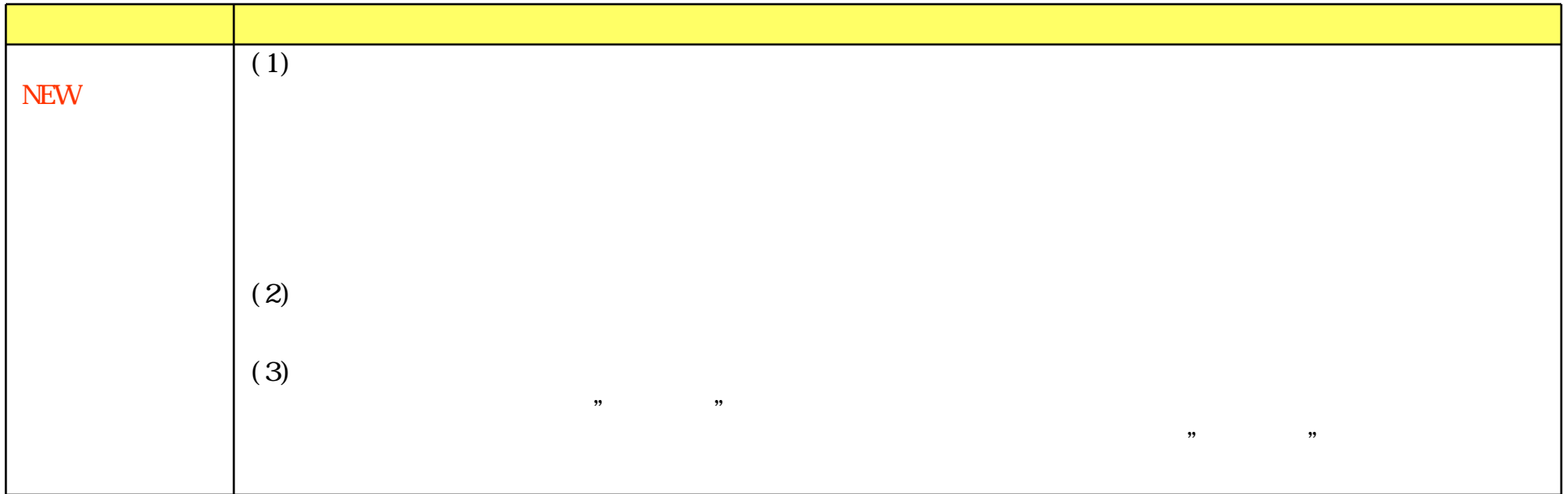

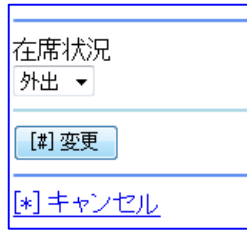

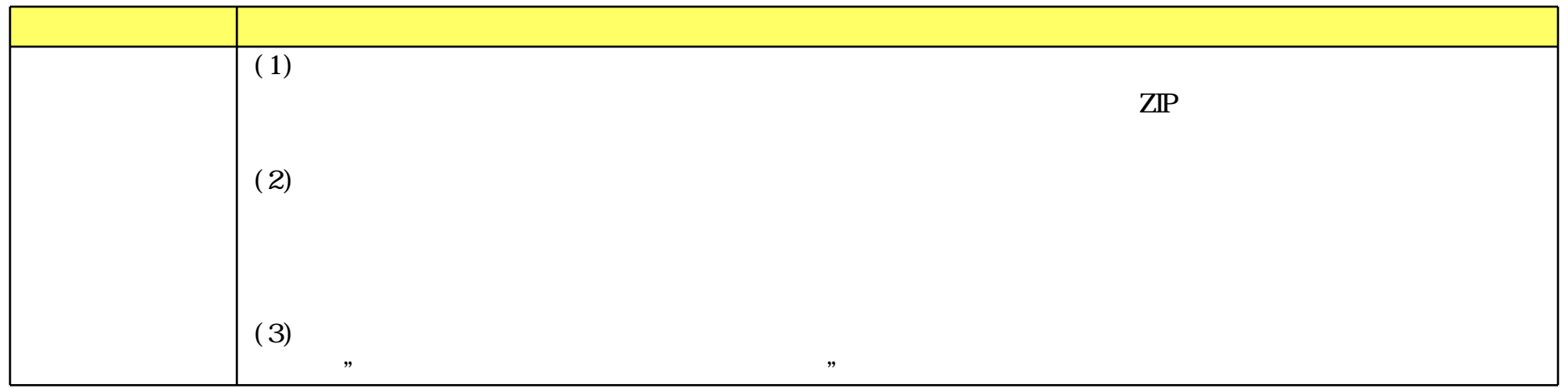

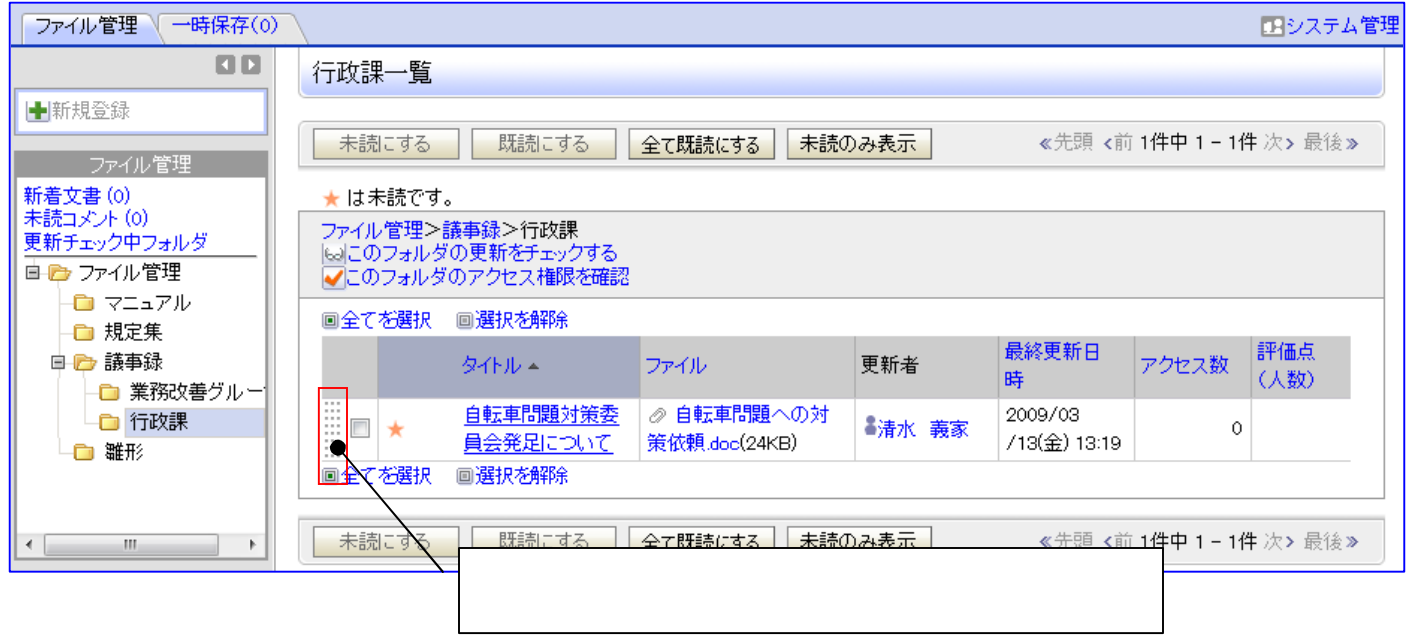

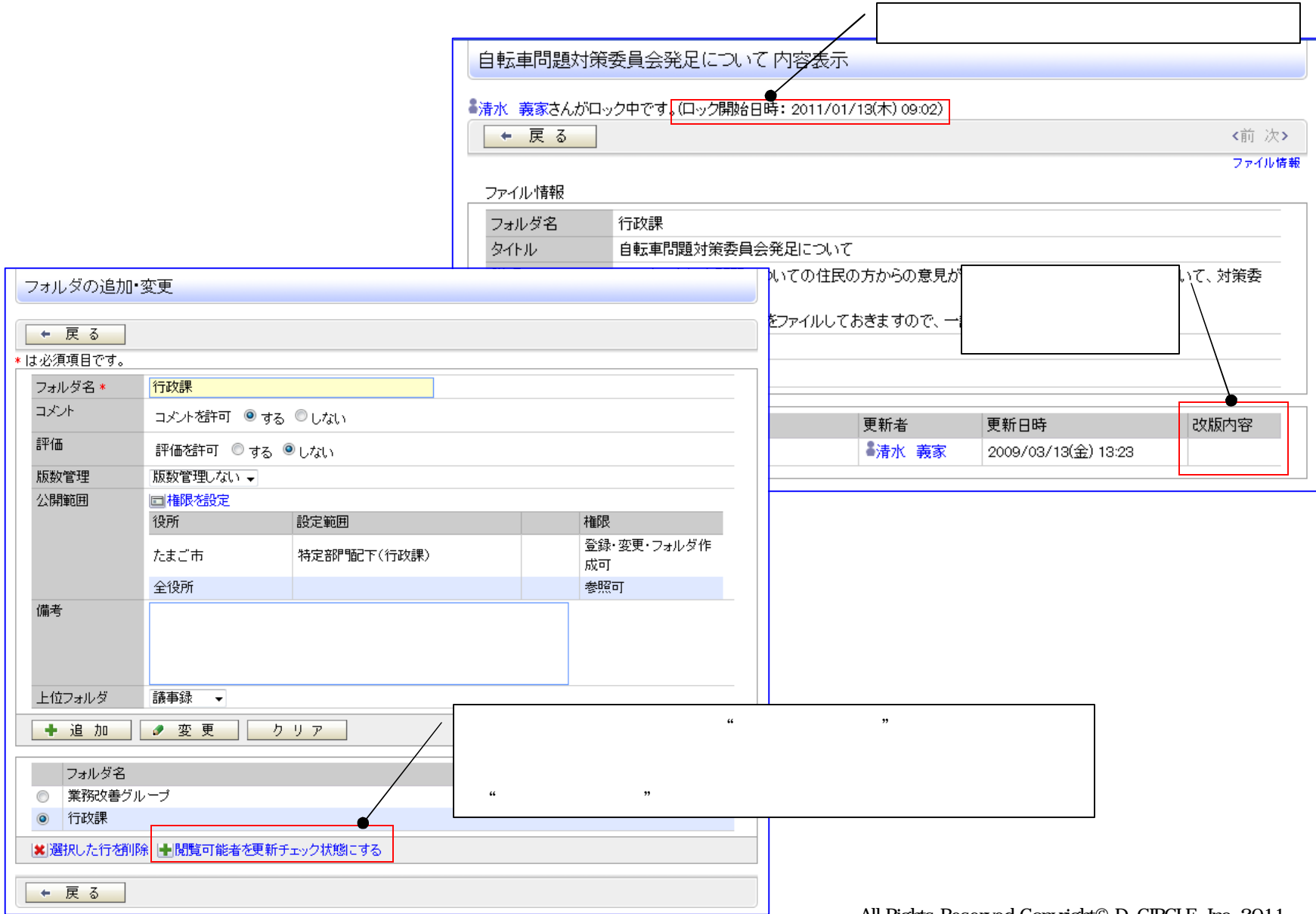

www.d-circle.com

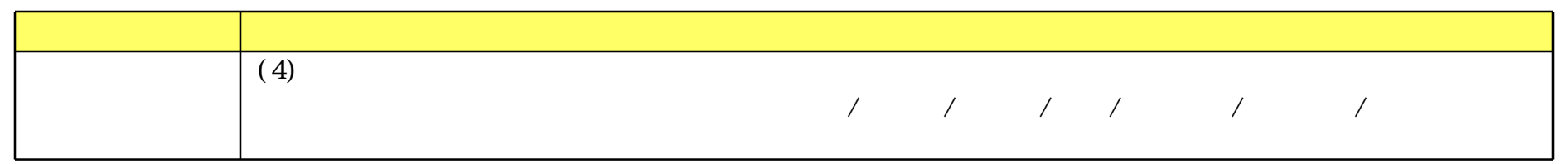

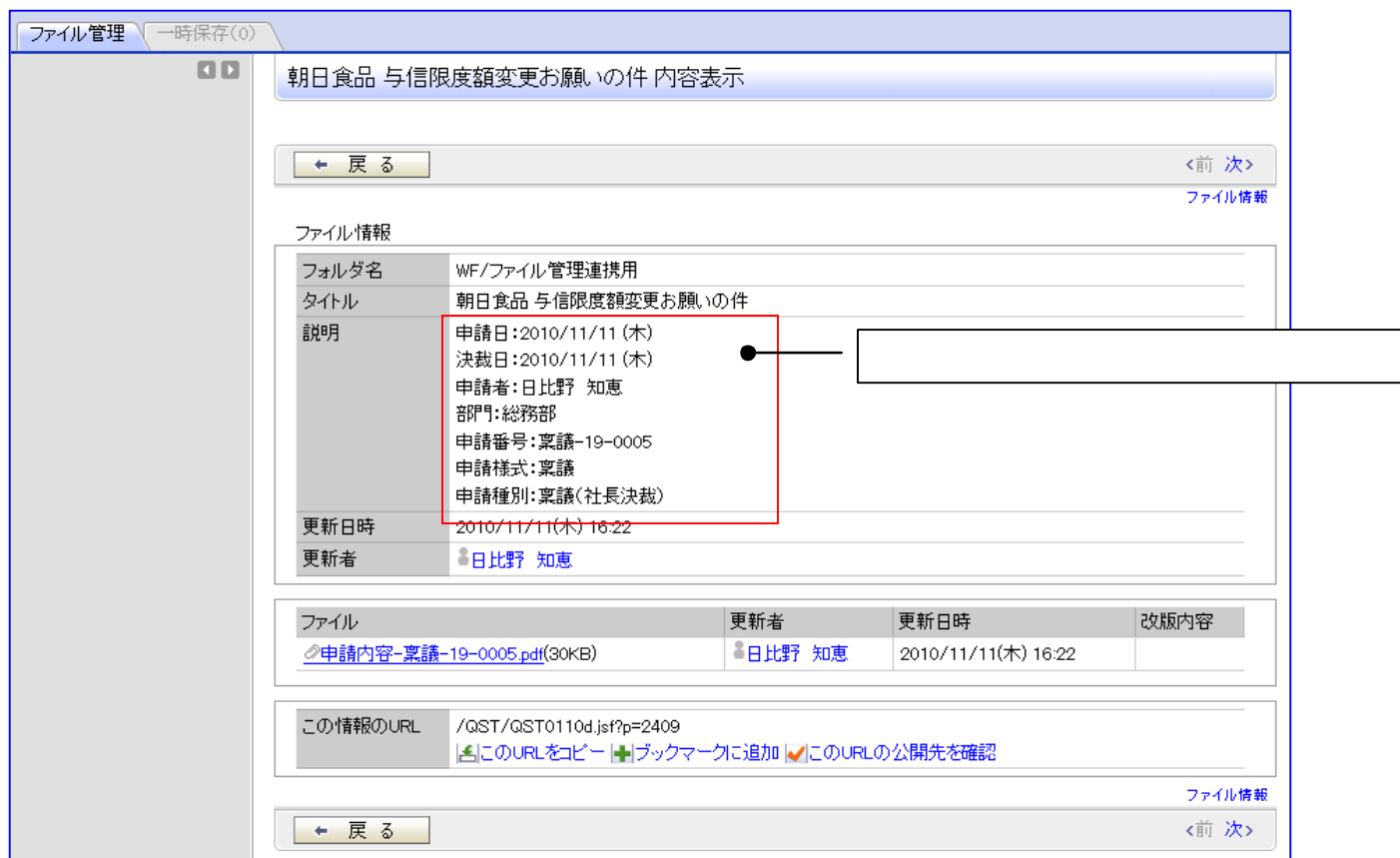

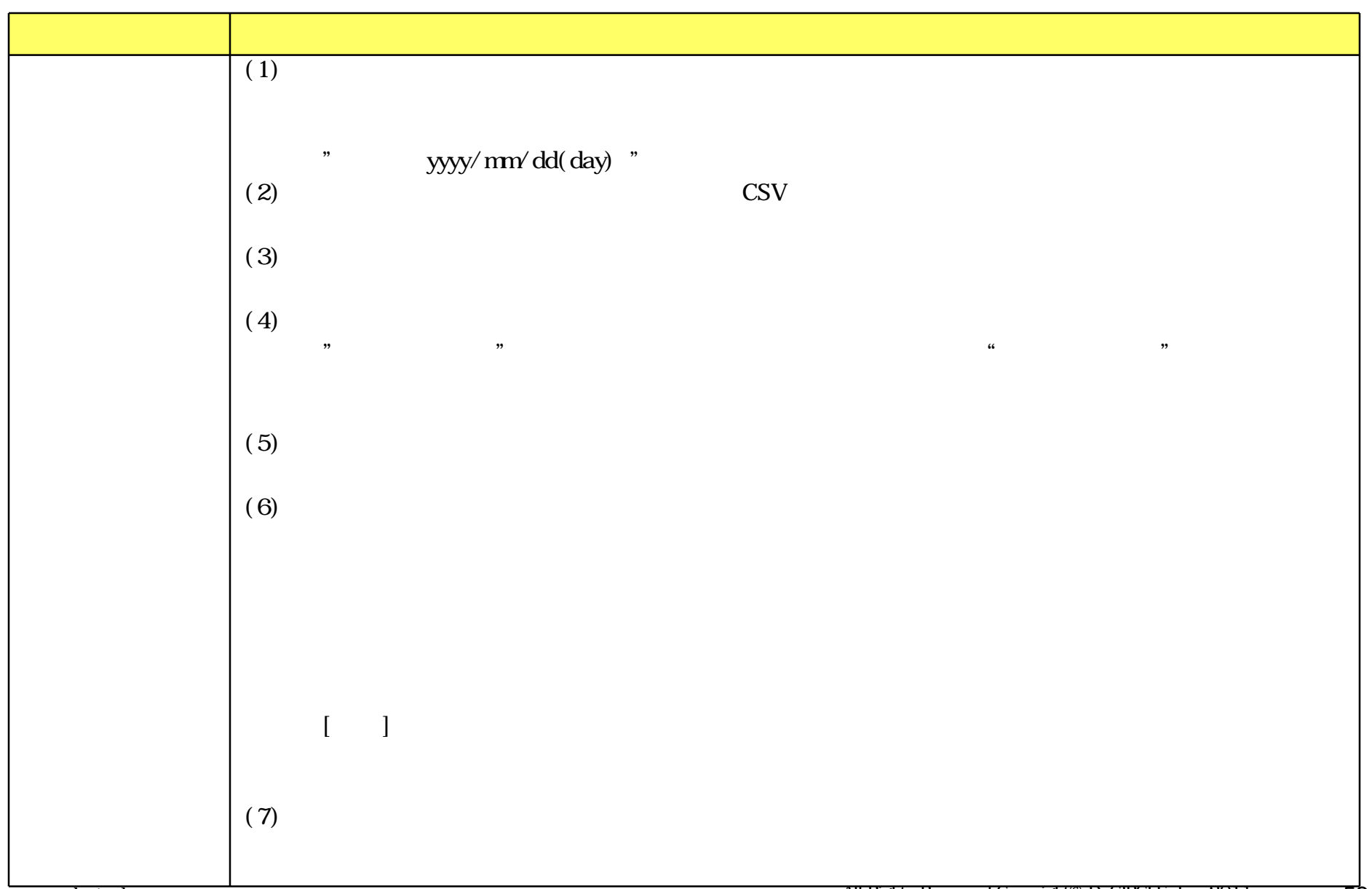

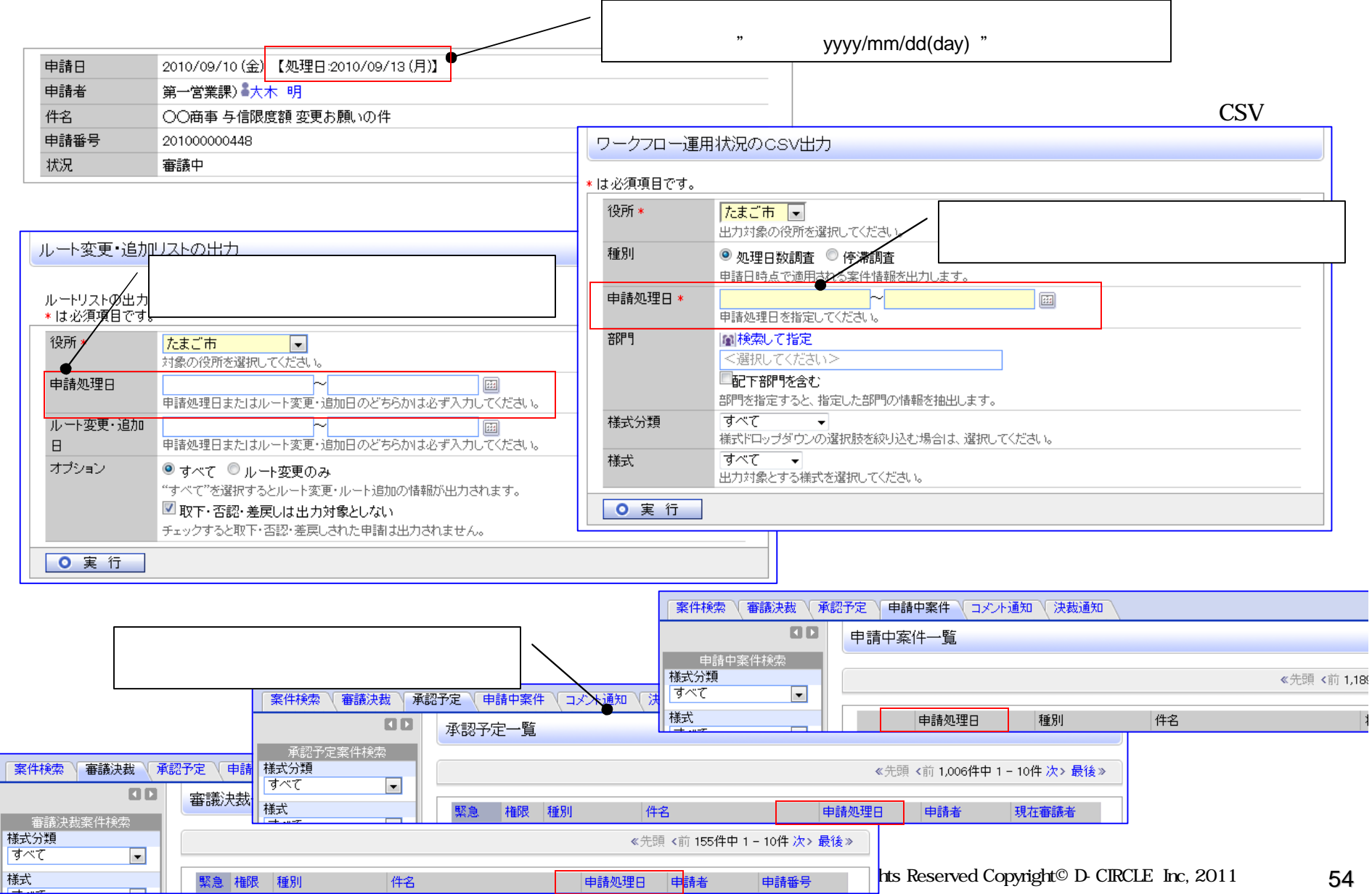

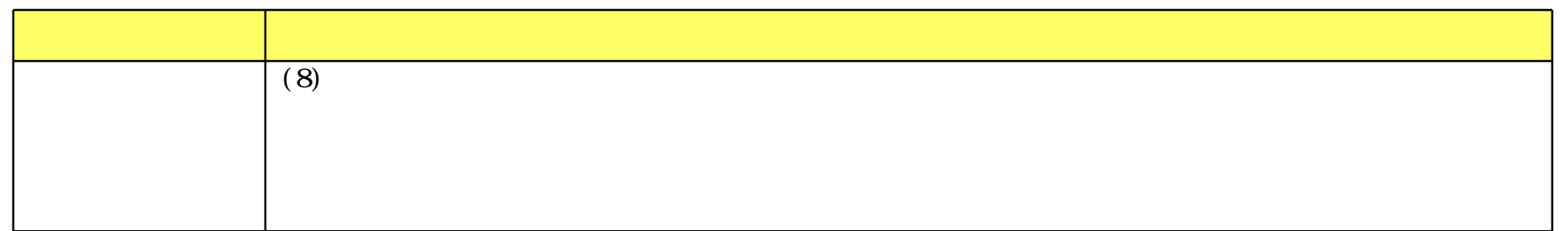

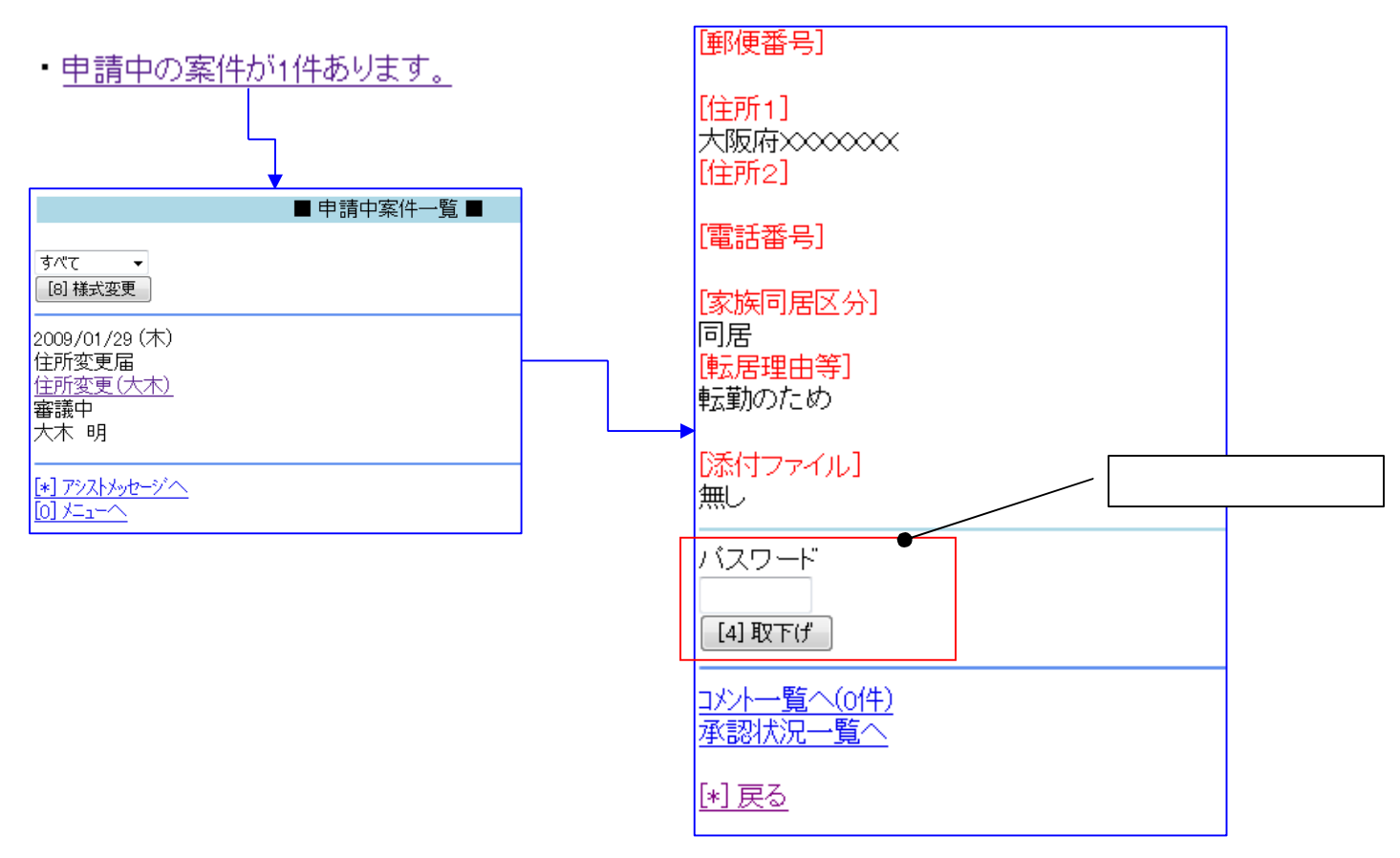

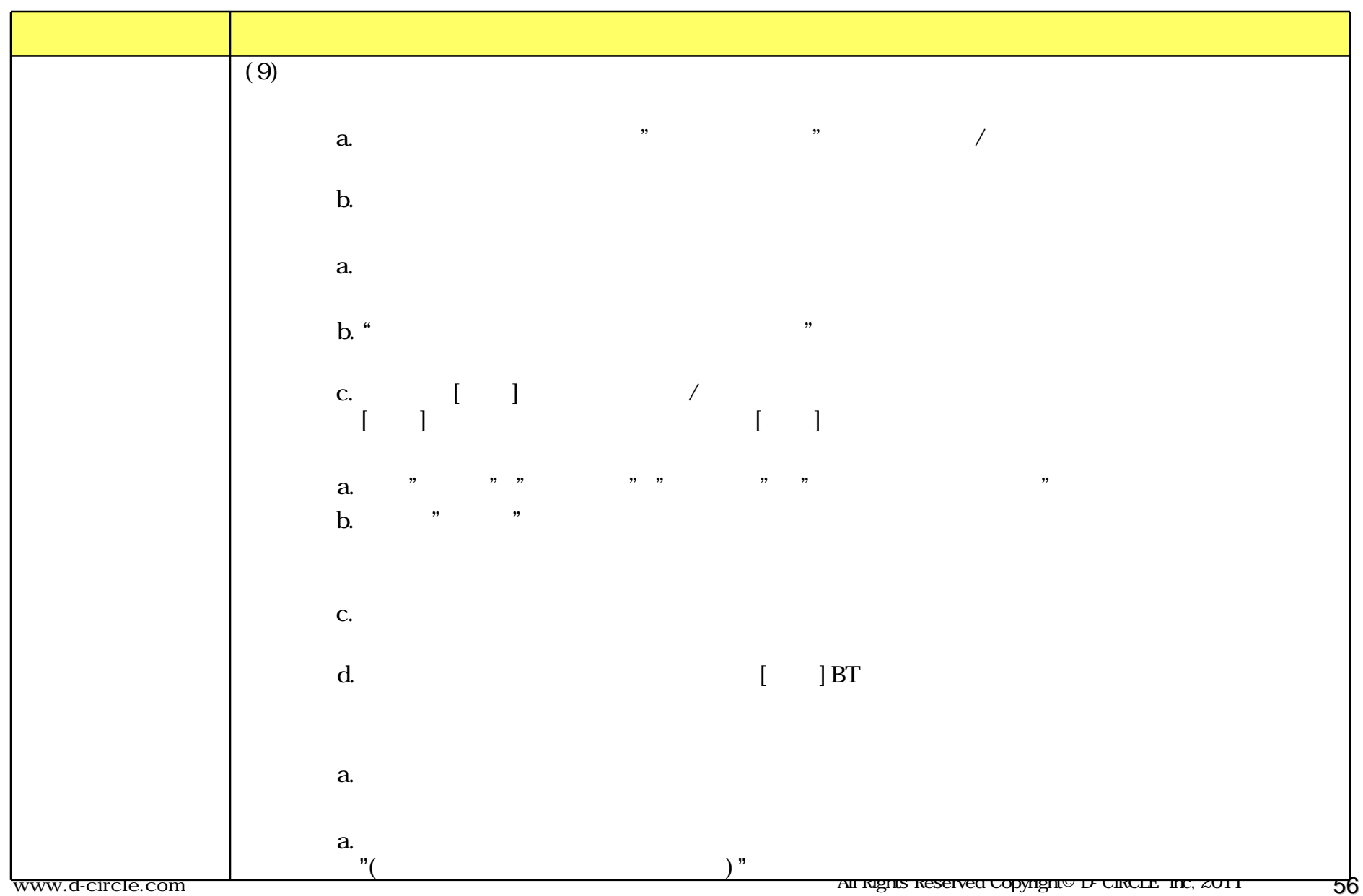

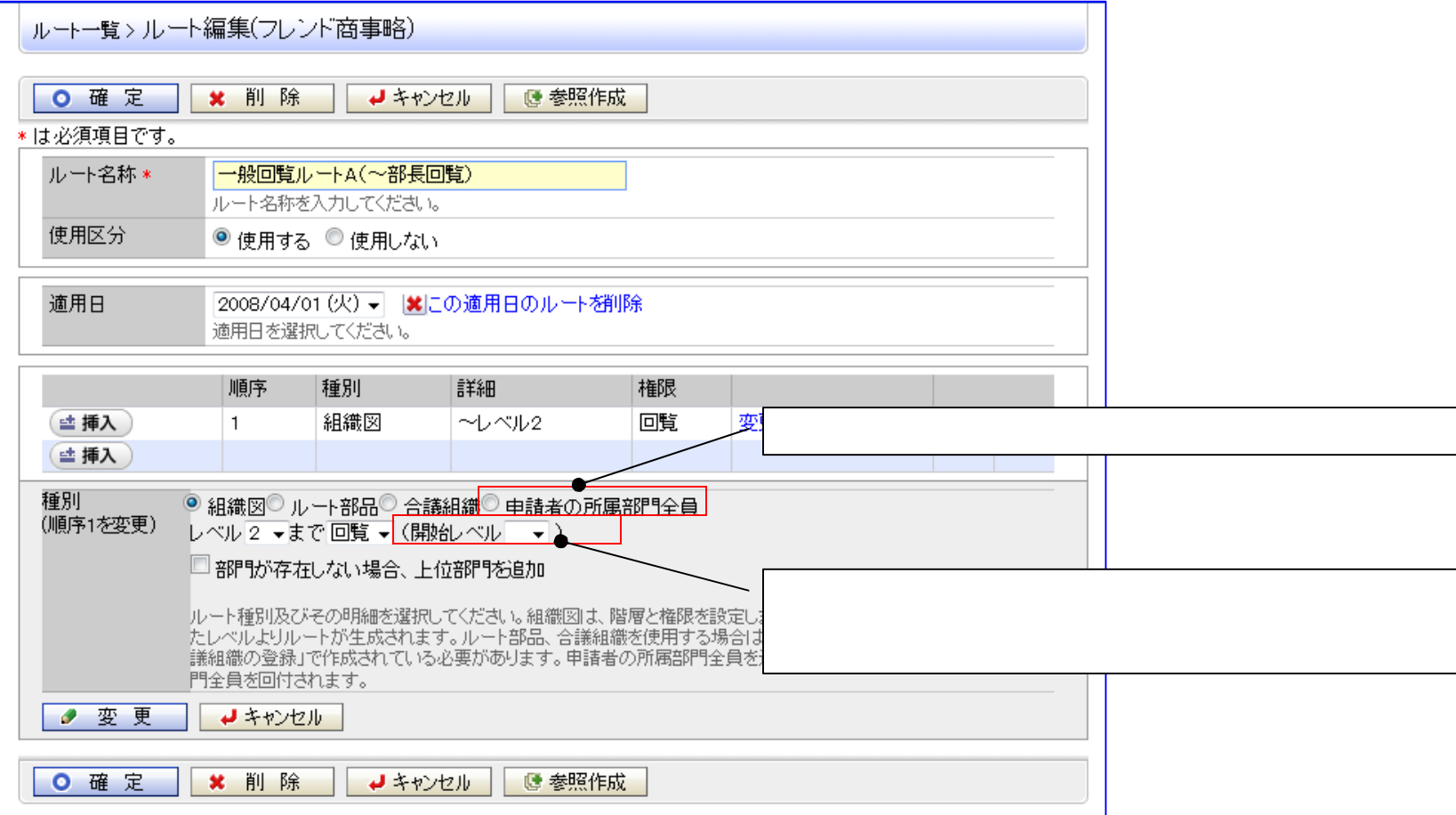

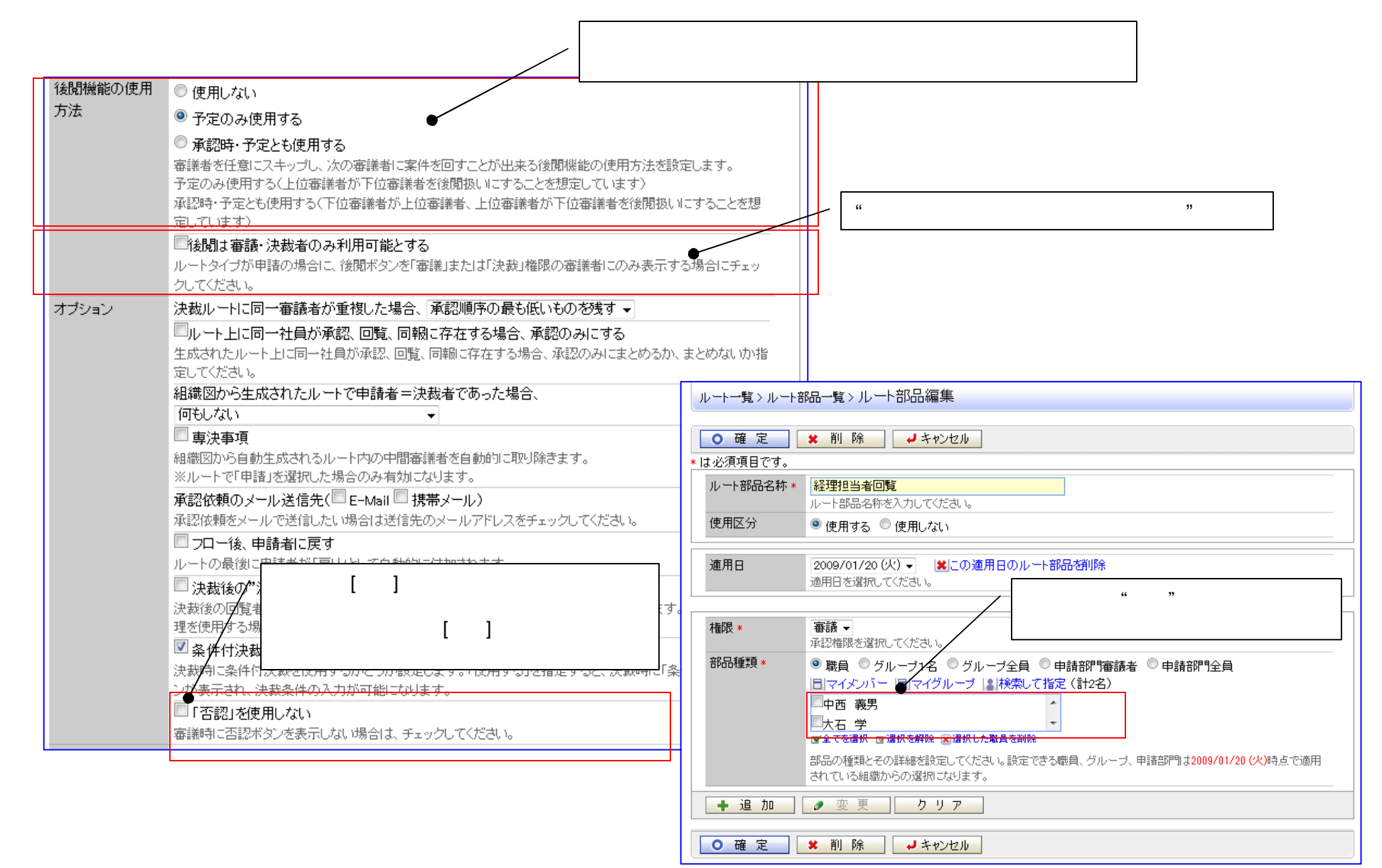

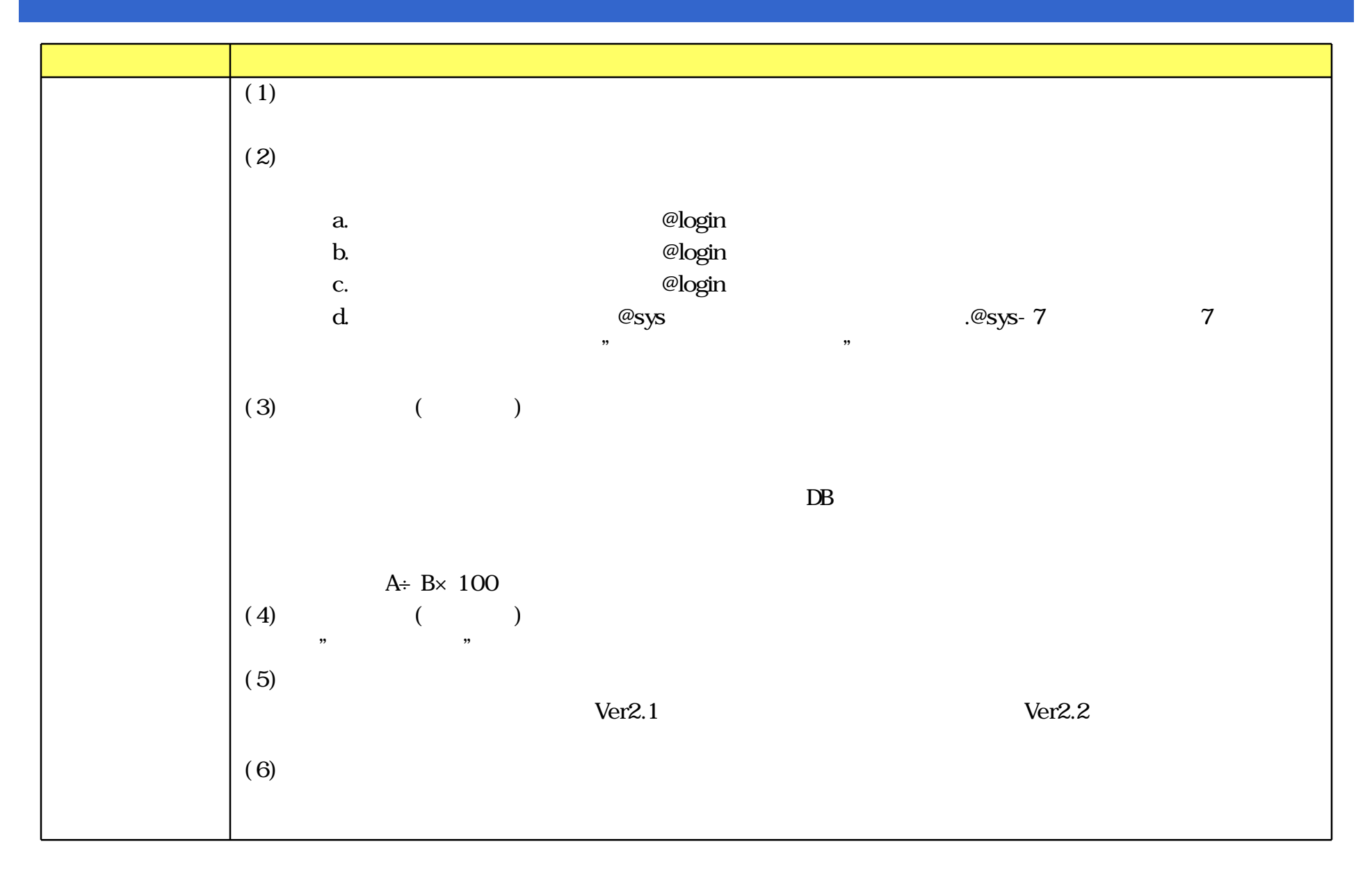

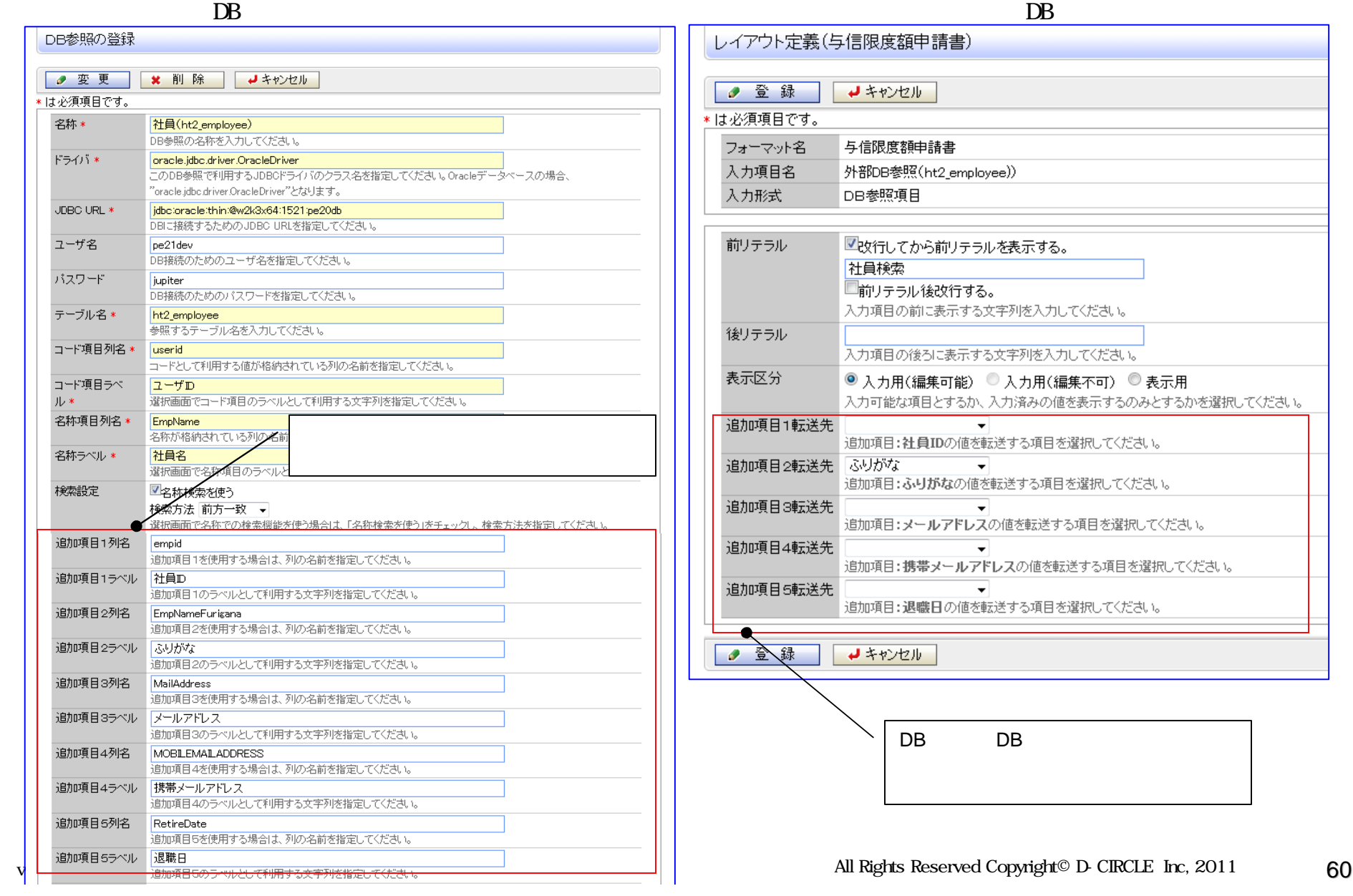

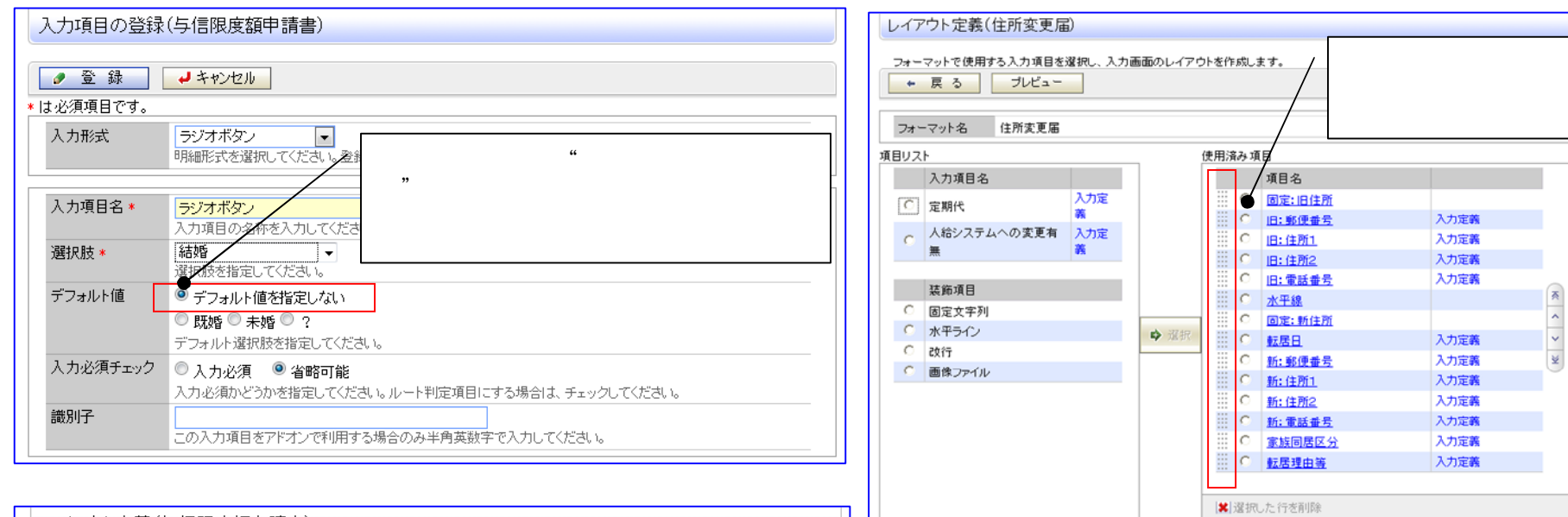

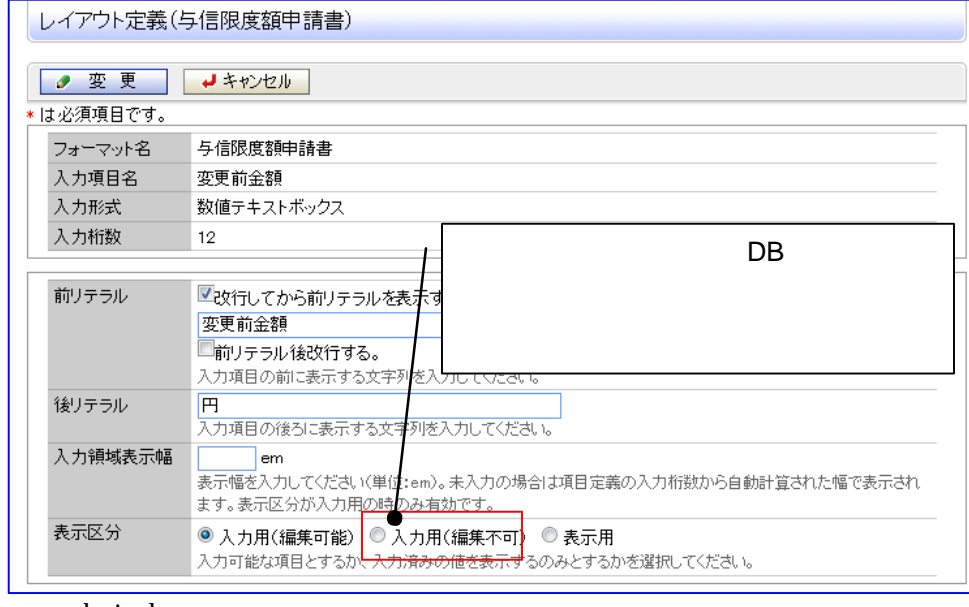

**← 戻る プレビュー** 

www.d-circle.com

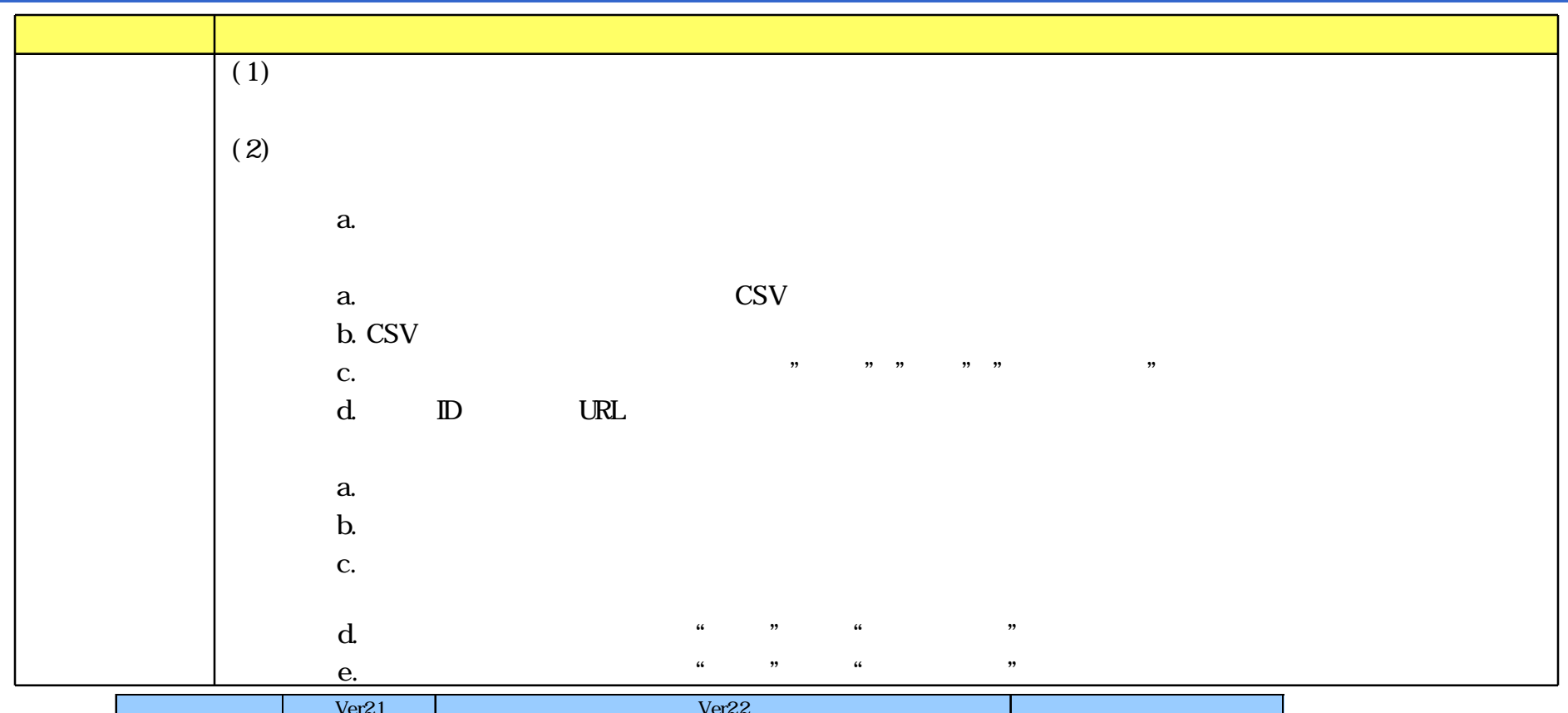

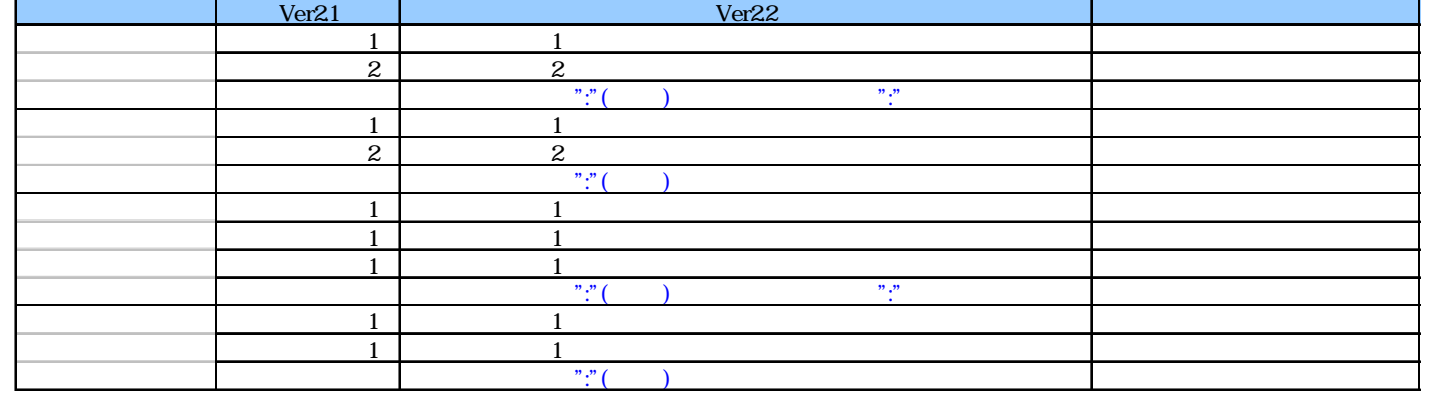

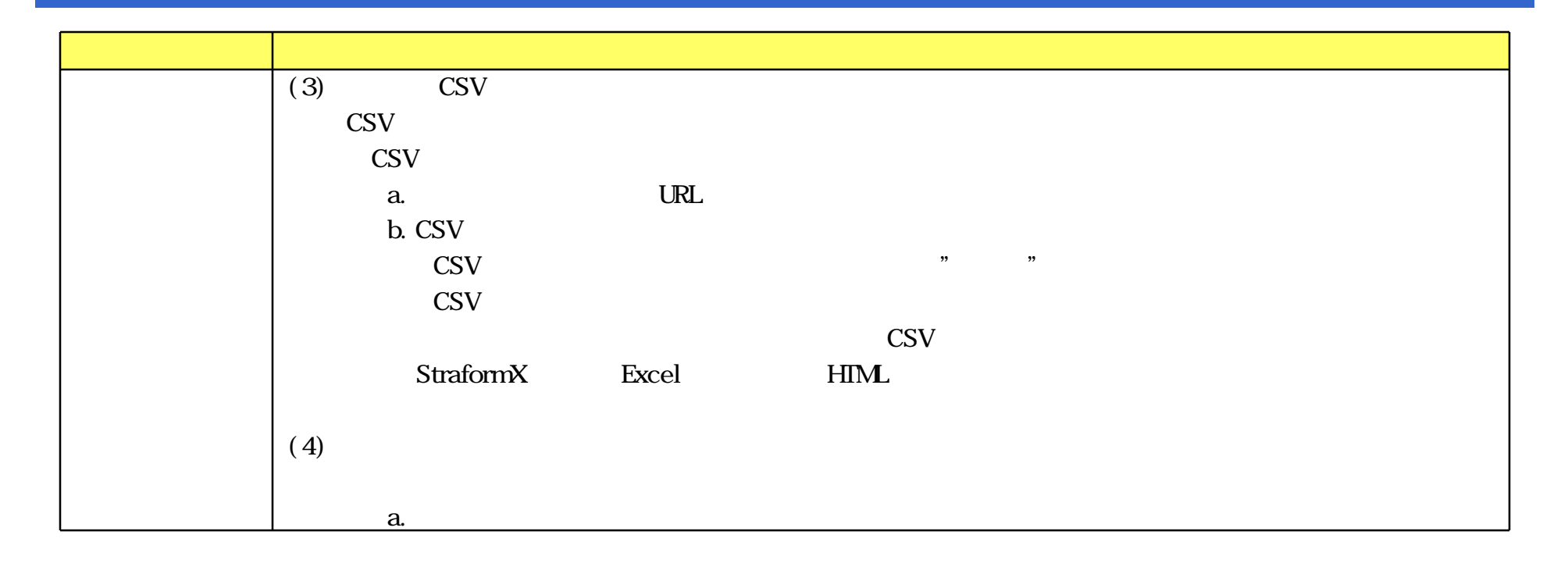

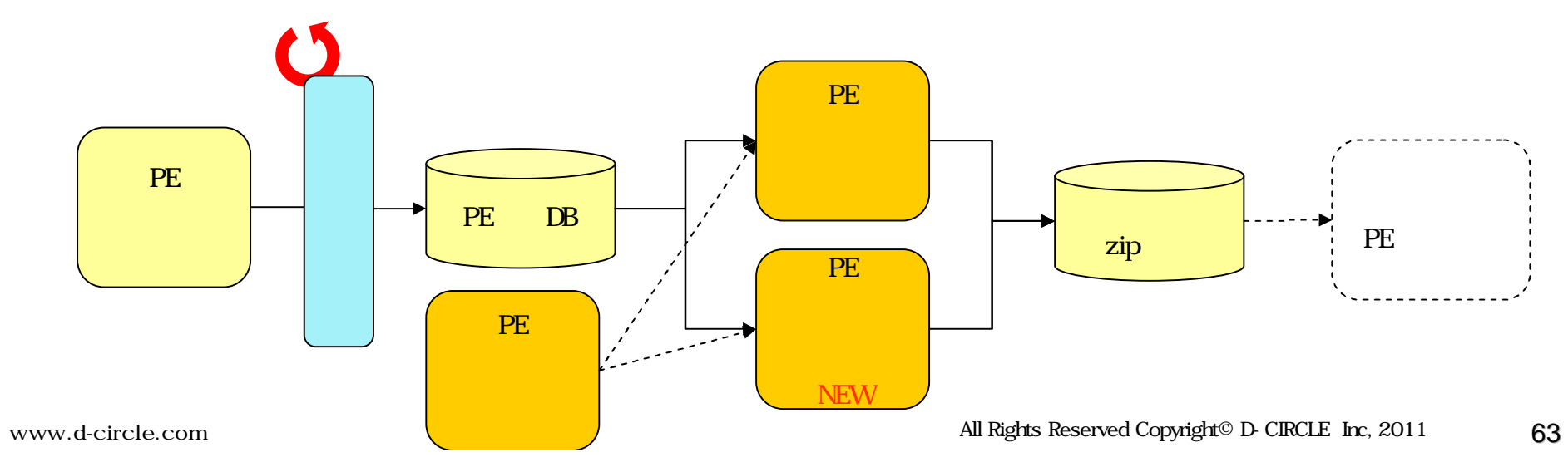

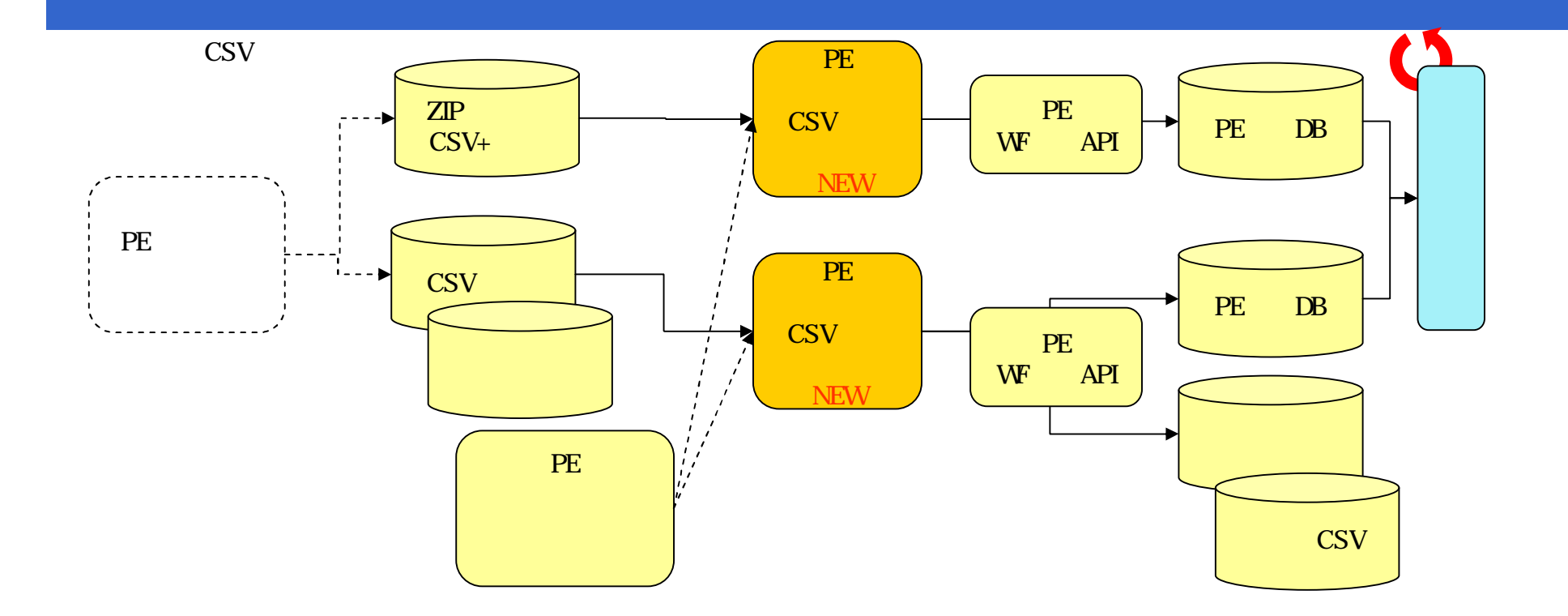

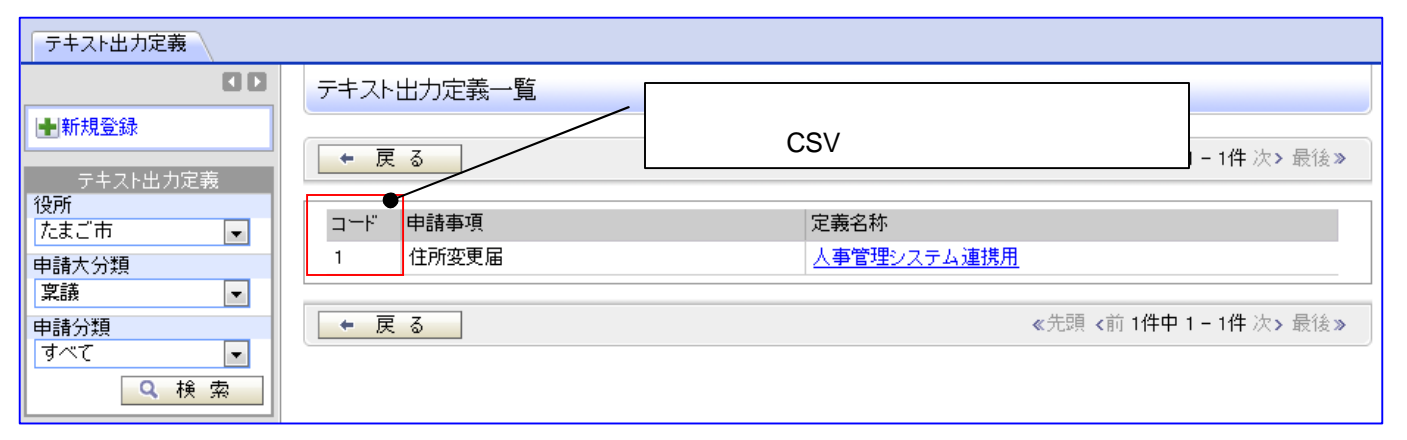

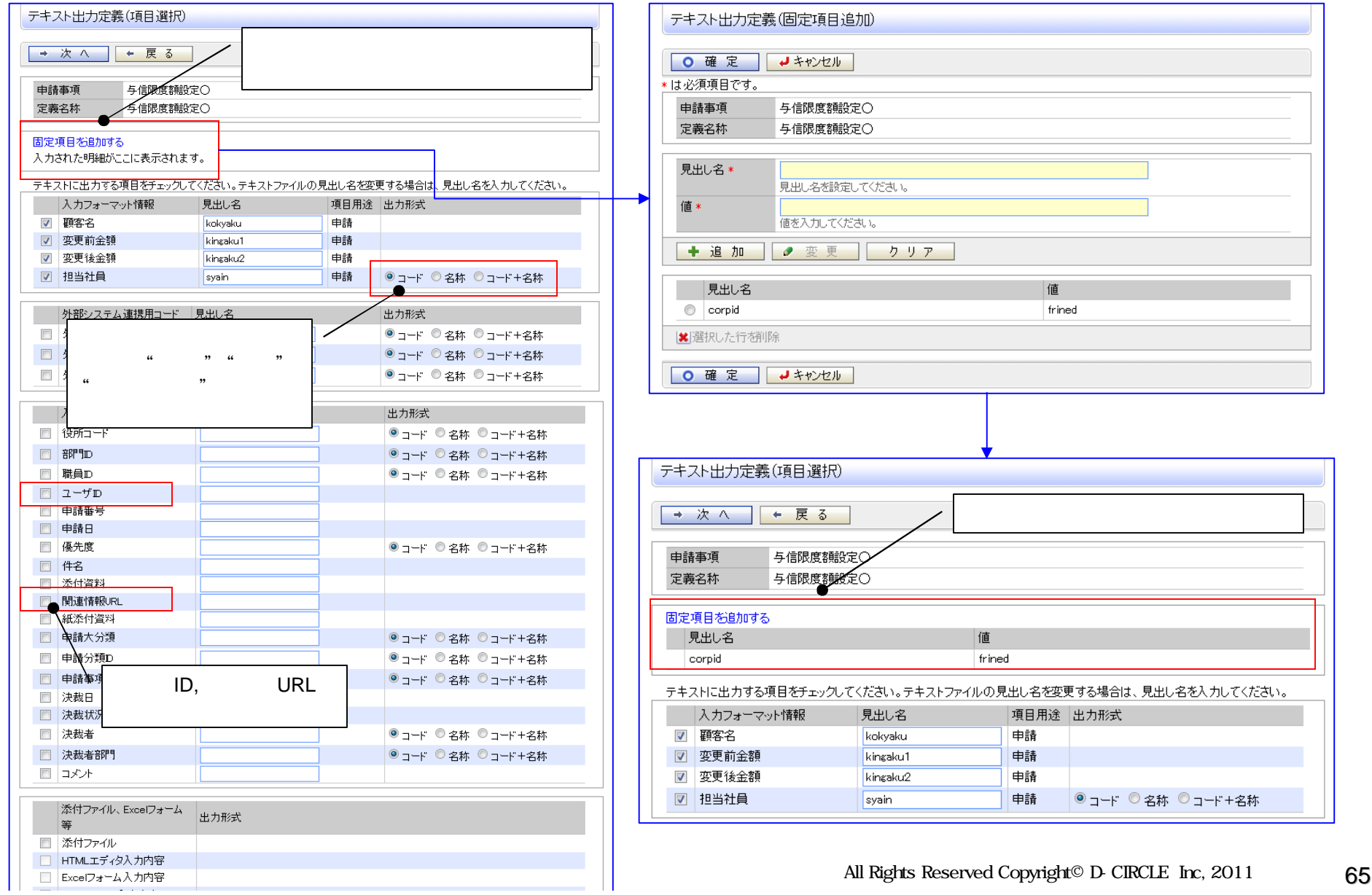

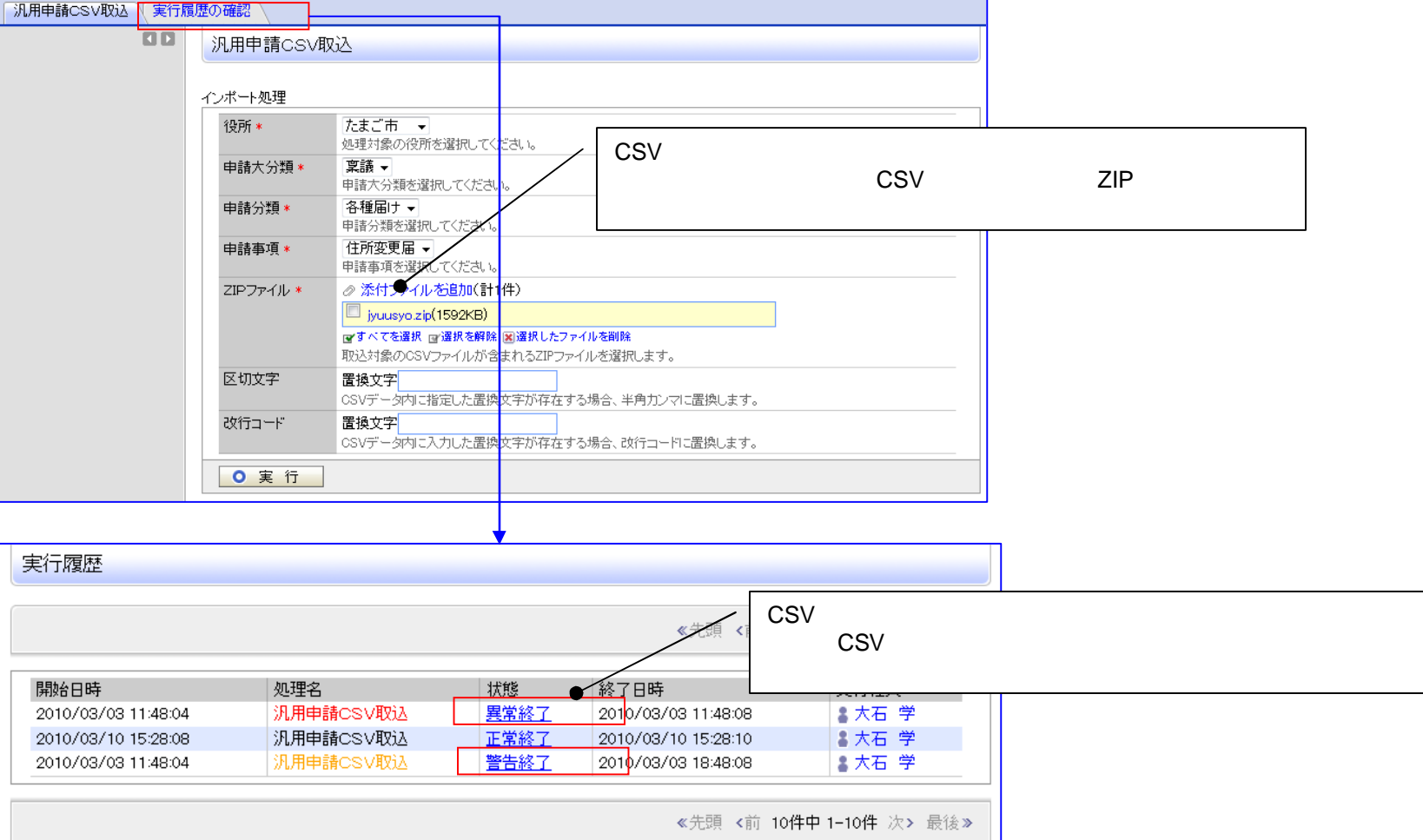

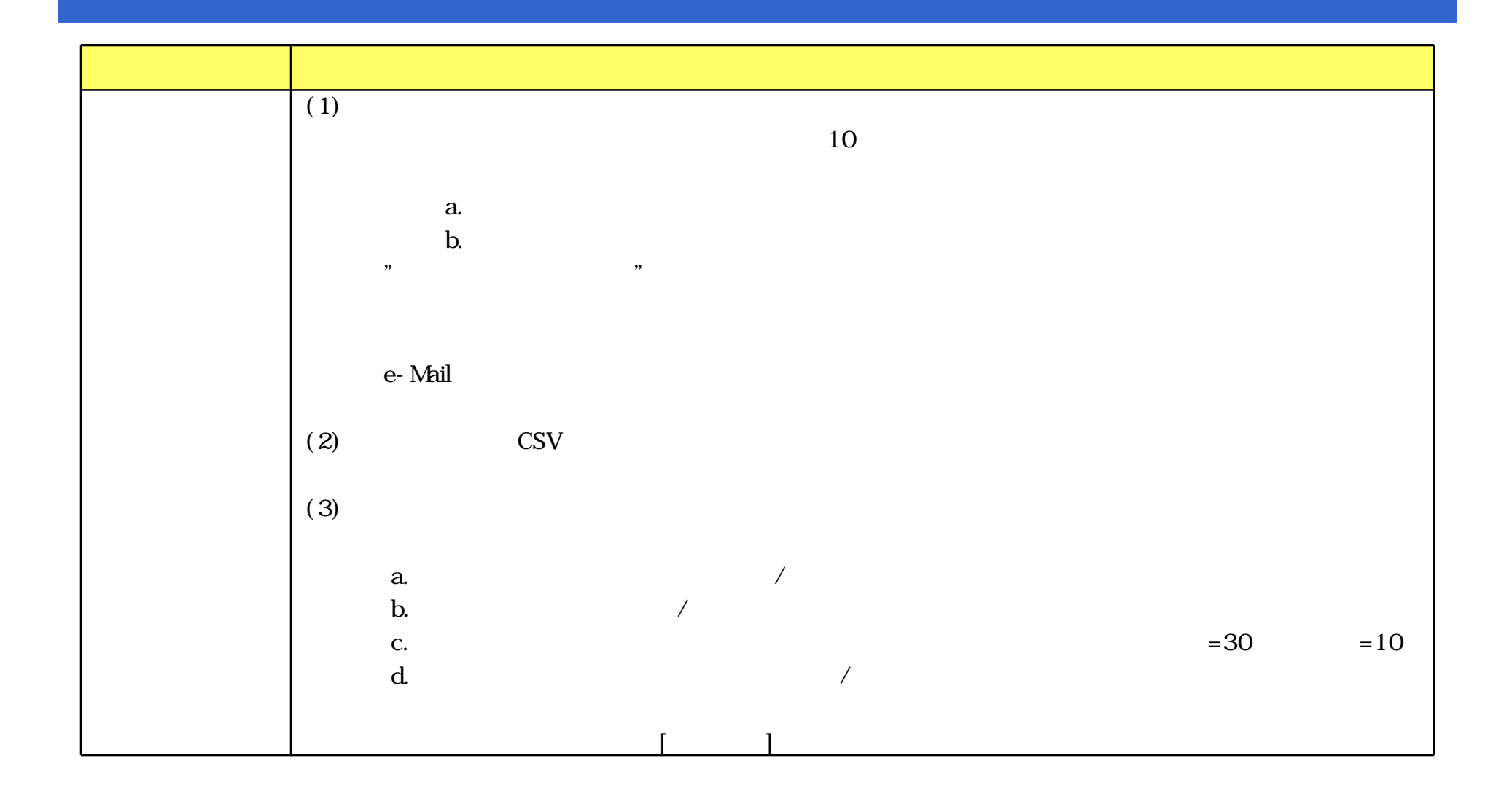

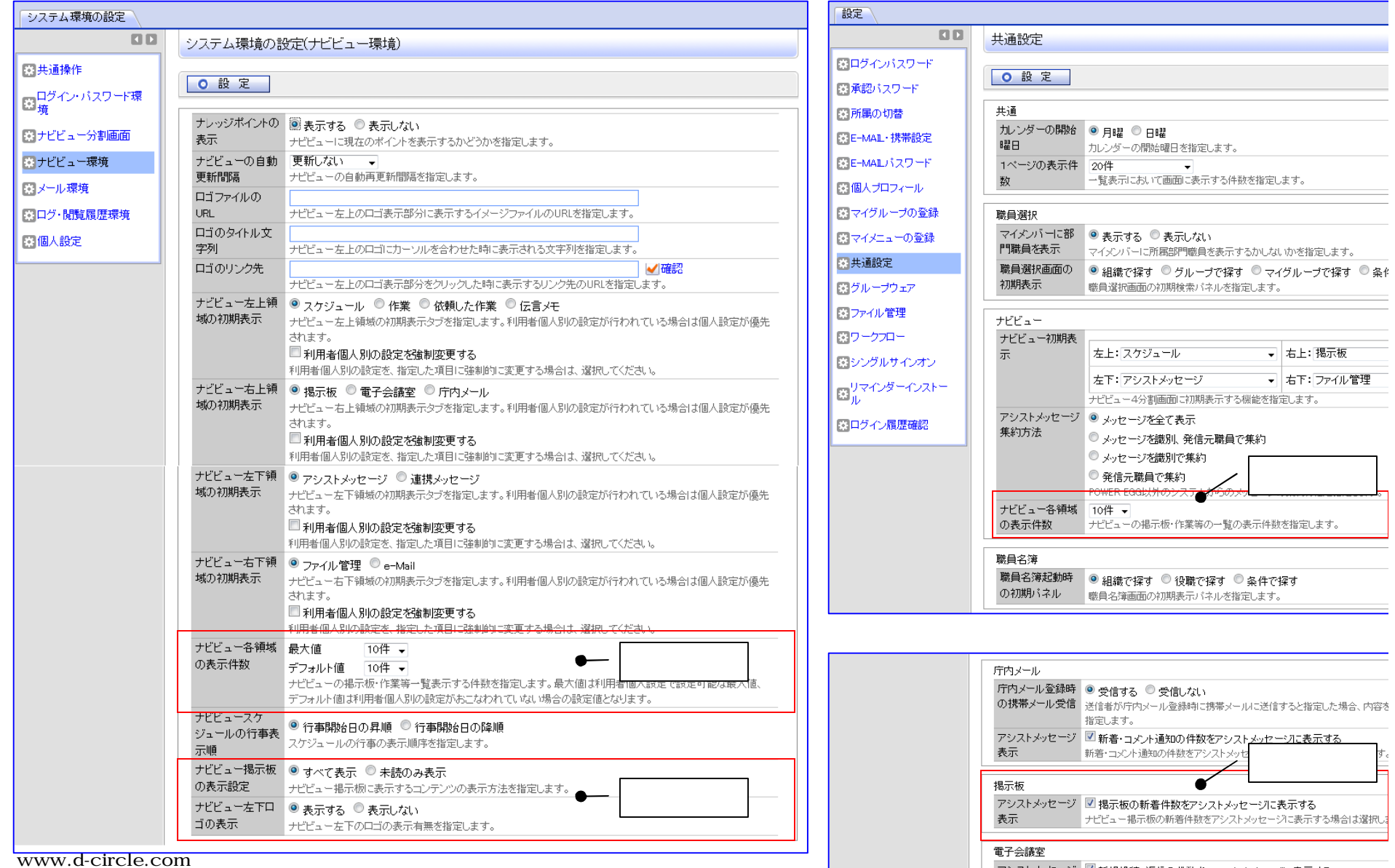

**All Rights Reserved Copyright D-CIRCLE Inc. 2011 68 2012 10:2012 10:2012 10:2012 10:2012 10:2012 10:2012 10:20** 

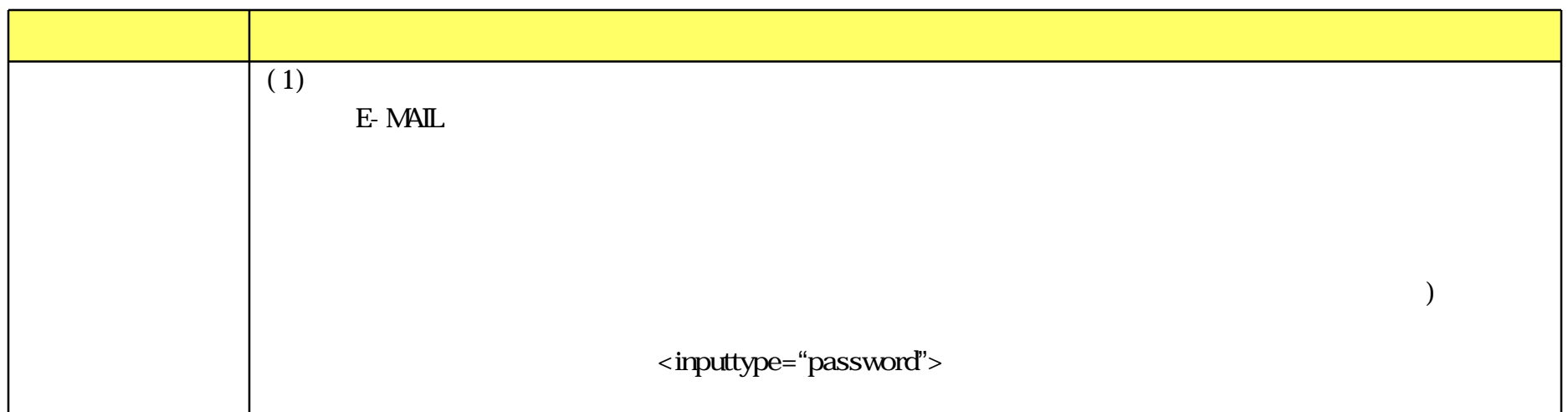

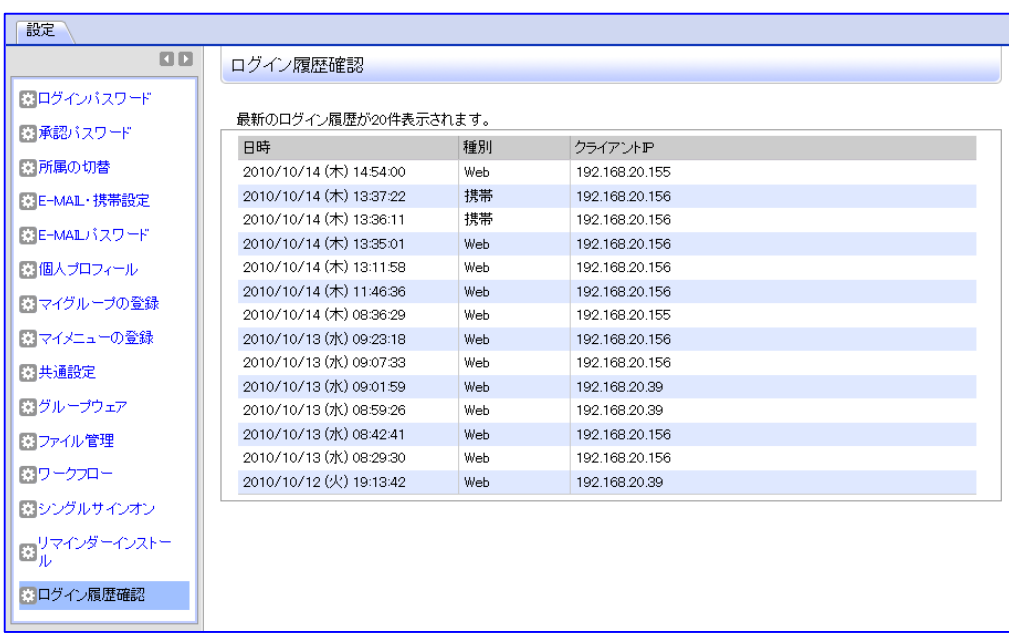

www.d-circle.com

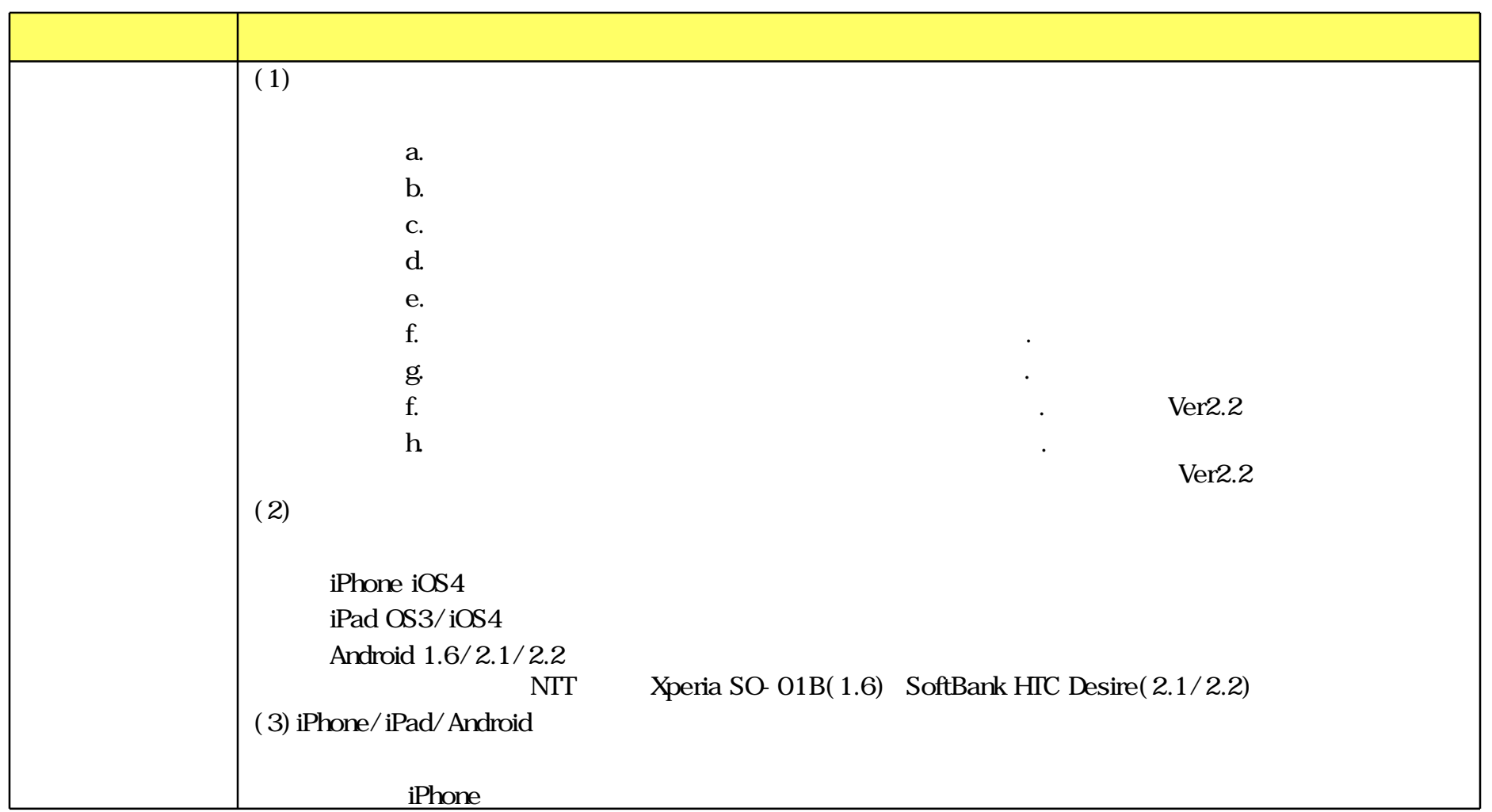

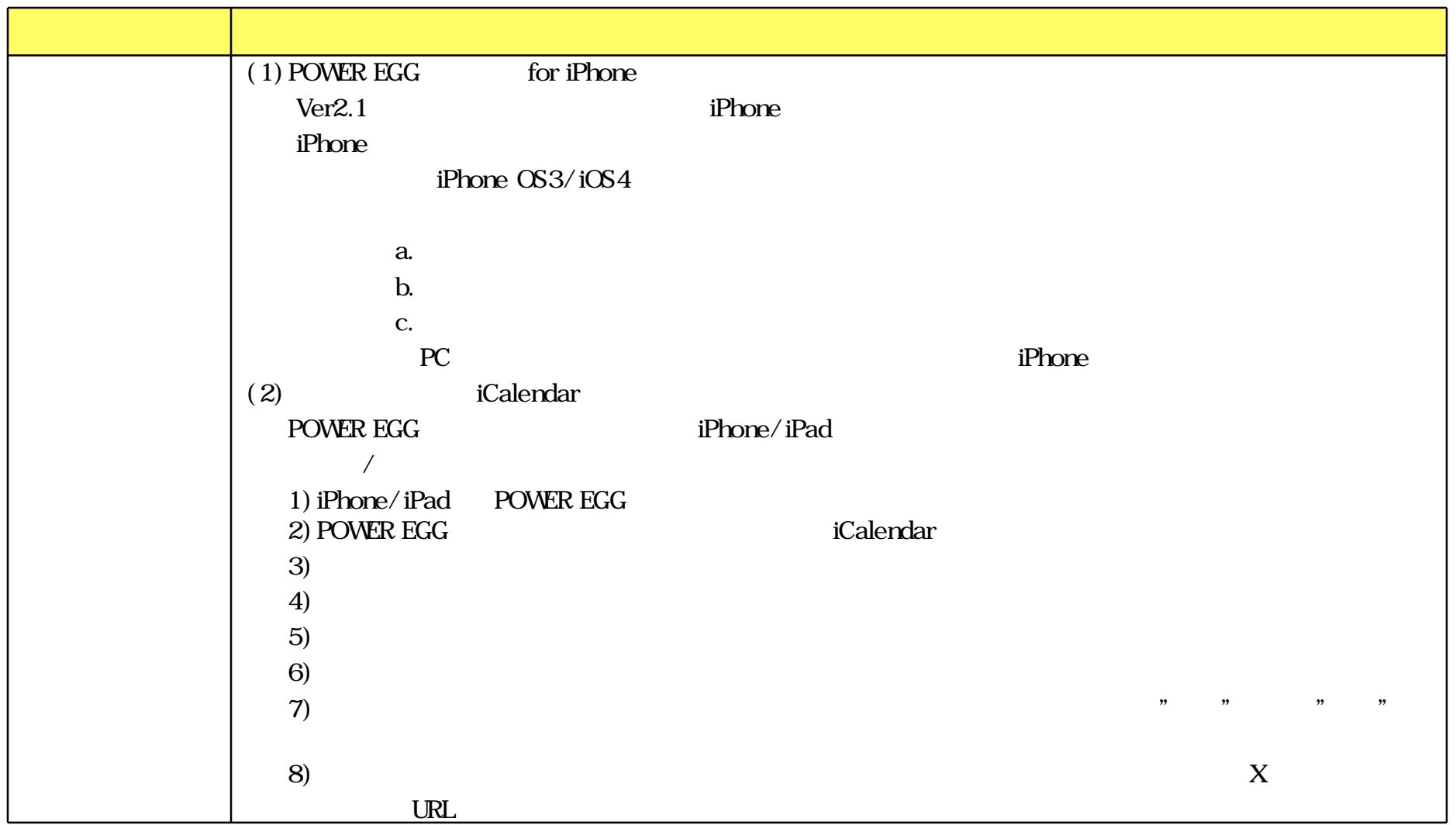
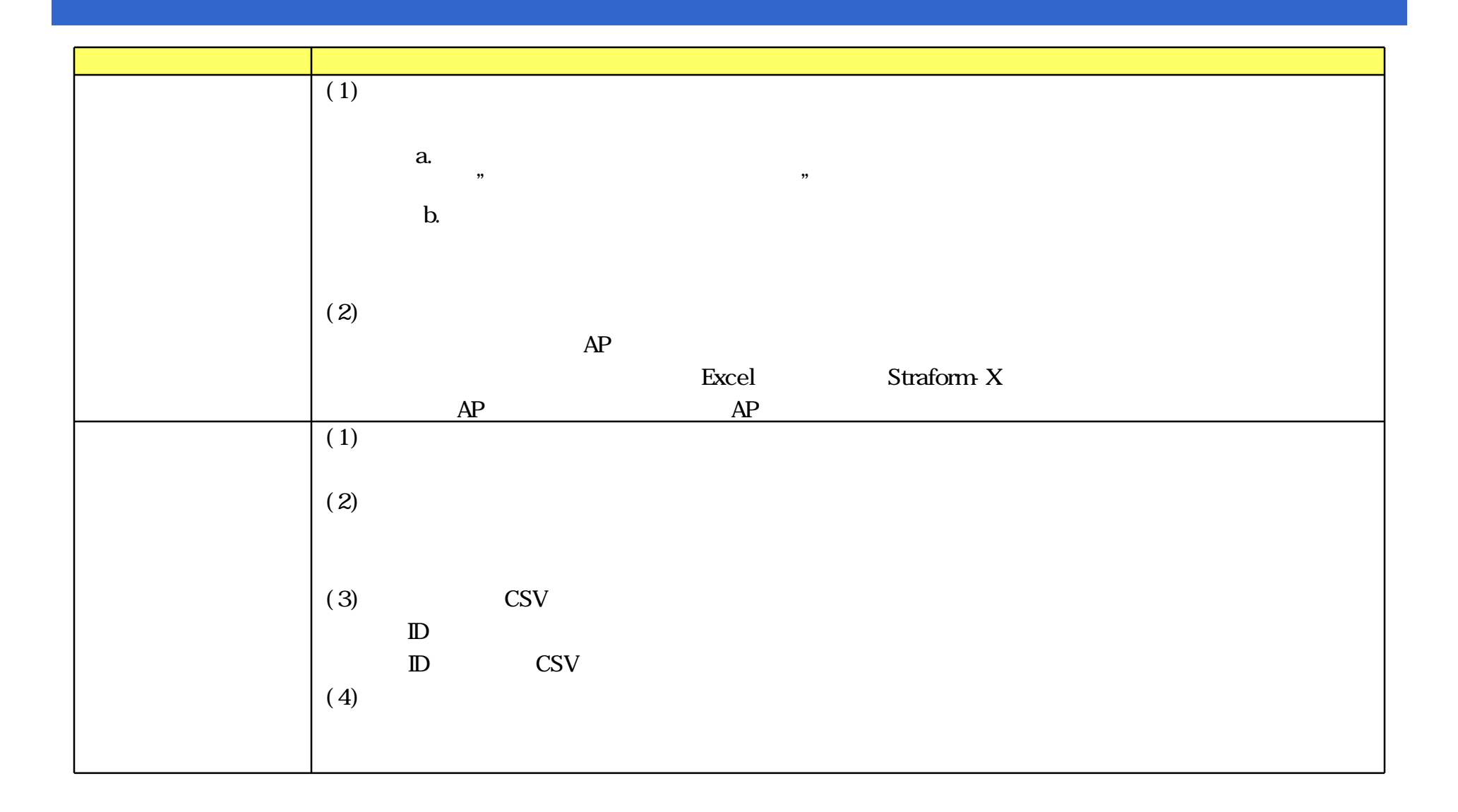

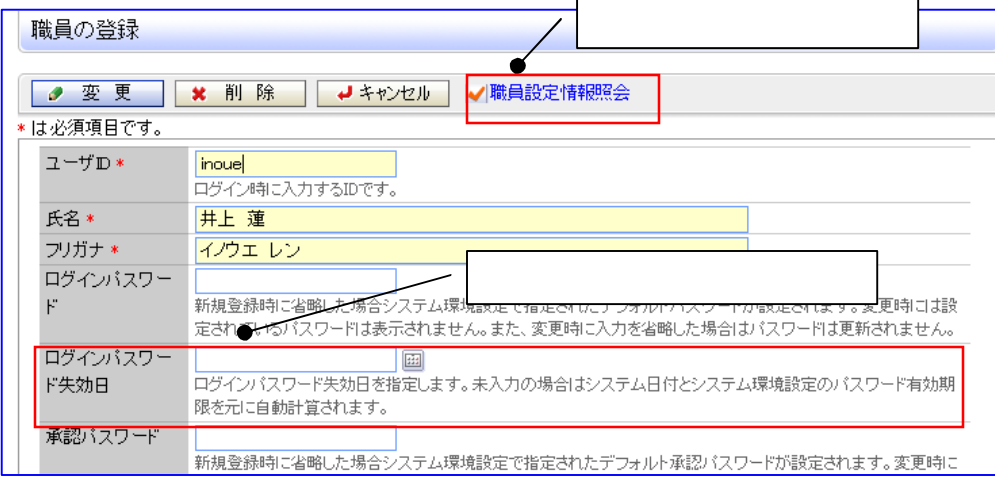

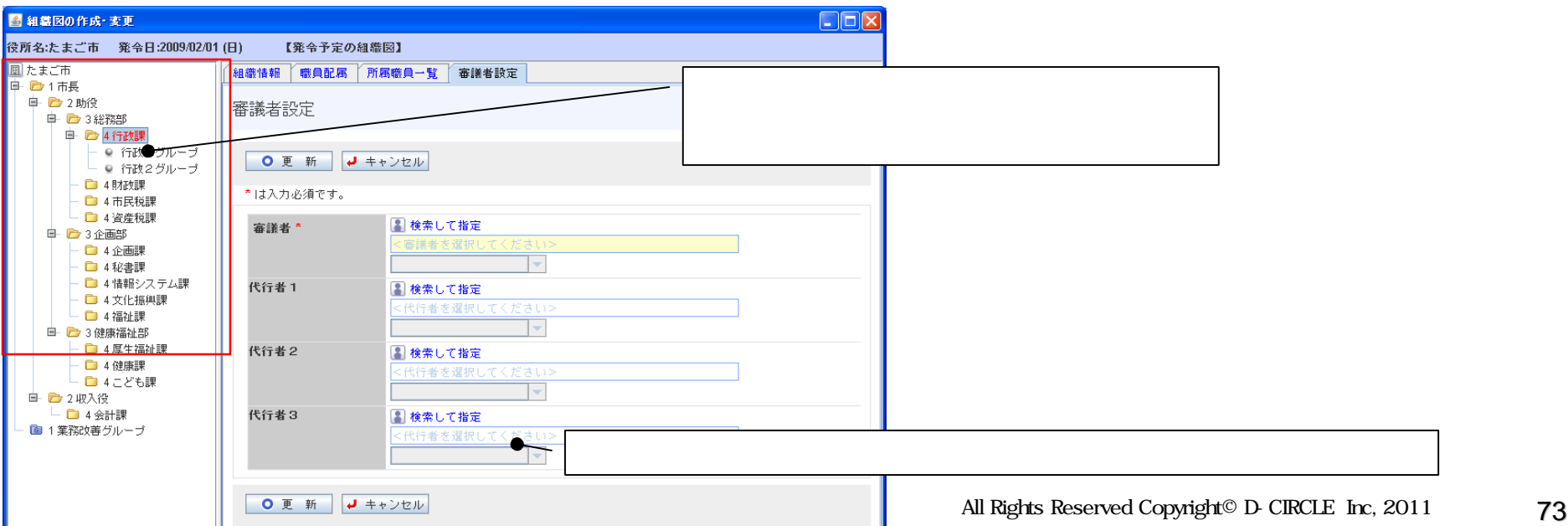

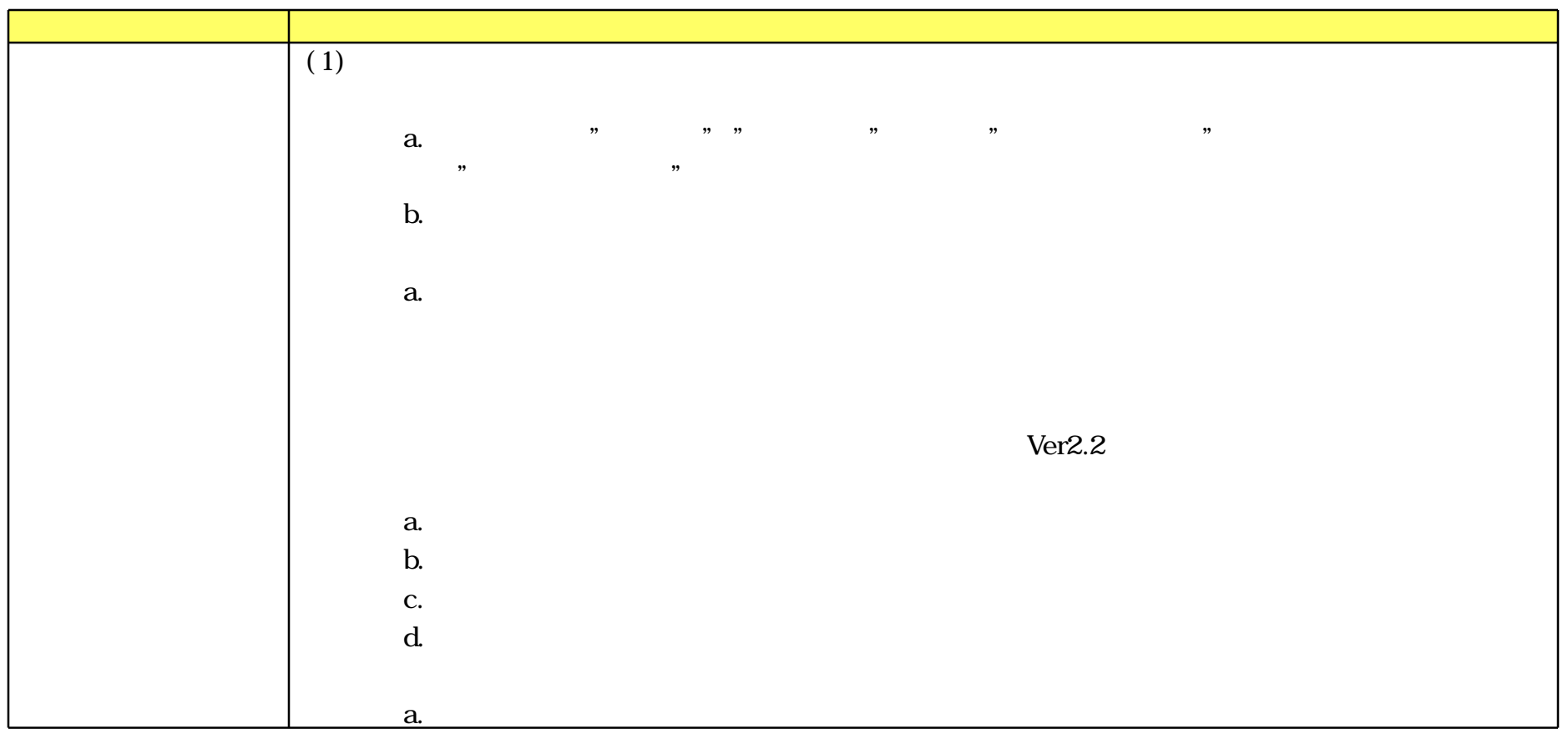

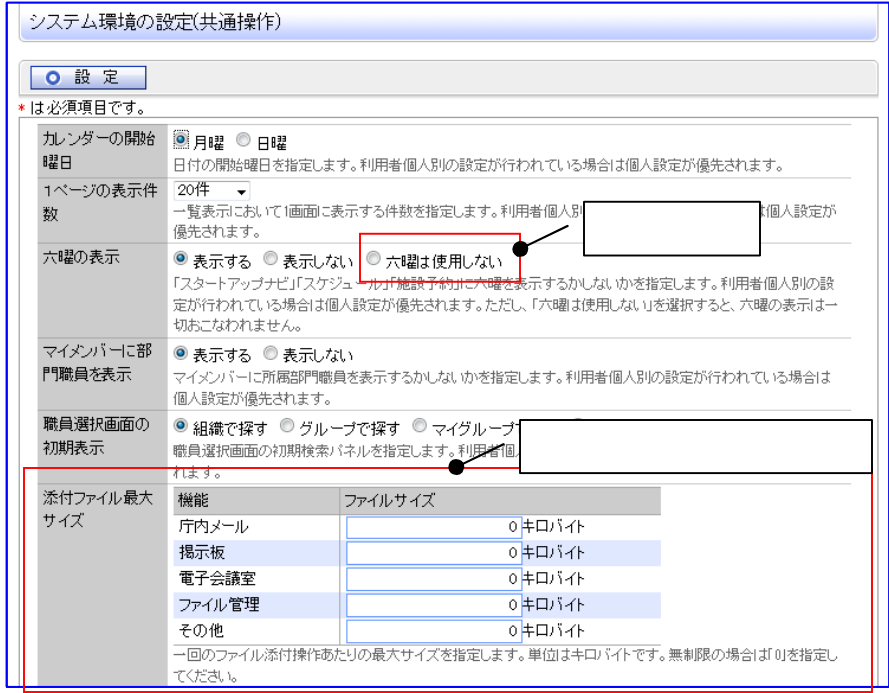

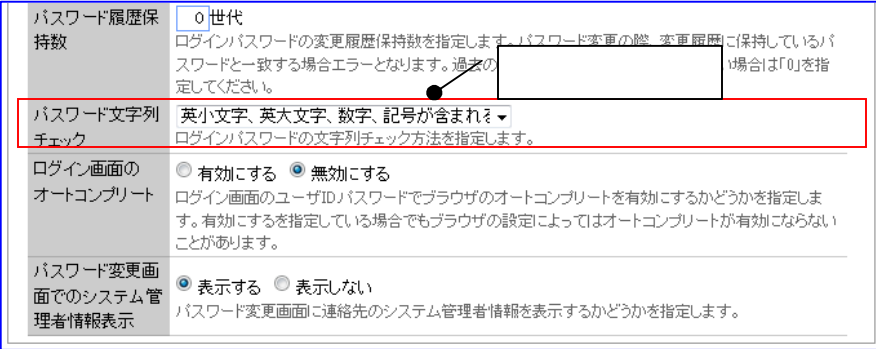

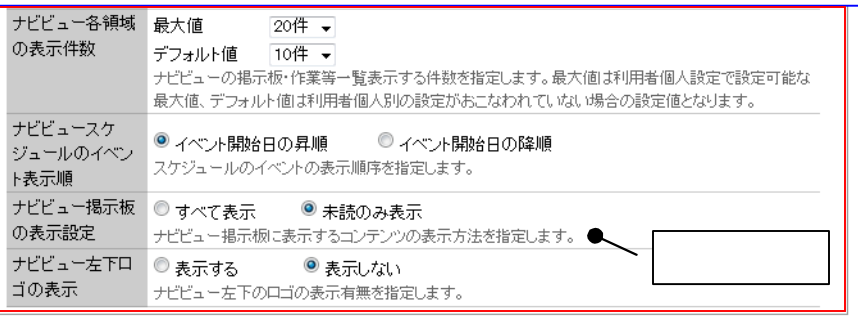

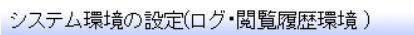

#### 0 設定

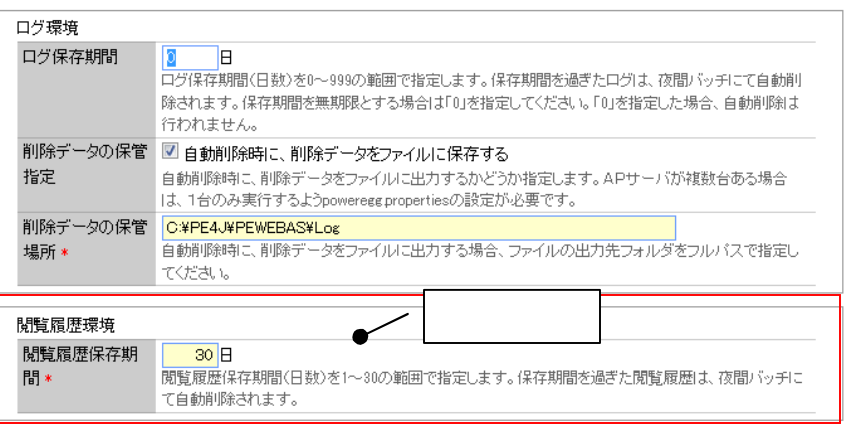

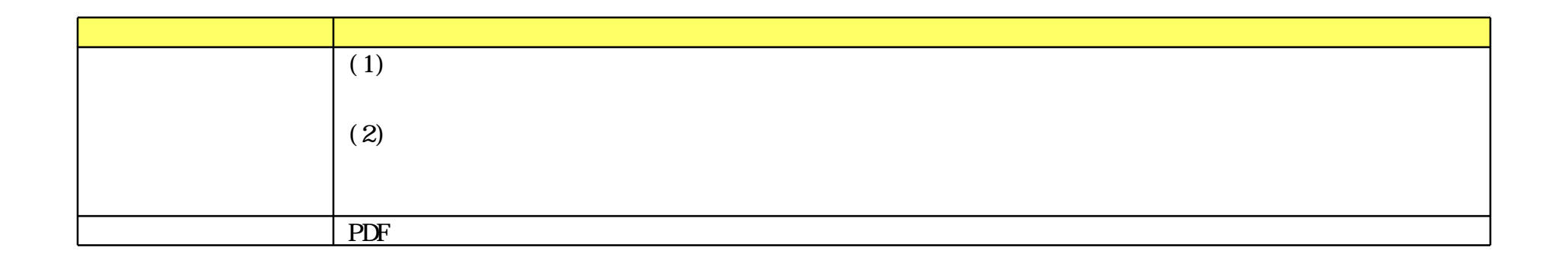

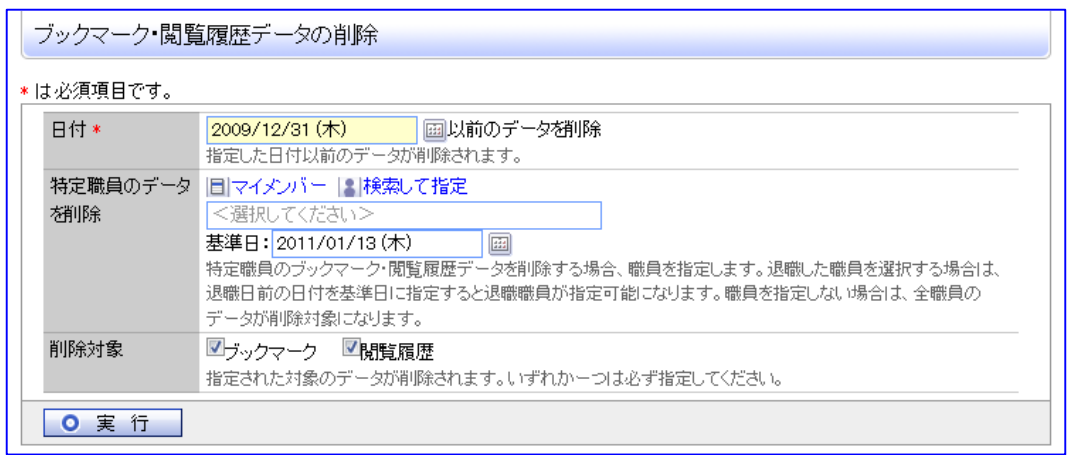

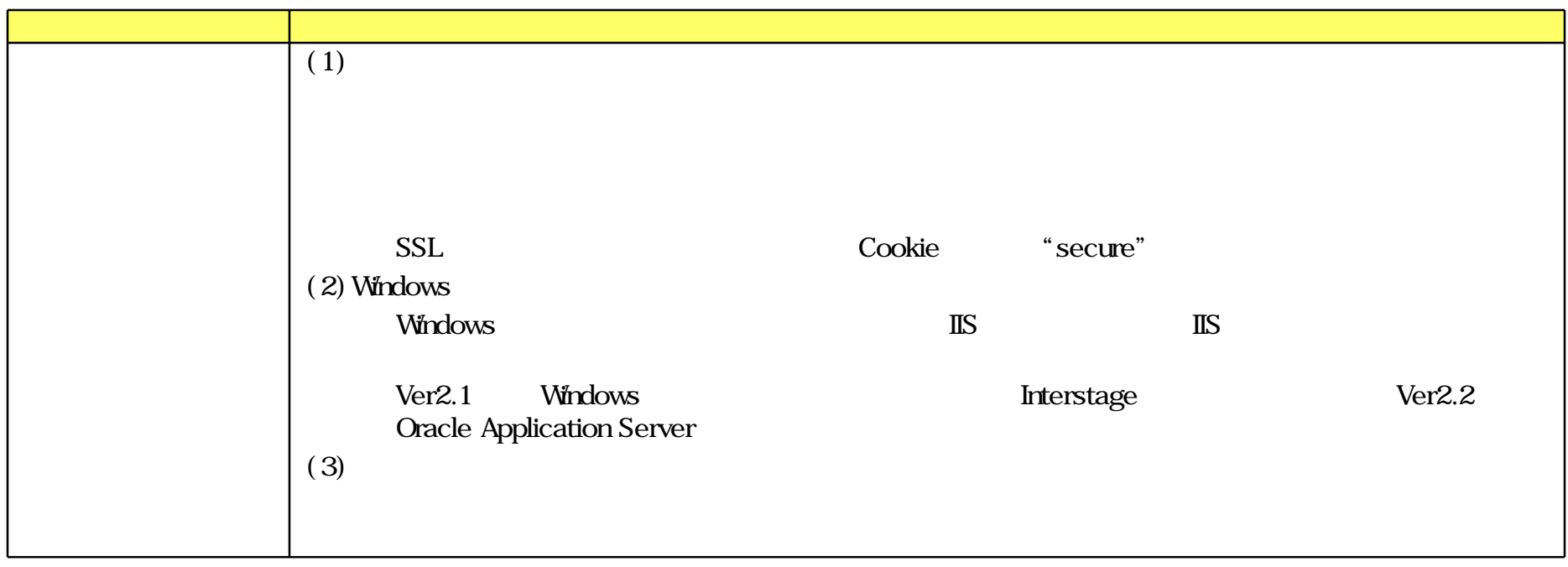

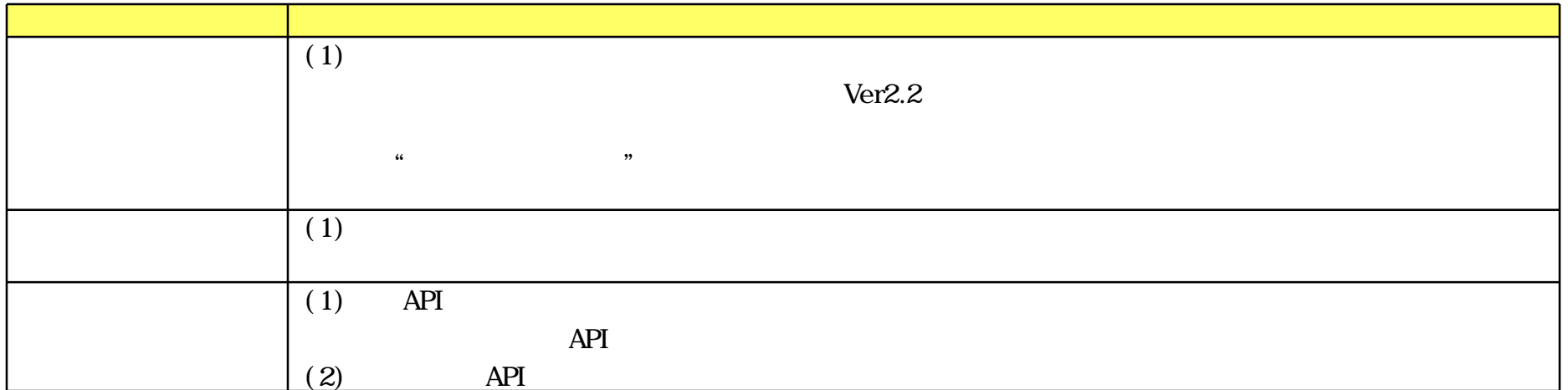

#### **IFF**

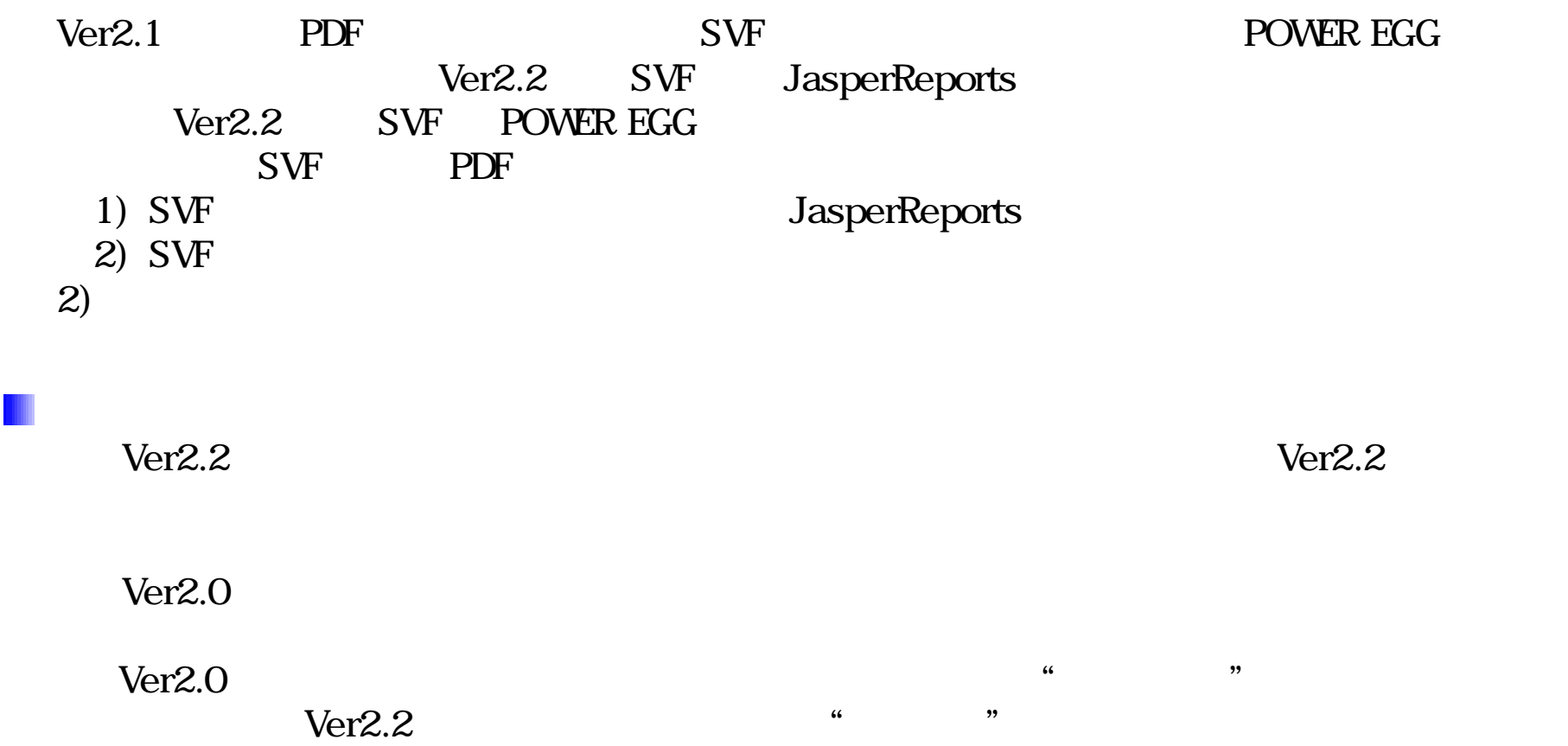

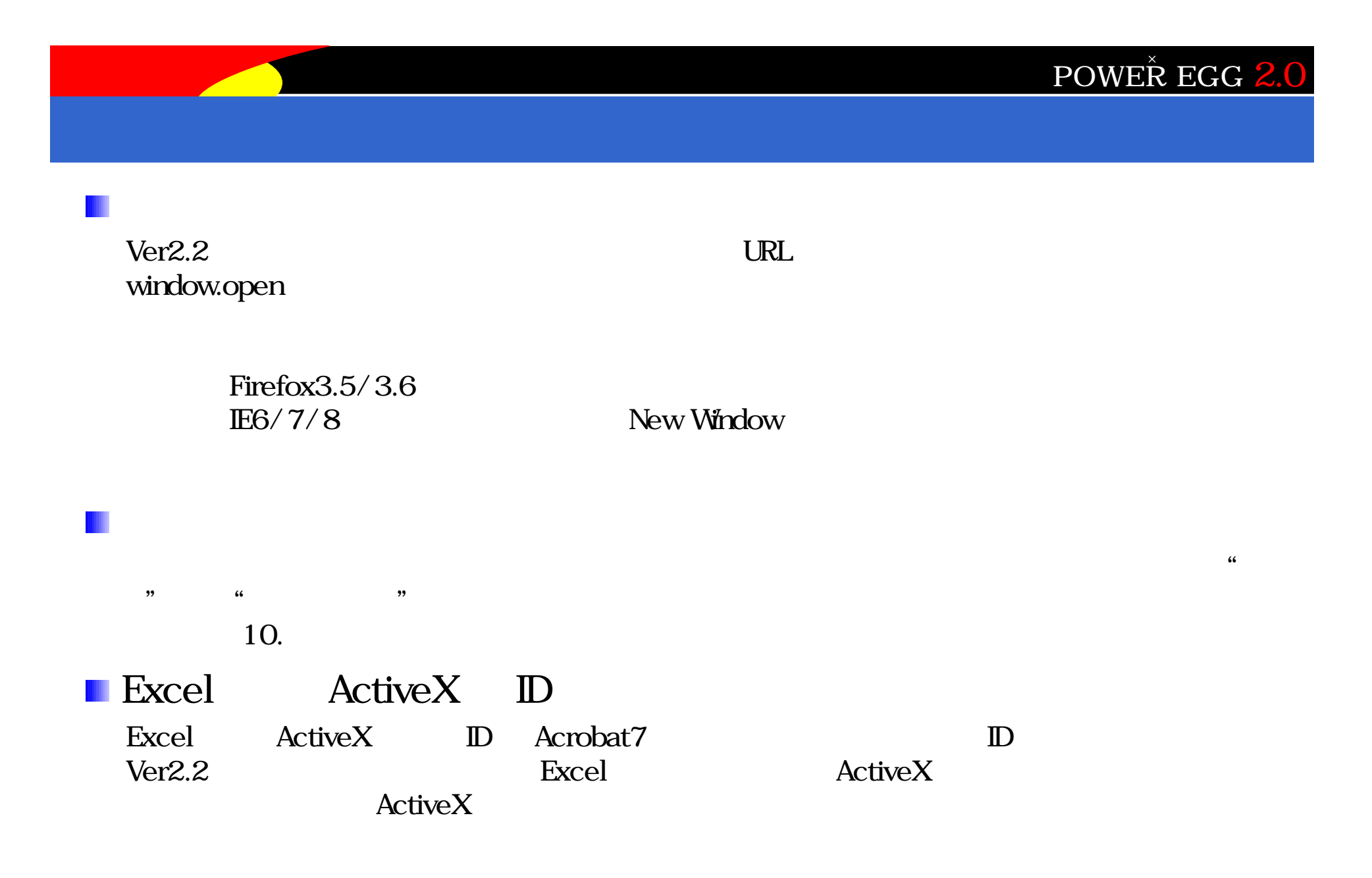

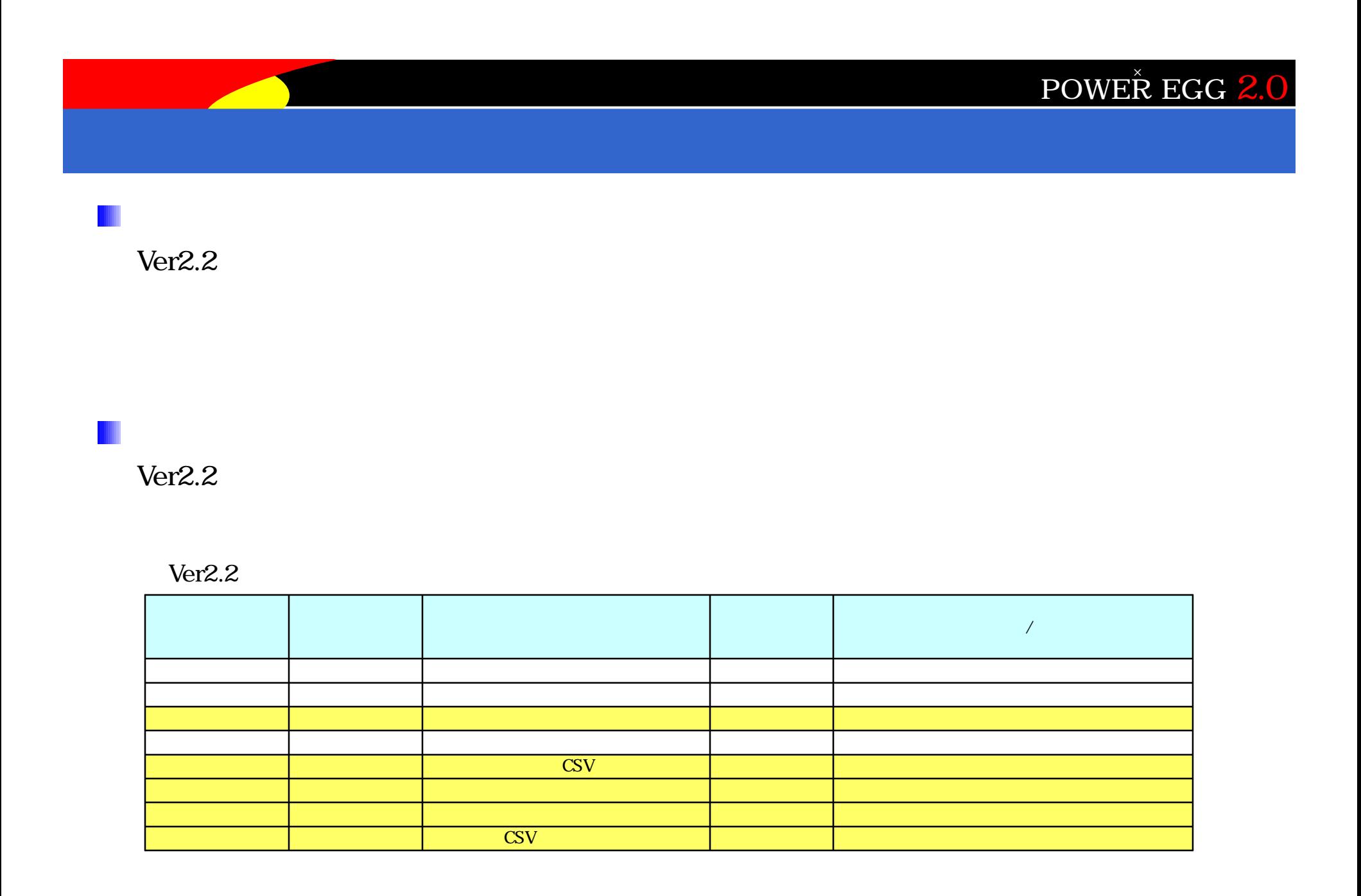

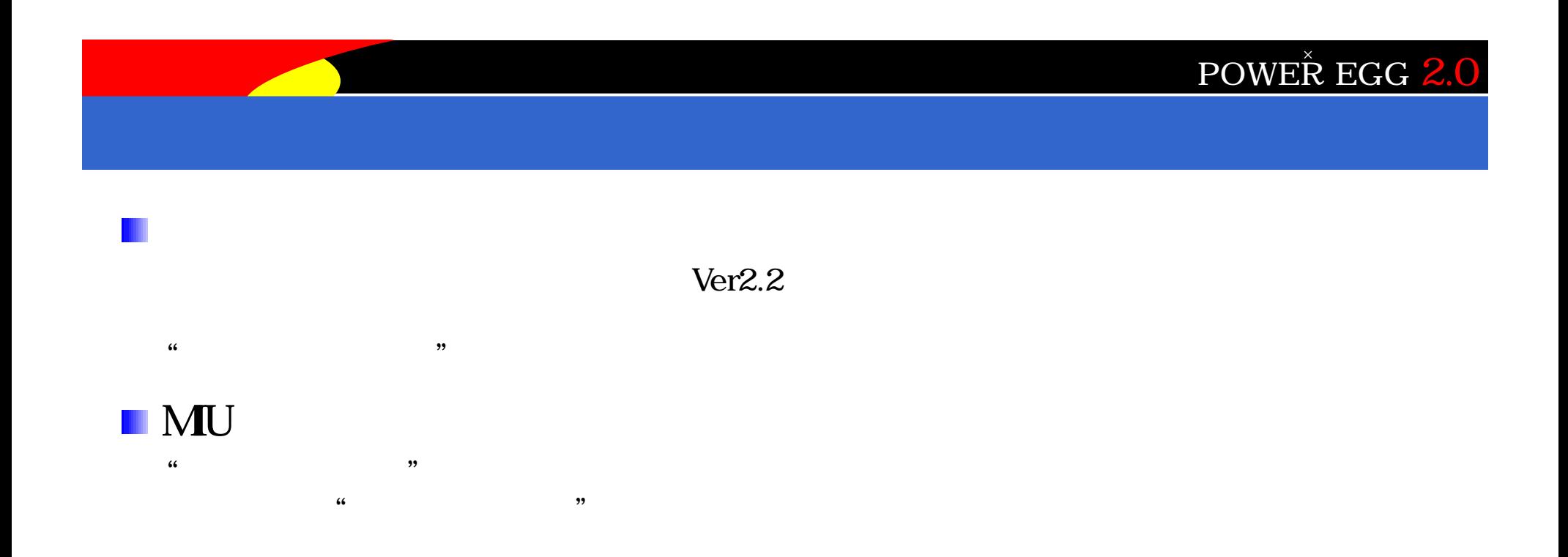

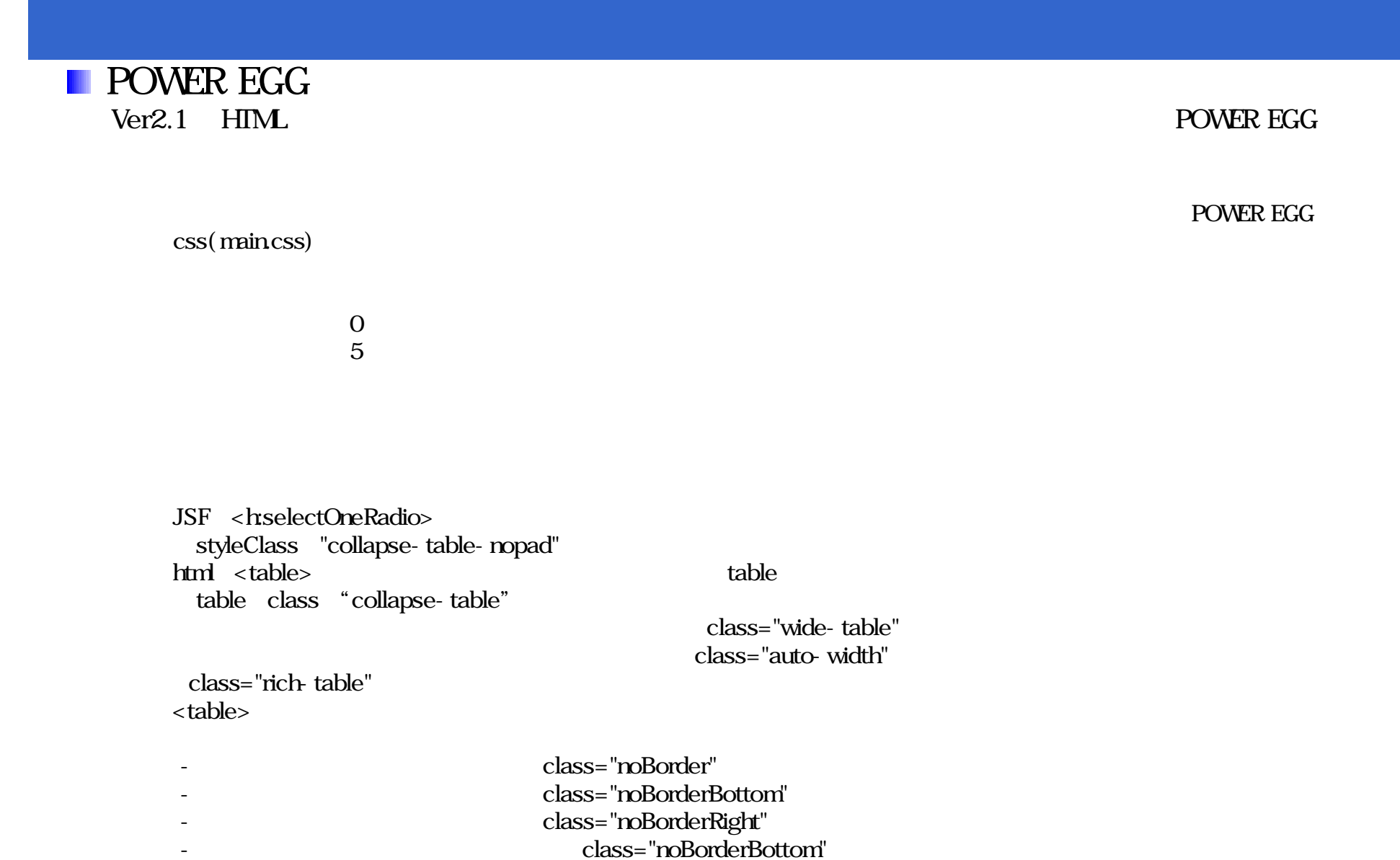

 $<$ style> stylestyle

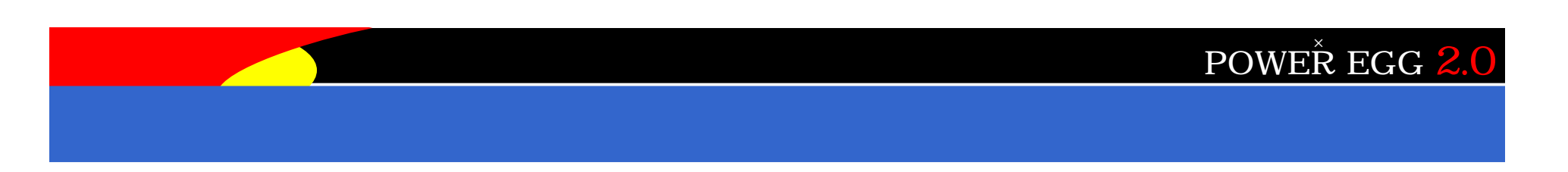

#### POWER EGG

POWER EGG

#### http://www.poweregg.net/version\_main.htm

 $2011$  1  $21$ 

**POWER EGG** 

 $W$ eb $\sim$ 

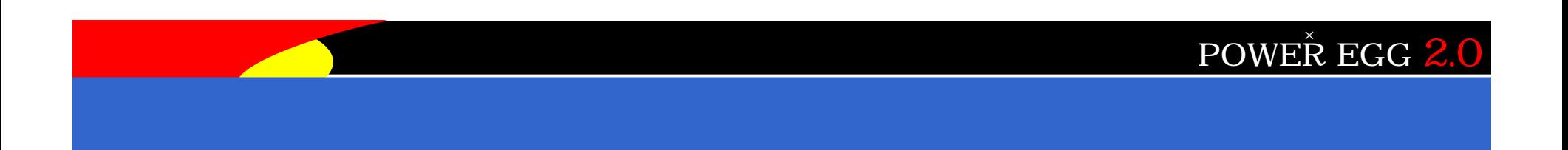

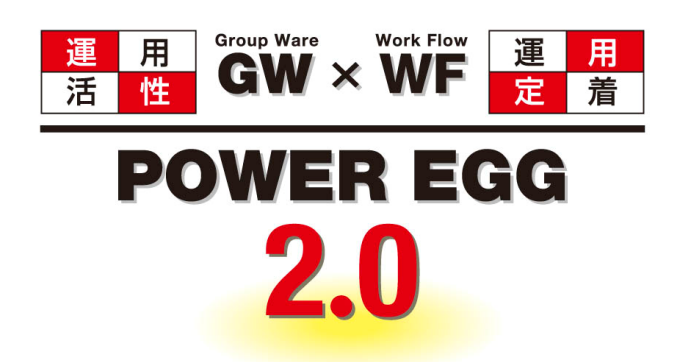

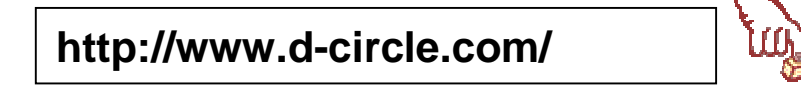